### Release Notes - BUSY 21

#### **DISCLAIMER**

The information contained in this document is current as of the date of publication and subject to change. Because BUSY must respond to changing market conditions, it should not be interpreted to be a commitment on the part of BUSY and BUSY cannot guarantee the accuracy of any information presented after the date of publication.

BUSY makes no warranties, express or implied, in this document and shall not be liable for loss or damage of whatever nature, arising out of, or in connection with the use of or inability to use the content of this publication, and / or any conduct undertaken by placing reliance of the contents of this publication.

All trademarks are properties of their respective owners.

© 2024 Busy Infotech Pvt. Ltd. All rights reserved

Published 2024

#### Created by:

Busy Infotech Pvt. Ltd.

1<sup>st</sup> Floor, 29-Daryaganj

Netaji Subhash Marg, Delhi – 110 002

All rights reserved. No part of this publication which is material protected by this copyright notice may be reproduced or transmitted or utilized or stored in any form or by any means now known or hereinafter invented, electronic, digital, or mechanical, including photocopying, scanning, recording or by any information storage or retrieval system, without prior written permission from the Publisher.

# Release Notes – BUSY 21

| Release 11.4 (10-09-2024) | 5  |
|---------------------------|----|
| Release 11.3 (03-09-2024) | 6  |
| Release 11.2 (30-07-2024) | 11 |
| Release 11.1 (25-06-2024) | 12 |
| Release 11.0 (17-06-2024) | 13 |
| Release 10.7 (05-06-2024) | 15 |
| Release 10.6 (16-05-2024) | 16 |
| Release 10.5 (09-05-2024) | 17 |
| Release 10.4 (26-03-2024) | 19 |
| Release 10.3 (06-03-2024) | 21 |
| Release 10.2 (29-02-2024) | 22 |
| Release 10.1 (13-02-2024) | 24 |
| Release 10.0 (29-01-2024) | 25 |
| Release 9.7 (26-12-2023)  | 32 |
| Release 9.6 (03-11-2023)  | 33 |
| Release 9.5 (03-10-2023)  | 34 |
| Release 9.4 (23-09-2023)  | 35 |
| Release 9.3 (15-09-2023)  | 36 |
| Release 9.2 (18-07-2023)  | 37 |
| Release 9.1 (09-06-2023)  | 39 |
| Release 9.0 (31-05-2023)  | 40 |
| Release 8.5 (13-04-2023)  | 45 |
| Release 8.4 (11-04-2023)  | 46 |
| Release 8.3 (03-04-2023)  | 47 |
| Release 8.2 (23-03-2023)  | 48 |
| Release 8.1 (22-03-2023)  | 49 |
| Release 8.0 (16-03-2023)  | 50 |
| Release 7.6 (10-02-2023)  | 53 |
| Release 7.5 (03-02-2023)  | 54 |

# Busy Release 7.4 (23-01-2023) ......58 Release 7.3 (09-01-2023) ......59 Release 7.2 (15-12-2022) ......60 Release 7.1 (08-12-2022) ......61 Release 7.0 (06-12-2022) ......62 Release 6.8 (10-11-2022) ......68 Release 6.7 (21-10-2022) ......69 Release 6.6 (17-10-2022) .......70 Release 6.5 (20-09-2022) ......71 Release 6.4 (13-09-2022) ......72 Release 6.3 (12-09-2022) ......73 Release 6.2 (18-08-2022) ......74 Release 6.1 (28-07-2022) .......75 Release 6.0 (18-07-2022) .......76 Release 5.3 (14-04-2022) ......84 Release 5.2 (31-03-2022) ......86 Release 5.0 (10-03-2022) ......88 Release 4.3 (01-11-2021) .......97 Release 4.2 (05-10-2021) ......98 Release 4.1 (30-09-2021) .......99 Release 3.10 (24-08-2021) .......106

|             |              | Busy |
|-------------|--------------|------|
| Release 3.0 | (30-03-2021) | 128  |
| Release 2.3 | (23-03-2021) | 129  |
| Release 2.2 | (13-03-2021) | 131  |
| Release 2.1 | (20-02-2021) | 134  |
| Release 2.0 | (17-02-2021) | 135  |
| Release 1.2 | (21-01-2021) | 141  |
| Release 1.1 | (07-01-2021) | 142  |
| Release 1.0 | (30-12-2020) | 144  |

# Release 11.4 (10-09-2024)

### Bugs

• F10 – Calculator was not working on some forms. This issue has been arose from 11.3 onwards. Now problem rectified.

### Release 11.3 (03-09-2024)

#### **Major Changes**

Report – Stock Status; Users will now be able to Print Images. This can be used as Product Catalogue.

### **Minor Changes**

- New Provision added to specify a credit limit for accounts under the "Bank O/d" group, providing better control over overdraft limits.
- New Utility added to cater Petty Cash Balance Adjustments using the CTRL+F4 key allowing for easy clearing/adjusting of petty balances in Amount Receivable/Payable and Bills Receivable/Payable reports.
- Report Pending Job Items; now includes a "Due Days" provision.
- Now users can share a detailed Job Summary Report with individual parties.
- Provision added to print Columnar Registers spanning multiple financial years, enhancing reporting capabilities.
- Provision implemented to import Bill by Bill References, Batch References, and MRP-wise Stock from Google Sheets, expanding data import options beyond Excel.
- Users can now show or print the Branch name in various reports, improving clarity in multi-branch operations.
- A new 'None' type has been added to the existing MSME options, providing more flexibility in categorizing accounts.
- The Udyam number feature is now linked with active BLS.
- Minor changes in Bills Receivable/Payable & Ageing Receivable/Payable Reports in context of handling Sub Ledger data.
- Till now Vouchers pertaining to only one Series were available to be printed in Bulk. Now provision added to select all series at once for bulk printing of invoices, specifically for date-wise selection.
- Report Parameterized Stock Ledger; enhancements have been made, allowing for better filtering of reports using the F7 key.
- The input mode for UDYAM/MSME numbers and IFSC codes in the Account Master is now always set to uppercase.
- Previously, users without rights could create masters through 'Import Vouchers from Excel' utility. It will
  now adhere to user rights.
- For access to selected companies, the restriction for company codes with only 8 characters has been removed when generating security files.

- Report Payment/Receipt Register; new provision allows for handling multiple currencies in these registers.
- Minor updates have been made specifically for the client-server edition during the financial year change process.
- Provision added to configure barcodes directly from the voucher series configuration.
- Minor changes have been made for viewing account ledgers with custom columns for selected accounts from previous years.
- The Stock Status Report has been optimized for better performance and accuracy.
- Provision has been made to select *Group of Material Centre* & *Selected Material Centre* in Stock Ageing (FIFO Basis). Currently user can select One Material Centre and All Material Centres.
- Up to five new fields for settlement account names have been introduced in invoice printing.
- The default behaviour of the 'ENTER' key has changed in the item description window when the second language is enabled.
- Users can now import critical levels in Item master for different material centres.
- Feature Last Sales Purchase Transactions through CTRL + H key, previously popping up in all cases, is now configurable at the user level.
- At the time of changing vouchers carrying Reconciled Bank Entries, the system will now asks for options to *Unreconcile, Retain Clr. date, or Quit*. Earlier user was not allowed to proceed with changes without resetting reconciled entries.
- Duplicate entries for serial numbers will now be blocked in both the Item Master (Opening Details) and in vouchers.
- Previously, opening Batch window at the time of adjustment took a significant amount of time in case of *Client server edition*. It has now been optimized.
- The character limit for mapping in short narrations during bank statement imports has increased from 40 to 255 characters.
- Minor changes have been made for printing documents/reports with a watermark in cases of Demo Copy or BLS Expired.
- Provision has been made to show totals of 'Total Discount Amount' in the standard invoice (self-configured).
- Report Cost Centre Analysis; Users can now view reports for cost centres spanning multiple financial years.
- The sending of SMS and emails is now linked with active BLS.
- Minor changes in message box while using GST services, if latest version of BUSY Agent is not installed.

### **Bugs**

- There was no option to ask date wise pricing in Bulk Updation of Item master, if country is other than India. Now problem rectified.
- RTE has been occurred while viewing report 'Query on Parameters' for Alternate unit. Now problem rectified.
- Few reports was not working for multiple financial years with filtering of Branch. Now problem rectified.
- Decimal places for quantity was not reflecting in Job Register report. Now problem rectified.
- On Enter was not working for Display--> MIS reports --> Fund Flow Statement. Now provision has been made.
- 'Input Transport Details' were not getting saved in voucher series configuration for sales order, if the company has been upgraded from old release. Now problem rectified.
- In few cases zero amount balance was showing in Trial Balance Report. Now it will work according to report options.
- Reference Adjustment wizard for Batch references was not working. Now problem rectified.
- While applying discount from Scheme, it was overwriting the existing discount even if user had specified to 'Append' the same. Now problem rectified.
- 'Enforce full quantity allocation' was not working in Item master. Now problem rectified.
- MRP was going ZERO in case of Return quantity (-), if item was picked from BCN. Now problem rectified.
- Sometimes Bill sundry was not calculated according to the item amount. Now problem rectified.
- Wrong message was popped up if Detailed Audit trail was enabled and voucher numbering in Stock Journal voucher was set to 'Not Required'. Now relevant message will be shown to the user.
- Purchase return entry was not being considered while generating purchase register with option 'Include Purchase Return'. This issue occurred when there is only purchase return voucher and no purchase voucher for specific date range.
- In Nepali Region, IRD status was not getting updated while converting data from SQL to SQL. Now problem rectified.
- In few cases pending stock for consignment was not adjusted from the source voucher. Now problem rectified.
- Confirmation of VAT was showing opening and closing value as 'ZERO' while viewing the same with filter of Voucher series group. Now problem rectified.

- Branch wise filtering was not working for MRP wise Stock and Item Serial No. wise Reports. Now problem rectified.
- Fields of Compound Markup was not working in Import Master from Excel. Now problem rectified.
- RTE occurred while selecting D.L. No. in custom column. Now problem rectified.
- <SALE\_PRICE\_(CATEGORY-A),16.2,R> was not getting saved in Item Body section for Invoice designing.
   Now problem rectified.
- While opening Debit/Credit note register from sub user for previous year it was showing an error message "You do not have rights to view this voucher". Now problem rectified.
- In some cases while viewing Day Book with Cash Balances, Order of vouchers was not being showing in chronological order, if voucher numbering was not enabled. Now the problem rectified.
- Opening quantity was not considering in Vendor Stock Details | BCN wise report. Now problem rectified.
- Connected reports was not filtering on Branch. Now problem rectified.
- While trying to open the previous year voucher from 'Search Party' with Sub user, a message was popped up "You don't have rights to view this voucher". Now user can view the voucher.
- MRP references were not getting removed while resaving, even if there was no stock exists in opening.
   Now problem rectified.
- While configuring 'Additional Information in Bottom of List' from Master Configuration, field of BLANK\_SPACE was not getting saved. Now problem rectified.
- "Update Item Price utility" was not working for Packaging unit, if logged in from Branch user. Now problem rectified.
- In few cases consolidation of items was not working at the time of voucher saving. This issue occurred only if BCN was scanned to feed the data in voucher. Now problem rectified.
- Auto creation of Challan from Order utility was not working if Sales order was adjusted in series which is not predefined (Main Series). Now problem rectified.
- While printing cost centre ledger for all accounts, Account wise bifurcation was always set to 'Yes'. This leads to difference in screen and Print reports. Now problem rectified.
- Date format was not being shown correctly in Cost Centre Ledger for Nepali Region. Now issue resolved.
- In Nepali Region, VCH\_CREATION\_DATE field was not working for Invoice/Document Printing. Now problem rectified.
- In few cases Busy was getting hanged while opening the company from client machine, if country is India and GST is enabled in the company. Now problem rectified.
- While sending/previewing Payment reminder for Pending Bills/Due Bills, a RTE has been occurred. Now problem rectified.

- If user has specified special character in voucher no., he was unable to send messages on WhatsApp with attachment as PDF. This issue occurred only if country belongs to other than India. Now problem rectified.
- Values from field of custom column was not working in 'Consolidated RCM Payable' Report. Now issue has been resolved.

### Release 11.2 (30-07-2024)

### **Bugs**

- In few cases, Quantity required was showing in negative while generating Production planning report for multiple level BOM. Now problem rectified.
- Report Notes was not being carried while converting Data from Access to SQL. Now problem rectified.
- In few cases "Stock Status Alphabetical Balances only" Report was getting hanged in Multi user environment. Now problem rectified.
- In few cases, RTE was being generated in "Import Bank Statement Utility". Now problem rectified.
- While printing of the Supply Outward Register (As it is from the Grid), the Serial No. was not printing. Now problem rectified.
- Busy Mobile App | an error was being generated in voucher incremental upload if long time format in 'Date and Time setting' was set as "h:mm:ss". Now problem rectified.

### Release 11.1 (25-06-2024)

### **Bugs**

- While viewing Account ledger with reconciled entries, A RTE occurred. This issue has been started from 11.0. Now problem rectified.
- Mobile app | Vouchers uploaded through 'incremental upload' were not showing, if user is using client server edition of BUSY. Now problem rectified.
- In few cases, On Enter report of Balance Sheet was not matching with main report, if feature of Job work was enabled. Now problem rectified.

### Release 11.0 (17-06-2024)

#### Major changes

- Busy Mobile App Changes in Busy Desktop for cloud sync user
  - New User rights has been provided in mobile app
    - Cancellation rights according to voucher type wise
    - View pending quotation, pending order and pending challan
    - Approval/Rejection rights for voucher & master
    - Rights to change the Discount & Price
    - Rights to sharing of Invoices & Reports
    - Restrict back date entries
  - New Warnings has been provided for mobile app
    - To check negative stock.
    - Price cannot be less then minimum sales price of Item
    - Price cannot be greater than MRP
    - Warning for Credit limit of party
    - Warning for Overdue bills

#### Minor changes

- Totals for 'Packaging Qty. Details' has been removed from few reports.
- Provision made to pop up 'Over Due Bills' warning for Accounts considered as Sub Ledgers.
- Now user can select Cash or Bank Accounts for opening information of pending challans.
- Voucher saving was slow, if 'Maintain Detailed Audit Trail' and 'Item Serial no. wise tracking' is enabled. Now it has been optimized.
- Mobile App Now provision has been made to copy cloud sync user from F12 key.

#### **Bugs**

- Till now Reports carrying Columns more than 26 were not being exported to Google Sheet. Now problem rectified.
- While posting a Consignment linked voucher, Sale Price was not picked correctly. Now problem rectified.
- Option to specify MSME Number was not available, if Country Name was 'INDIA' and not 'India'. Now problem rectified.
- RTE was being generated in Sales Analysis (Client Server Edition), if Report options 'Show Parameter Details' and 'Show GST Amount' set to 'Y'. Now problem rectified.

- Report On Account Parametrized Entries and generated on with Alternate Unit, RTE was being generated. Now problem rectified.
- While printing Account Statement T Format with bank instrument details, an RTE-5 error occurred. Now problem rectified.
- In case of Nepali Date, user was not able to specify 'Resignation Date' in Employee Master. Now problem rectified.
- With Sub-Ledger option enabled and generating Balance Sheet from a Branch user, values were not being displayed properly correctly. Now problem rectified.
- Provision of 'Search Party' was not working properly, if used by Branch User and BUSY Access Mode. Now problem rectified.
- Mobile App In few cases, incremental upload in Busy Agent was not working if client was using single user edition of BUSY. Now problem rectified.
- While opening the company, a RTE occurred if user consumes more licenses than they are allowed. Now problem rectified.
- An RTE was encountered when importing data from Google Sheets, caused by recent changes from Google. Now problem rectified.
- Field of <AMT\_RECEIVABLE\_DUE,16.2,R> was not working in Outstanding Analysis | Payment Reminder for 'Balance Only'. Now problem rectified.

# Release 10.7 (05-06-2024)

### Minor changes

• Database for Nepali Dates has been updated as per new Nepal calendar.

# Release 10.6 (16-05-2024)

### **Bugs Removed**

• Company access time increased in BUSY Client Server Edition. This problem started in Busy 21 (Rel 10.5). Now problem rectified.

### Release 10.5 (09-05-2024)

### **Major Changes**

- New Utility Import Bank Statement added
  - Available under Administration >> Data Export Import.
  - Predefined Leading Bank formats available with option to configure.
  - Statement can be Imported from Excel or can Copy directly in Grid.
  - Mapping of Default Values with Accounts for future transactions.
- Till now 31 Days were available in BUSY Demo. Now it has been reduced to 15 Days.
- Provision to display User Type [CA / TP] & License Type [License / Subscription] in addition to other License Credentials.
- Party Day Book is now accessible across multiple financial years.
- Changes in Softlock Registration
  - Company Details can be picked from directly, if GSTIN is provided.
  - Till now, Pin code updating was dependent on State and City. Now it will be treated as independent entity.
  - New registration now linked with latest stable BUSY Release.

#### **Minor Changes**

- Copy & Paste of Voucher; TCS References were also being copied to the Target Voucher. Now the same is restricted.
- In Report Options of Detailed Audit Trail, Voucher Date will be picked automatically based on combination of Vch. Type, Vch. Series and Vch. No.
- Till Now Deposit Slip was being printed for all 'Instrument Types'. Now it will get printed for relevant instrument types only like Cheque, DD.
- Currently in HO-BO Model, Audit trail for the voucher was not carried according to the Branch office. Now provision has been made.
- While tagging Master Series group in Masters, No. of Rows has been increased from 30 to 128.
- Invoice Printing; 'Declaration' can be printed in second language.
- When exporting a Sales Invoice to PDF, option to "Apply Digital Signature" option will be By Default set as 'True', if Digital signature is enabled in company configuration.
- Provision has been made to import Batch Structure with renumbering frequency from Excel.
- At the time of Company Creation; if user specifies GSTIN, the same will get validated.
- Till now 'Indent references' were not being filtered on Branch / Voucher Series Group wise at the time of data entry. Now provision has been made.

### **Bugs Removed**

- In few cases RTE-9 was being encountered, while applying Tax in POS. Now problem rectified.
- While viewing Audit Trail details in Vouchers through Double click, RTE-438 was encountered. Now problem rectified.
- RTE was encountered while selecting group in the contact details section of the report options for bills receivable report. Now problem rectified.
- On deletion of Salary Calculation Voucher, the corresponding Journal Voucher was not being deleted, if feature of Detailed Audit trail was enabled. Now problem rectified.
- In few cases, RTE occurred on selection of masters from 'Selected Masters' option. Now problem rectified.
- After running the "Update Voucher GST Summary" utility, status of audited vouchers were changed to unaudited. Now problem rectified.
- While viewing List of Accounts and country belongs to 'Nepal', RTE-5 was being generated. Now problem rectified.
- In few cases, RTE 9 was encountered if used attempted to modify a Payment/Receipt Voucher that had already been reconciled. Now problem rectified.
- While printing account ledger for Group of Accounts and 'Slip-Two Pane' format, no values were printed. Now problem rectified.
- While Printing Barcode from BCN, RTE-13 was encountered. Now problem rectified.
- Running Balance was not recalculating values after hiding a row from F9. Now problem rectified.
- If the amount is zero, the Report Party Item Wise Sales Analysis does not display any data. Now problem rectified.
- User was not able to change financial year, if company name specified in Branch master was different from company name. Now problem rectified.
- If master approval was enabled then Sub User were not able to change the Financial year through <F11> Key. Now problem rectified.
- Sometimes value of BCN wise stock status didn't match with Item wise Stock Status. Now issue resolved.
- The Invoice from 'Order/Challan Utility' did not print MRP on invoice when the order was posted from Mobile App. Now problem rectified.
- RTE 9 was being generated in party/item wise sales analysis auto columnar using custom column. Now problem rectified.

### Release 10.4 (26-03-2024)

### **Major Change**

• Implementation of MSME/Udyam No.

#### **Minor Changes**

- If Busy is run in Express Edition or Demo Mode or with Explred BLS; then documents will get printed with Watermark BUSY No. 1 Accounting Software.
- Busy with Expired BLS, restriction applied on usage of Custom Validation, Custom Report & AddOn.
- If Busy runs in Demo Mode or Express Edition; capping of 100 Vouchers implemented.
- Till now On Account Entries were not available in Payment Reminders. Now option added.
- Provision to apply digital signature on invoice from the utility 'Generate/Print E-way bill & E-Invoice'.
- Report Profit & Loss Monthly summary; option added to "Update Closing Stock" as available in Balance Sheet.
- Provision has been made to show Company & Party GSTIN in Payment Reminder (Letter Text) in standard format.

#### **Bugs Removed**

- RTE was being generated while using the UP Arrow Key on the keyboard to open the FAQ section in the Call receipt voucher. Now problem rectified.
- Column of Packaging Unit Column was not showing in Stock Status Alphabetical (Balances Only) for a particular combination. Now problem rectified.
- Date wise pricing was not getting updated when price was updated through Bulk updation menu. Now problem rectified.
- While changing Voucher type from Payment to Receipt in Single Entry Mode using F6 key, Caption of Mode was not showing according to the feature. Now problem rectified.
- In the Sub Ledger, the creation of Bill by Bill references did not occur automatically based on the Item Group. Now problem rectified.
- While checking the Balance Sheet using a filter based on branches, the tag related to 'Difference in Opening Trial' was not being showing values according to the selected branch. Now problem rectified.
- Sometimes in parametrized details window, 'F2' key was not working properly. Now problem rectified.

- While searching deposit slip in search menu it was showing under Sales/Purchase voucher configuration. Now problem rectified
- Minor changes in Account master for TDS details.
- If the "Allow Benefit of Early Payment" option is enabled, an error message "Invalid Amount" was displayed when trying to post an Interest voucher from the Interest calculation report (Bills Receivable/Bills Payable). Now problem rectified.
- While using Bulk deletion of vouchers with the option to maintain item master balances enabled, pending references for Parameter was not updating in Item Master. This issue occurred only when MC at Item level was enabled. Now problem rectified.

### Release 10.3 (06-03-2024)

### **Bugs Removed**

- While creating a Sale and Purchase voucher along with BCN entry, RTE 5 error was found in parameterised wise stock form at Size column.
- In BUSY SQL Mode, saving voucher images from the bulk updation menu was not working, while individual voucher saving is functioning properly. Now problem rectified.
- RTE-450 occurred while downloading GSTR-3B and GSTR-1 for the current month only. This issue has been started from 10.2 onwards. Now problem rectified.
- RTE-3420 occurred during the creation of a super user in a newly created company, if the company was generated through the 'Copying Masters and Configuration' option and feature of mobile app is enabled in the source company. Now the problem rectified.
- In few cases, the suggestion to change the financial year displayed an incorrect financial year in the
  message box, even though the functionality was working correctly. However, the issue has now been
  resolved.
- If the date separator is set to Dot (.) in the regional settings within the company configuration, a Run-Time Error (RTE) occurred during the process of changing the financial year. Now problem rectified.
- There was an issue where MRP wise details were not being printed correctly in the Invoice Printing. This issue had been raised from release 10.2. Now problem rectified.

### Release 10.2 (29-02-2024)

#### **Minor Changes**

- Provided a new option to seamlessly switch or create financial years during data entry, if the date belongs to next financial year.
- Now an alert message is displayed 30 days prior to the end of the current financial year if the subsequent financial year is not available.
- A provision has been implemented to enable printing of cheque details from the purchase voucher, specifically for parties identified as Bank.
- A New control has been implemented to prevent printing with ZERO(0) copies.
- Minor changes had been made in form 'Benefits of BLS' according to the edition.

#### **Bugs Removed**

- While creating a scheme applied on Voucher (Bill Amount). Bill sundry for the discount was not getting updated in the voucher. Now problem rectified.
- Caption of Markup structure was showing "Calculate Discount on Amount" in case of compound markup. Now problem rectified.
- During the voucher import process from Excel, if the format did not include a 'Material Centre' tag, the same should be asked in the primary form. This issue had been started from 10.0 onwards. Now problem rectified.
- During the process of converting Sales from a Purchase voucher using the consignment module, sometimes there was a discrepancy in amounts between the source and target vouchers. Now problem rectified.
- When the Detailed Audit Trail feature is enabled, vouchers and masters cannot be deleted. However, the same can be deleted by using the Bulk Deletion function (Alt + Ctrl + D). Now the same will not be deleted.
- Sales Price was not updating from purchase price while changing percentage for the same in grid. Now problem rectified.
- In few cases alternate quantity for item were not getting updated properly from the 'parameterized stock details' window. Now problem rectified.
- There was a discrepancy in Balance sheet for 'Diff. in Op.Bal.' if same was filtered on Branch. Now problem rectified.
- The Purchase bill number and Purchase bill date were not reflecting in the T-Format Account Ledger. Now problem rectified.

- In Production planning report item name was printed instead of print name, even if we have selected the same from report options. Now problem rectified.
- Branch wise filter was not working in 'Confirmation of Accounts'. Now provision has been made.
- While using Item\_Sale\_Price\_Alt in custom column and filtering the report on Branch, then values was displayed according to Head office instead of Branch office. Now problem rectified.
- While creating a challan reversal from F11 Key, sometimes an incorrect warning message was being popped up related to the bill sundry. Now problem rectified.
- When only one optional field for the account master was enabled, the dropdown list of elements was not display correctly. Now problem rectified.
- An error had been occurred "The Requested header was not found" during bulk upload operations, if company belongs to Nepali Region. Now problem rectified.

### Release 10.1 (13-02-2024)

### **Bugs Removed**

- A RTE was being occurred while Re-Indexing of Database from Company menu. Now problem rectified.
- Sometimes RTE was being generated while printing invoice from previous financial year. Now problem rectified.
- 'Generate E-way bill After Saving' option had been removed from voucher configuration for Sale Order, Purchase Order, Sale Quotation and Purchase Quotation Voucher.
- Component of 'Item Alias' was not working for 'Auto creation of Batches'. Now problem rectified.
- Structure of 'Auto Creation of Batches' was not getting saved if 'IGRP\_Alias had been selected in structure. Now problem rectified.
- A RTE was being occurred while modifying any voucher or master from Detailed Audit report. Now problem rectified.
- Caption of 'Eway Bill No.' was showing as 'Form-31' in Detailed audit trail report. Now problem rectified.
- RTE occurred while viewing account registers in Nepali region. Now problem rectified.
- Minor changes in Order wise statement report.
- Caption of Additional Cess was overlapping in GST/VAT Configuration. Now problem rectified.
- Help video for 'BUSY Mobile App' was not working. Now problem rectified.
- If 'Maintain MC-Wise' feature was enabled, Stock status for packaging details was considering only 1 Material centre. Now problem rectified.
- If 'Posting of Commission/Brokerage in Accounts' feature was enabled then Status of Bill in Sales Register was showing wrong. This issue had been started from Release 10.0 onwards Now problem rectified.
- List of Group masters was not getting refreshed while selecting Item group from Account group in Bulk Deletion of masters. Now problem rectified.
- RTE had been occurred at the time of selecting Bill of Material in Production planning and using 'BackSpace Key'. Now problem rectified.
- While viewing 'Sales Register' from 'OnEnter' on User Dashboard, same was showing for full year instead of date range given in User Dashboard. Now problem rectified.
- If Master series group was tagged in masters, an error has been occurred while incremental upload to BUSY Mobile App. Now problem rectified.
- Till now compound discount was working in Basic edition of BUSY. Now problem rectified.

### Release 10.0 (29-01-2024)

### **Major Changes**

- The feature of a detailed audit trail has been provided. It will help to track each and every event (Add/Modify/Delete) of the voucher and master.
- A new provision has been made to create an automatic batch number. The highlighted feature will enable users to maintain Date-wise/Party-wise Stock tracking.
- Provision has been made to import masters and vouchers from Google Sheets.
- Changes related to BusyApp
  - o Filtration on Account/Item/Broker range now available for Cloud Sync Users.
  - Addition of Transactions in BusyApp now available for SuperUser.
  - BusyApp Configuration now simplified.
  - BusyApp based on Direct connectivity now removed from Configuration.
  - o In case entries are found to get sync with CloudSync Server, user will now get a pop up message at the time of exiting from company.
  - o Provision added in configuration to pop up a message, at the time of Entry and Exit from company, if any vouchers are available for download being added through BusyApp.
  - o 'Last Sync Status' will now get displayed on Bulk/Incremental form.

### **Minor Changes**

- Report added: Party-Item-wise sales analysis with parameterized details.
- Provision has been made for tags for "Unsecured Loans" and "Loans and Advances" to create schedules for the balance sheet.
- Minor changes in validating GSTIN from Account Master.
- Provision added to "Show Party Wise Details" option in Salesman-wise Receivable/Payable reports.
- Minor changes in Report 'UnBilled Parties'.
- While adding Sales Return Voucher, provision added to pick Items from corresponding Sales Voucher.
- Minor changes in the captions of the 'ITC Eligibility' list in relevant vouchers.
- In few cases, Order Processing reports were being generated slow. Now revamped w.r.t time.
- Provision has been made to send an email or SMS from Party-wise Job summary report.
- In case of new company creation, Item wise Discount will now get enabled by default for Sales Voucher.
- Provision has been made to show the current stock of an item before generating the production planning report.

- Column size realigned in 'Update Transport Details' utility.
- 'Voucher Series Group' filter now available in Utility 'Update Purchase Bill Number and Date'.
- Till now Sales/Purchase/Material Issue/Material Receipts were available to get generated from Report –
   On Account entries. Now Orders/Quotation added to the list.
- Provision has been made to add columns in sales invoice printing under self-configuration.
  - o Party-wise item code
  - o Item Group
- Provision has been made in Sales/Purchase voucher, to show item-wise order references in in 'Item Info' frame.
- New reports added :
  - In Display >> CheckList >>List of Transactions on Holidays.
  - In Display >> Account Summaries >> Highest and lowest-value transactions
- Provision has been made to specify serial number installation dates for next year.
- Provision added to filter on 'Cost Centre' in Report Columnar account ledger.
- Item level Tax related info was not being shown for vouchers if does not belongs to Current FY. Now
  provision implemented.
- Minor changes in the Update Sale price from the Purchase Price utility at the time of voucher saving.
- Support helpline number will now get displayed in title of BUSY.
- 'Industry type' and 'Nature of work'; now removed from the License Activation.
- In Debit/Credit Note voucher, provision has been made to add additional rows in GST Details window.
- Till now option to create Purchase Order was available in 'Party-wise Compare Purchase Quotation'. Now provision added to create purchase order through Item wise also using <F4> Key.
- Till now Vouchers added in Previous FY were not available for printing in Current FY. Now provision implemented.
- Minor changes in Import Master and the voucher from Excel for smooth operations.
- A new option has been provided to select 'GST report basis' while auto-creating invoices from orders or challans.
- Till now TDS was being calculated for Ledgers considered as 'General Ledger'. Now TDS will get calculated for Accounts falling under 'Sub Ledger' category also.
- Email configuration now revamped for smooth operations.
- Speed optimized for Sales and Purchase register(s).

- For customisation around BUSY, provision implemented to extract the XML for the Accounting vouchers. Till now, we have had the same provision for inventory vouchers only.
- Based on status of Bill reference, Sales/Purchase Vouchers will get marked as as 'Pending', 'Cleared' and 'Partial' and will be highlighted in Vouchers itself.
- New field 'Sales Price Cat(A)' added in Import Utility MRP-wise Opening Stock.
- Provisions now available to generate Inventory registers and Cost Centre reports across the financial years.
- Till now, Ledgers for selected accounts was available for printing. Now option available to print for Selected account Group's also.
- While printing the account ledger, provision added to sort accounts on Group level.
- Changes in availability of Features for Busy Express Edition.
- Busy Express Edition will now restricted to 100 vouchers only.
- For License Activation, HDD extraction logic revamped.
- For companies with Nepali Date, the default date for the optional field will be taken from the system date.
- BOM master; Item additional details will now get displayed in item list.
- While picking Quotations/Orders/Challans from F11 Key, provision added to view voucher through references.
- Provision has been made to show PIN Code in the account master even if GST/VAT reporting is disabled.
- Minor changes in the splitting of vouchers for tax calculation.
- Minor changes in the commission calculation report.
- Minor changes in the user dashboard for captions.

### **Bugs Removed**

- Raw material details were not shown properly in the production planning report. Now the problem rectified.
- Voucher(s) deleted through the bulk utility were not available for Incremental upload. Now the problem is rectified.
- When printing bill-wise statements, the End Date was not displayed correctly. Now problem rectified.
- While viewing previous-year vouchers, the negative quantity was not showing properly. Now the problem is rectified.

- While using CTRL+A on the sale type or purchase type list, list was showing blank. Now problem rectified.
- Option to import Employee and Broker were visible under tag `Import master from the Excel' even if the feature was not enabled. Now problem rectified.
- While viewing the balance sheet, the alignment of "Job Work Stock" was improper. Now problem rectified.
- In few cases of Change FY, RTE-3034 was being generated. Now problem rectified.
- In case of Nepal, RTE was being generated at the time of viewing the report 'Opening Trial → Mismatch from Prev. Year'. Now issue resolved.
- In few cases, Inventory vouchers were saved with the wrong item unit. Now problem rectified.
- if Multiple material centres was enabled along with Mobile app feature, Material centre-wise opening stock was not updated properly. Now problem rectified.
- If Masterseries group is tagged in SubUser, Query on Serial no. report was not working properly. Now problem rectified.
- Till now, pending email and SMS forming alerts were being shown to all users. Now it will be shown according to the respective user.
- Branch-wise filter was not working properly in Payment and Receipt A/c report for the Nepali region. Now the problem is rectified.
- While updating MRP stock with branch users, then stock of other branches was getting removed. Now problem rectified.
- While importing Employee master, the date of joining (DOJ) and date of birth (DOB) were not being updated for companies with Nepali Date. Now problem rectified.
- Stock Status Detailed was not working properly if generated for Selected MC for a Branch. Now problem rectified.
- When main unit and alternate unit of the item are the same, <QTY\_GRAND\_TOTAL\_COMPOUND(MAIN\_UNIT),6,R> field was not working properly. Now the problem is rectified.
- While printing Sales Invoice, BCN image was repeated with each item. Now problem rectified.
- In Item Master, if 'Don't maintain stock' was enabled, then item-wise gross profit was not calculated properly. Now problem rectified.
- Warning of Negative stock for MRP was not working for alternate unit. Now problem rectified.

- Unit Totals were not shown properly in Inventory Monthly Summary. Now problem rectified.
- While viewing Audit trail of Employee master and Salary calculation voucher, RTE 449 was getting generated. Now problem rectified.
- Notifications were not received in BUSY BNS for deleted voucher and master. Now problem rectified.
- RTE 13 occurred while importing a second language dictionary. Now problem rectified.
- Additional aliases for Account Master were not working while using the same in the custom column. Now the problem is rectified.
- While posting the RCM consolidation voucher, wrong date was being picked. Now problem rectified.
- E-Way bill and E-Invoice details were not synched in offline HOBO model, if the same had been updated from the utility. Now problem rectified.
- Validation for zero quantity for items for sales and purchase quotations was not working properly. Now problem rectified.
- While printing barcode from voucher, MRP was not being picked from purchase voucher. Now problem rectified.
- When user was created in the current financial year, same rights were not assigned for previous years. Now problem rectified.
- Blocked account and item details were not synched properly on cloud sync server. Now problem rectified.
- In few cases, Average price was not calculated properly in Sales/Purchase Analysis. Now problem rectified.
- Report notes were not being carried over to the next financial year. Now problem rectified.
- Conditional based Alerts set for item master with option 'Minimum level crossed' was not working. Now problem rectified.
- While sending SMS with 'Upload PDF' option enabled; for call receipt vouchers, the optional field details were not displayed correctly. Now problem rectified.
- If 'Do not maintain stock balance' was enabled in item master, then at the time of data entry Item current balance was not showing properly. Now problem rectified.
- Master Series Group option was not working for Employee master. Now problem rectified.
- While selecting multiple masters to view the report, previously selected masters were removed. Now problem rectified.

- While creating a sales invoice against the challan with alternate currency, the consolidation of items was not working. Now the problem is rectified.
- If Account Ledger was generated for multiple FY, then bill references details were not printed properly. Now problem rectified.
- While printing 'Bills Receivable (FIFO Basis)' from 'As it is from Grid', Sr. No. was not being printed. Now problem rectified.
- In few cases, while selecting parameters in the sales order voucher, RTE was being generated. Now the problem is rectified.
- While configuring Bill Sundry with 'Selective calculation', RTE was being generated if no component was being listed. Now problem rectified.
- In few cases, no warning was being displayed if a reconciled voucher was being modified from Bank Reconciliation. Now problem rectified.
- While viewing the entry from the production planning report, an RTE-13 occurred if generated for selected material centres. Now problem rectified.
- The list of credit note vouchers were not getting printed. Now problem rectified.
- In some cases, while saving inventory vouchers, an error message occurred: 'Debit and credit amount should be equal'. Now the problem is rectified.
- User was not able to add free quantity in voucher, if in Voucher series configuration 'Disallow Zero Item Main Qty' was set to 'Y'. Now problem rectified.
- In few cases while printing AMC report, RTE 91 was being generated. Now problem rectified.
- While sending SMS from AMC/Warranty Details for a group of parties, message was printed instead of desired action. Now problem rectified.
- While printing Call history reports from Print/E-mail/SMS tab, RTE 91 was being generated. Now problem rectified.
- After applying schemes for vouchers With Multi-Rate Sale Type and 'Apply on consolidated tax amount set to 'Y', the tax amount was shown as Zero. Now problem rectified.
- In few cases, RTE 3075 was generated in 'Query on Transactions' report. Now problem rectified.
- While opening Account Ledger from Account Summary (Connected Reports), filtration on branch was not working properly. Now problem rectified.

- On entering the BCN-wise ageing report, it was showing blank if MRP was not zero. Now the problem is rectified.
- Discount value was not properly calculated, if multiple price and date-wise price feature was enabled.
   Now problem rectified.
- While taking backup for barcode format with special characters, an RTE was generated. Now problem rectified.
- Voucher series group filter was not working for Account Ledger (T-Format). Now problem rectified.
- In few cases Account group balances was not being updated in current financial year, if account group had been changed in account master in next financial year. Now problem rectified.
- If Audit trail was mandatory for a user, then the feature of "Show user details in the voucher/master" was being hidden. Now problem rectified.
- In case of Nepali Date, if Sales/Purchase listing was being summarized with multiple level, then date was being shown Blank. Now problem rectified.
- While searching 'User activity Log' from 'Search Menu', it was showing twice. Now problem rectified.
- 'Scheme on Discount' was being added multiple times if 'Apply scheme' button was clicked multiple times. Now problem rectified.
- User rights were not getting refreshed for Sub User if accessed through <Ctrl+U>. Now problem rectified.
- While adding Multi Currency voucher using Template tagging, Currency details were not shown properly. Now problem rectified.
- While adding Sales Voucher against Challan through <F11>, RTE 381 was being generated if no of entries exceeded maximum no of rows.. Now problem rectified.
- Date wise Discount/Markup structure was not being updated in Item master through Bulk Master creation/modification Utility. Now problem rectified.
- Journal voucher posted from Salary calculation voucher was not getting cancelled. Now problem rectified.
- A RTE occurred while viewing 'Training/Help videos' from company menu in Demo mode. Now problem rectified.

### Release 9.7 (26-12-2023)

### **Bugs Removed**

- Sometimes a RTE was being generated at the time of In Bank Reconciliation & Sales Purchase analysis reports. Now Problem rectified.
- While generating report "Query on Masters" a RTE 3360 occurred. Now problem rectified.
- Filter on Salesman was not working properly in Bills Receivable/Payable Report for on account entries. Now problem rectified.
- Value of discount was not being picked properly during voucher entry if multiple price list feature and date wise pricing feature was enabled simultaneously. Now problem rectified.

### Release 9.6 (03-11-2023)

### **Minor Changes**

- A New option has been provided in Account Master for TDS/TCS details "Taxation applicable u/s 115BAC". This option provided for smooth process of TDS/TCS return filing.
- Speed of Bulk Printing of Invoices from print utilities has been optimized.
- Minor changes in BUSY for upgradation for Bulk upload of data to cloud sync.
- Remove "Remote support software" from company menu.

### **Bugs Removed**

- While Account master synced from a branch office to another branch, the address line and GST details was removed from Account master. Now Problem rectified.
- Item fields was getting blank while using as row details in 'custom column'. Now problem rectified.
- A RTE was being occurred while importing voucher from excel if start row OR end row was greater than 32768. Now problem rectified.
- Sometimes an error was being generated "System resource exceeds" while importing data from SQL to Access due to E-Invoice details. Now problem rectified.

### Release 9.5 (03-10-2023)

### **Minor Changes**

- In Nepal IRD, changes have been made regarding the deletion, modification, and cancellation of Sales/Sales Return, Purchase/Purchase Return vouchers.
- Provision has been made to allow sub users to download the transactions posted from the BUSY Mobile App.
- Report of 'Query on masters' has been optimized.

### **Bugs Removed**

- Import voucher from excel was not working in case of IRD company. Now problem rectified.
- Item Group-wise Sale Analysis report was showing wrong values, if report was generated on multiple financial years. Now problem rectified.
- In Nepal region, Current Stock for the item in sales voucher was not showing properly. This issue has been started from release 9.4 onwards. Now problem rectified.
- While viewing the list of companies, option of 'Show Financial Year(s)' was not being saved. Now problem rectified.

### Release 9.4 (23-09-2023)

### **Bugs Removed**

- MRP wise details was not working in Data export import. Now problem rectified.
- Sometimes RTE 91 was occurred while modifying account masters. Now problem rectified.
- SMS API is not working in case if country is Kenya. Now problem rectified.
- In Advanced invoice format, RTE 13 occurred while using print line tag e.g <\$QL\_QUERY\_TEXT,QryName,#'L1'20,R>. Now Problem rectified.

### Release 9.3 (15-09-2023)

#### **Minor Changes**

- Changes for Nepal Region
  - a. Caption of *Voucher type* has been changed to *Voucher Series* -----while uploading vouchers on IRD Server.
  - b. There is a restriction provision in Nepal preventing back date entries for Sales and Sales return vouchers.
  - c. Now BLS icon will be shown while configuring IRD Upload details.
  - d. Provide an option to "Switching between F.Y's through F11 key" for Nepal Country
- Now 'Search Menu' option will work according to user rights.
- Character size has been increased from 25 to 40 when viewing On Enter report of Payment & Receipt Account.

#### **Bugs Removed**

- While Printing of sales voucher after splitting the voucher with option of "Change Amount", if item wise
  discount is enabled and voucher belongs to tax inclusive then wrong taxable and tax amount is printed.
   Now problem rectified.
- While generating Payroll reports for selected employee, a run time error occurred. Now problem rectified.
- A Run time error was generated while cancelling Salary Voucher from List of Salary vouchers. Now problem rectified.
- A Run time error was generated while sending Bulk SMS from Salary voucher. Now problem rectified.
- In some cases, a Run time error was generated on Executive List while feeding Call Receipt voucher. Now problem rectified.
- While printing Payment voucher in single entry mode with optional fields, alignment of header part was not proper. Now problem rectified.
- In Voucher Splitting configuration if *Retain original voucher* option was not selected, then the warning of Automatic voucher numbering was wrongly shown. Now Problem rectified.
- Voucher numbering was not working properly if the renumbering frequency is set to Monthly and date type is Nepali. Now Problem rectified.
- In Nepal region, sometimes a RTE occurred while uploading voucher on Google drive. Now problem rectified.

### Release 9.2 (18-07-2023)

#### **Minor Changes**

- Provision has been made in Interest calculation report "Skip Interest calculation for cleared entries" in for Bills Payable also.
- Provision has been made to leave "BLANK" for 'Central Sale Type' in Cloud User in country other than India.
- Minor changes in title bar for CA Edition.
- While generating E-way Bill for Material Issue/Receipt voucher, a new option has been added in transport details "Is receiver/supplier party belongs to SEZ unit". This option is required for those clients who issues their material for Job work to SEZ units.

#### **Bugs Removed**

- Currently, Pending ITCs for unapproved vouchers carried successfully to Next financial year, but OnEnter is not working fine. Now this problem rectified.
- While viewing Profit & Loss Summary (Monthly), values mismatched from OnEnter report, if company belongs to Nepali region. Now this problem rectified.
- A RTE-13 type mismatch occurred while clicking item critical levels in User Dashboard. Now problem rectified.
- While printing Barcode (item only), sometimes Sales price for a Branch was not printing correct values, if print from branch user. Now problem rectified.
- Filter on salesman/broker was not working while printing of Bills receivable/payable report. Now problem rectified.
- Cloud sync user cannot tag 'Sales Order', if feature of 'Sales Quotation' was not enabled. Now problem rectified.
- A RTE occurred while double click on image in Master/Voucher, if extension of image is PNG. Now problem rectified.
- After Splitting the Company for Nepal Region, the field of "F.Y. Beginning from" was not being updated. Now problem rectified.
- While cancelling a voucher in Nepal region, wrong message "Voucher with zero amount can not be saved". Now it will be "Voucher Modification is restricted as per Nepal VAT Rules",

- While picking orders in Sale challan, 'PIN Code' & 'Station' values in transport details not updated, if order is fed through multiple aliases. Now problem rectified.
- Bulk upload for mobile application in SQL (Client server) was not working, If SQL version belongs to 2008.
   Now problem rectified.
- While viewing pending sales order report along with filter on salesman/broker, Parameterized details was not showing properly. Now problem rectified.
- While importing a compressed XML file (generated from BUSY), it closed abruptly. Now problem rectified.
- TCS E-return was not generating and an error "eTDS return file name is blank" occurred. This issue has started from BUSY 21 Release 9.0 onwards. Now problem rectified.
- In Mobile App, voucher numbering for a new series was not starting from the starting number specified in configuration, if there are other mobile user series with data already fed. Problem was coming if new series uploaded thru Bulk Upload.
- When viewing Party Abstract vendor wise report, RTE 3265 occurred. Now problem rectified.
- Sometimes menu of "Change Password" was being shown while logged in from Super user. Now problem rectified.
- If "User Activity log" enabled in company, then sub user not allowed to open the company. This problem occurred only in Standard edition of BUSY. Now problem rectified.
- While viewing reports for selected masters on the basis of optional field, a RTE 424 occurred. Now problem rectified.

## Release 9.1 (09-06-2023)

### **Bugs Removed**

- Sometimes menu of "Change Password" was being shown while logged in from Super user. Now problem rectified.
- If "User Activity log" was enabled in company, then sub user is not allowed to open the company. This problem occurred only in Standard edition of BUSY. Now problem rectified.
- While viewing reports for selected masters on the basis of optional field, a RTE 424 occurred. Now problem rectified.

### Release 9.0 (31-05-2023)

#### **Major Changes**

- Changes in Audit Trail feature
  - a. Feature will be available in all editions of BUSY
  - b. If BLS has been expired for entity which is company, then user cannot post new transactions in the data.
- Refinements in Mobile App for data greater than 1 GB.

#### **Minor Changes**

- Provision added in transactions to specify Ineligible ITC related to 'Section 16(4) and ITC Restricted due to POS rules.
  - a. There are some option added and Changed in ITC Eligibility
    - i. "None" Changed to "Section 17(5)-Ineligible IT"
    - ii. Added "Section 16(4)-Ineligible ITC"
    - iii. Added "ITC Restricted Due to POS Rules"
- Provision has been made form in Account ledger to filter entries on the basis of Debit and Credit amounts using F2 Key.
- Now user can browse the location of file while generating TDS return (24Q & 26Q), Till now user has to type the location itself.
- Provision has been made to specify Company Name, Print Name & Short Name in Branch Master.
- In case of automatic voucher numbering, now BUSY will now show a warning message while deleting a voucher apart from the last voucher in that series.
- Provision has been made in relevant reports to modify the master from Alt+M. Currently in all reports, same key is used for sending mails.
- Currently in transaction summary each voucher type has 2 columns, Debit & Credit. Now only Nett. Amt. will be displayed.
- Column of Sales Return has been added in Party Abstract Report.
- An option has been provided for deletion of accounts from F8 key in Unmoved Accounts/Item report.
- Provision made to restrict zero value sales vouchers in case of Nepal.
- Employee print name is provided in details of TDS computation.

- Now "User Activity Log" feature is part of Standard Edition. Previously it was a part of Enterprise Edition.
- Excise and Service Tax has been removed from BUSY.
- An option has been provided to calculate interest on uncleared bills only.
- Filter of Master Series Group has been provided in Bills Receivable FIFO, Unmoved Accounts and Sub Ledger report.
- Minor changes in user registration form.
- Provision has been made for Import of Additional alias for account master.
- Provision has been made to print images with PNG extension. Till now it considered JPEG & BMP extension only.
- Intelligent search has been provided in Selected Masters while viewing reports.
- At the time of company login, a message will appear to run Rewrite Books/Regenerate Dual vouchers if required.
- At the time of Company Creation "Industry Type" & "Nature of work" has been removed.
- Minor changes in "Amount in words" if country is Saudi Arabia.
- Previously Audit Trail feature is dependent on GSTIN. Now it will consider CIN number also.
- Sometime message for "Update Master Balances" has been popped up even if rewrite books have been completed. Now Message box will not pop up after rewrite books.
- BCN wise Closing stock detailed report has been optimized.
- Ledger Abstract report has been optimized.
- Provision has been made to print Broker/Salesman Print name in Document/Invoice printing instead of Broker/Salesman name.
- Minor refinements has been done while uploading data to Nepal IRD portal.
- Minor changes in Digital Signature, where signer's name is greater than 12 characters.
- A new report 'UnBilled Parties' has been added in Account Summary.
- While importing vouchers from Excel, the caption of option of "Pick Data from Item Master" will pick from GST configuration. Currently it was freezed to "Surcharge Rate".
- Minor refinements for Nepal region for IRD.

- If "Unique BCN generation for each quantity" is enabled in parameterized configuration, then scanning of same BCN is restricted in physical stock voucher.
- Provision has been made to show ratios in Profit & Loss Detailed (Monthly).
- Some changes has been made in logic of "generation of RCM invoice no." in voucher.

#### **Bugs Removed**

- "Tag Bill Sundry values Party-wise" option was not working for Material Issue/Receipt for Job work Tran Type. Now problem rectified.
- Credit limit alert not working in Sales Challan if generating multiple vouchers but same is showing warning if credit limit crossed in a single voucher. Now problem rectified.
- Item Description using custom column is not working properly in MC-wise profitability. Now problem rectified.
- "Save" & "Quit" buttons were not visible in cloud sync user if screen resolution is set as '1366 X 768'. Now problem rectified.
- Sometimes "On Enter" report of Sales Analysis, Parameter wise details were not displayed. Now problem rectified.
- Sometimes RTE 341 had been occurred during "Multiple Account/Item Creation". Now problem rectified.
- While checking Uncleared entry report from Bank Reconciliation, if there were multiple short narrations in a particular transaction then only the first narration was shown in the report. Now problem rectified.
- While generating "Amount Receivable/Payable" report with Report Notes, a RTE was being generated. Now problem rectified.
- If a custom column was added to the Sales Order/Quotation/Challan report, the Amount figure was being displayed with a (\*)sign. Now problem rectified.
- While configuring account list, caption of "GENERAL\_LEDGER\_NAME" was being shown as "Ledger Type". Now it has been changed.
- Sometimes while receiving data from Branch office to Head Office, a RTE was being generated. Now problem rectified.
- In next financial year while generating Bill Receivable report, On Account balance was showing wrong values, if report was filtered on Salesman.
- Previously list of "Un-Audited vouchers" contained all voucher types instead of tagged voucher type. Now problem rectified.

- If the BCN format is set to Item + Serial number, ITEM\_DESC11 was not being printed. Now problem rectified.
- Packaging details was not printing in stock status report. Now problem rectified.
- Place of supply was printing blank in the Material issue voucher, if Account belongs to U.A.E.
- Sometimes a run time error was being occurred in Production Planning Report. Now problem rectified.
- Number of characters has been increased in Balance sheet for Multi Company results.
- While using a second language in the Billing shipping details, it is considering details as Junk characters.
- Unassemble and Production vouchers were not getting modified in Nepal IRD.
- When manual numbering is set in PDC entry, the voucher number appears blank on next year's vouchers. Now the problem is rectified.
- Fields regarding to Material centre details was not being working during import of item masters from Excel. Now fields have been removed from list.
- In some cases, while opening voucher of previous financial year from account ledger, was showing wrong details. Now problem rectified.
- While opening voucher of sub ledger from account ledger, was showing wrong details. Now problem rectified.
- A message box had been occurred "Invalid Order References" while trying to save the hold vouchers. Now problem rectified.
- Free Quantity was not being shown correctly in "Show last transactions for parties", if voucher belonged from last year.
- When we add custom column in the party wise profitability report, then column of Profit% was showing wrong values. Now problem rectified.
- An error message appears 'Please specify valid sub status' when adding a Call Receipt voucher with the call status as Closed. This has been rectified now.
- While calculating "Sales Price from Purchase Price", price is not getting round off even if we had specified the same in item master. Now problem rectified.
- While viewing Bills Receivable report from Account Ledger, an extra row for "Total" has been removed.
- Opening Quotation/Order/Challan references were not being picked in next financial year, if user had logged in from Branch user. Now problem rectified.

- While reconciling GSTR-2A On Enter GSTR-2A data BUSY voucher was opened. Now problem rectified.
- While "Validating HSN" through Item master, it was not working in Demo mode. Now provision has been made to validate the same in demo mode also.
- In some cases Batch details was not printing in Sales voucher with Tran Type as "Against Challan". Now problem rectified.
- While viewing Pending order report for selected material centre, closing stock was showing wrong values.
   Now problem rectified.
- Currently scheme was applied in Sales voucher against challan in modify mode only. Now it has been restricted.
- While changing financial year, sometimes a RTE was occurred if data size is heavy.
- While importing employee master from excel, 'Payment mode' details were not getting updated. Now problem rectified.
- Sometimes a RTE was being generated while opening Profit & Loss(Detailed- Monthly). Now Problem rectified.
- Item details in "Material consumed in job work" window was getting cleared while loading a voucher that was on hold. Now problem rectified.
- In Nepali region a RTE 5 was being generated while deleting salary voucher. Now problem rectified.

# Release 8.5 (13-04-2023)

# **Bugs Removed**

• RTE was being generated while upgrading company in BUSY 21 Release 8.4 from BUSY 18. Now problem rectified.

.

### Release 8.4 (11-04-2023)

### **Minor Changes**

- Provision has been made to Skip percentage of Bill Sundry in Invoice printing. Required for implementing
  of cess on tobacco.
- In case of Nepal, provision has been made for configurable format for "Confirmation of VAT (New)".

### **Bugs Removed**

- A Run time error 438 has been occurred while deleting the Sale/Purchase Type and Material Centre. This issue arises in 8.3 only. Now problem rectified.
- Sometimes Run time error 11 has been occurred while changing financial year. Now problem rectified.
- Sometimes a Run time error 5 has been occurred while feeding remarks during ledger reconciliation. Now problem rectified.

# Release 8.3 (03-04-2023)

### **Bugs Removed**

- While saving Employee Master an error message popped up "Last working date is out of Range in Current Financial Year", if Date type was set to Nepali. Now problem rectified.
- Advance Scheduling was not working if Date type was set to Nepali. Now problem rectified.
- While creating MobileApp User in BUSY, list of Sale Type was showing blank if type of dealer was set to composition. Now problem rectified.

# Release 8.2 (23-03-2023)

### **Bugs Removed**

- During data entry if "Transport" has special character apostrophe ('), a Run time error was being generated. Now problem rectified.
- While posting a voucher in BUSY(SQL version only), which has been feed from mobile app, a Run time error was being generated. Now problem rectified.

# Release 8.1 (22-03-2023)

### **Bugs Removed**

• During data entry "Transport" was not saved in voucher in case of SQL version. This problem came after Release 8.0. Now problem rectified.

.

### Release 8.0 (16-03-2023)

#### **Major Changes**

- Provision to feed Transactions now available in BusyApp. Needs to be configured in Busy Company.
  - a. Provision made to assign transaction rights for Cloud Sync user.
  - b. Provision made to download and save transactions (Sales, Sale Order, Sale Quotation & Receipt) added by Cloud Sync Users through Mobile App.
- Speed of Incremental data has been optimized up to 50%.

#### **Minor Changes**

- Provision has been made to validate HSN / SAC codes on GST Portal, E-way Bill Portal and E-Invoice Portal. Currently we are validating HSN from E-way Bill Portal.
- Now intelligent search is provided while searching Short Narration in voucher using F4 key.
- A provision has been made to print item Barcodes according to packaging units. Currently we can print Barcodes from Main or Alt. unit.
- While viewing/printing of multiple account ledger in one go, an option has been provided to pick accounts "All", "Moved only", "Moved/Closing". It will help to filter the accounts.
- Provision has been made to show TDS Section in TDS Deduction Details (Non Salary) Report.
- Provision has been made in Call Explorer to load default dates according to last saved options.
- Provision made on Search menu form to search in feature & options and voucher configuration (Sales and Purchase Only).
- Provision of Dealer ID field has been added on User Registration Form.
- An intelligent search is available on "Industry type" and "Nature of work" at the time of company creation.
- The Company Menu Screen now displays a Support Helpline number.
- In case of Pakistan, a provision has been made for "Tax Invoice" in Purchase Type master.
- While printing of Invoice Barcode, by default value of "Col. to be skipped" was 202. Now it has been changed to 10 for smooth printing.

### **Bugs Removed**

• Reports were not exporting on Google Sheet, if rows in report were more than 32776. Now problem rectified.

- While deleting a company whose financial year has been started from 1st January, year shown in message box is not proper. Now problem rectified.
- An error was generated in Call Explorer, if incomplete data is saved in Call receipt voucher. Problem rectified.
- In Return Filing Status Report, Incorrect data coming for GSTIN with Quarterly filing. Now problem rectified.
- RTE 13 Type Mismatch occurred while opening Bill Receivable report (FIFO BASIS), if company has Nepali date format. Now problem rectified.
- RTE 13 was encountered while receiving data from BDEP. It has been rectified now.
- RTE 13 Type Mismatch error on checking "Customer statement" report in Botswana Country. Now problem rectified.
- Sometimes the discount amount was not picked up properly or removed from the saved voucher. Now problem rectified.
- Sometimes TDS window was taking long time to open while saving a voucher. Now it has been optimised.
- Configuration of Second language details is not saved in document printing configuration. Now problem rectified.
- Packaging Unit prices for multiple price list were not being picked in voucher, if we specified only packaging prices in item. Now problem rectified.
- Show Packaging quantity details in Stock Status report was being shown wrongly, if feature of "Maintain MC-wise Stock valuation" was enabled. Now problem rectified.
- During voucher entry, if width of list of parties is set to maximum then description for Sale/Purchase Type was not getting overlapped. Now problem rectified.
- An error was being generated on saving of image in database in employee master. Now problem rectified.
- Voucher replication was not working in Nepali Date for 'Fortnight & Monthly' frequency. Now problem rectified.
- While printing sales register party wise for selected parties a Run Time Error was being generated. Now problem rectified.
- Sale/Purchase account tagging in item master automatically removed if using calculating item Sale price from Purchase feature.
- RTE was generating on TDS calculation form if TDS references belonging to previous expense voucher were more than 99.

- Sometimes, Bill Receivable report (FIFO basis) picked voucher for ZERO pending amount. Now problem rectified.
- "On-Enter Report" of Bank Reconciliation Statement was not working fine. Now problem rectified.
- Sometimes while picking Item from BCN, Sales Price for alternate unit is not updated properly in Sales voucher. Now Problem rectified.
- While Importing vouchers from excel with Item Alias, no error report is generated in case if Item Alias doesn't exist. Now it will shows an error message "Alias does not exists"
- While printing Debit Note, if GST details is more than 50 lines it will not carry forward to next page properly. Now Problem rectified.
- In Debit/Credit Note voucher HSN codes are getting changed, if voucher is open in modify mode. Now problem rectified.
- In Nepal edition, vouchers can be modified from XML & Excel. Now it has been restricted.

### Release 7.6 (10-02-2023)

#### **Minor Changes**

• Now Registration details will be asked at the time Company Creation OR Open Company. Currently it was being asked at the time of opening of BUSY.

### **Bugs Removed**

- While printing Delivery Note in Standard format for self configured columns without amount, amount in words was being printed in voucher. Now problem rectified.
- While selecting series in Scheme Master, window for series was popped up twice. Now problem rectified.
- Last generated E-Invoice details was loaded in current voucher in Debit/Credit Note voucher type, if voucher was entered in continuation. Now problem rectified.
- Price after discount was not calculating properly if we specify discount per unit. This issue came after 7.5. Now problem rectified.

### Release 7.5 (03-02-2023)

#### **Minor Changes**

- Provision has been made to send incremental data on BUSY Mobile App through Cloud Sync from Administration -->Data Export Import --> Cloud Sync --> Incremental Upload.
- Provision has been made to Skip Short Narration in Accounting Vouchers (Payment, Receipt, Journal, Contra, Debit/Credit Note (w/o items).
- Form size of template tagging has been increased for better clarity.
- Label for "ITC Tagging Status" has been added in top left corner in relevant transactions.
- While checking GSTR-2A/2B Status through any report using F6 shortcut. Few more information added in the form like ITC Status, Voucher Date, Return period in which invoice found in GSTR-2a/2B, etc.
- Provision made to view GSTR-2A/2B Status through F6 shortcut in Account Registers, Supply Inward Register, Monthly ITC Tagging & on enter report of GSTR-3B.
- An Option is provided in E-Invoice configuration to 'Restrict Sub Users to Print Invoice if E-Invoice is not Generated' for that bill.
- Changes in Monthly ITC Tagging
  - a. Provision made in 'Monthly ITC Tagging' utility to tag GSTR-2B status along with ITC Status in Inward Supply invoices.
  - b. Reflection of above changes in GSTR-3B Return & Reconciliation.
- Minor Changes in Google Drive related features like Upload Documents, Upload Images and Google Drive
   Related Features message at the time of Enabling Google Drive.
- In BDEP, If Multiple Price List feature is enabled, while creating new item in target company, all category prices has been carried. Now, multiple pricelist will not be carried.
- Provision has been made to Copy other Company Configuration only at the time of company creation. Currently we have to copy all the masters also.
- Provision has been made to Capture Customer Details in Demo Mode of BUSY.
- Provision has been made for intelligent search in fields available in advanced document configuration.
- Provision has been made for Menu Search on Home Screen.
- Party name field has been provided while printing Invoice from Update Transport Details in Miscellaneous Data entry.
- GSTIN validation option provided in Billing/Shipping details, Transport details, B2B Expense, etc. in Busy Basic Edition, Express Edition & Demo Mode.

- While creating TDS references in payment voucher for Advance TDS, by default focus was on "NO". Now it has been changed to "Yes".
- At the time of company creation, options (CA,STP and Accountant) added in Nature of Work and option (Accounting Services) added in Industry Type.
- In New Company creation by default feature of Multi Godown will be disabled.
- Provision has been made to capture the changes in Price from "Update back Price/Discount" from voucher in User Activity Log.
- In New Company creation by default warning of "Negative Cash" and "Negative Stock" will be set as "No Action" instead of "Warning Only".
- Changes has been made in Sale/Purchase Type
  - a. Name Change of ST/PT
  - b. Addition of SEZ and RCM ST/PT's.
  - c. Change in Sequencing of RCM charge list in purchase voucher.
  - d. Description displayed for ST and PT.
- In Saudi Arabia, an option has been provided to 'Restrict sub-users to change E-Invoice applicability in Vouchers'.
- Provision has been made in Profit Loss Account Report to show previous year's Gross and Net Profit
- Provision has been made to send Bulk SMS in Call Receipt vouchers for individual party.

#### **Bugs Removed**

- While selecting "Additional\_Alias" field in Bulk updation of masters, caption and no. of characters is not appropriate. Now Problem rectified.
- If conversion factor is 1 for packaging unit in Item master, then printing of packaging quantity is 'zero' in Invoice. Now problem rectified.
- While saving Salary Voucher sometimes there is RTE occurs. Now Problem rectified.
- While print from grid in some reports for Sales & Purchase Analysis, it was showing wrong totals. Now problem rectified.
- While on lock screen, if wrong password is entered, and then user try to open Ledger using ALT+L shortcut, he was able to do so. Now problem rectified.
- In Advanced Document printing of Sales Quotation/Order <AMT\_BEFORETAX\_GRAND\_TOTAL>,
   <SALESTAX\_GRAND\_TOTAL> fields are not working. Now problem rectified.
- In NEO edition, if cheque printing configuration was enabled, same was not reflecting in Bank account master. Now problem rectified.

- Sometimes Serial No. Profitability report was showing incorrect values. Now problem rectified.
- While viewing details of Uncleared entries in Bank Reconciliation Statement, sometimes records were not filtered as per date range. Now problem rectified.
- While converting Purchase RCM entry into Sales by F6, same is not reflecting in summary of documents in GSTR-1. Now problem rectified.
- Run Time Error 91 occurred while sending Bulk transaction to BO with selected series only. Now problem rectified.
- Sometimes a message came for "Free Qty" On Enter of Stock Status. Now problem rectified.
- If Discount/Markup type is absolute for Compound discount/Markup was set, incorrect figures were reflected in Item-Wise Discount/Markup report. Now Problem rectified.
- Sometimes a Run Time Error was being generated while printing of Bill reference details report from Bills receivable/Payable. Now problem rectified.
- While Importing item master from XML with BCN details sometimes message of "Duplicate parameters exists" occurs. Now problem rectified.
- While generating Order from Item Critical Level report for maximum quantity, incorrect qty was being picked. Now problem rectified.
- Sometimes RTE 6 was generating (if references are above 40000 in a particular A/c) while adding or modifying Sales Voucher. Now problem rectified.
- <ORDER\_REF\_NO,25,L> Advanced format field was not working in Sales voucher, if Sale voucher was adjusted from Challan and challan was adjusted by Sales Order. Now problem rectified.
- <QTY\_COMPOUND\_MAIN,16,C> advanced format field is not working, if main unit and alternate unit was same in Item master. Now problem rectified.
- In Nepal Region, voucher date was not picked from voucher configuration. Now problem rectified.
- In Show Last Transactions form, Free Qty Values and Branch Filter was not working properly for entries belonging to previous financial year. Now problem rectified.
- While Checking Bank Book(As per Clr. Date) incorrect closing amount was showing. Now problem rectified.
- ITC Tagging Status was removed if user modify Purchase Bill No. in accounting vouchers. Now problem rectified.
- In case of HO-BO data synchronization, TCS reference details were not carrying to HO. Now problem rectified.

- On Enter of Pending Sale/Purchase Challan from profit and loss account, Job Summary was showing. Now problem rectified.
- While viewing the Multi-Company Results, incomplete information about Sub Legders was displayed. Now problem rectified.
- While saving Employee master, it shows an error "Joining date can not be greater than last date of year". This problem occurs only in Nepali Date. Now problem rectified.
- 'Restrict E-way Bill / E-Invoice generation for un-approved vouchers' option was not working for Branch user. Now problem rectified.
- Sometimes a RTE 91 was generated while modify or delete Salary vouchers. Now problem rectified.

# Release 7.4 (23-01-2023)

### **Bugs Removed**

- While exporting Prices from Party Item Price Structure configuration to excel, sometimes a message was displayed "Invalid Column No. for alignment". Now problem rectified.
- Scheme was not applying on Item group level, if quantity in scheme master is equal to quantity used in voucher. Now problem rectified.
- Speed of Bulk upload from BUSY for mobile application has been improved.

### Release 7.3 (09-01-2023)

#### **Bugs Removed**

- An error was generating on loading vouchers in Bulk Pending Consignment Sales Utility if "Maintain Price
  of Source Voucher" Option was enabled in Consignment Configuration. Some issues regarding user
  interface has been also rectified.
- An error was being generated while adding Mobile app user in SQL version only. Now problem rectified.
- Sometimes values in Scheme report were not rounding off properly. Now problem rectified.
- WhatsApp messages were not getting sent in the first attempt. Only chat window of the particular contact was getting opened. Now problem rectified.
- Sometimes while viewing Balance Sheet, totals for previous year balances were not matched. Now problem rectified.
- While sending a report through BNS or WhatsApp, sometimes logo added in report header was not showing. Now problem rectified.
- In Neo Model option of Settlement Details in voucher configuration was not getting saved. Now problem rectified

## Release 7.2 (15-12-2022)

### **Minor Changes**

 Minor changes in Security checking and display of License Validity Date for recently launched Subscription Models.

### **Bugs Removed**

- There is a RTE in Account Ledger if "Show Item Details" option is enabled, and alternate quantity is not saved in database for any of the record in the report. Now problem rectified.
- A RTE occurs in Journal Register if Custom Columns are added and "Show Bifurcation of Amount" option is enabled. Now Problem rectified.
- In few cases, Digital Signatures were not being shown in configuration. Now problem rectified.
- Country Nepal, due to change in format invoice date was not being uploaded in IRD Server. Now problem rectified.

## Release 7.1 (08-12-2022)

### **Bugs Removed**

- There is a Run Time Error (Type Mismatch) on drill down of Accounts Monthly Summary report. Now problem rectified.
- Instrument Details column were not showing on enter of Reconciliation Statement even when Option is enabled in Show All Entries report. Now problem rectified.
- Sometimes a Run Time Error has been occurred while generating reports. This Problem starts in 7.0 onwards. Now Problem rectified.
- Applying Digital signature on PDF thru BUSY is not working. Now Problem rectified.
- Run Time Error occurs in Broker Master list. Now problem rectified.
- In Call Explorer, if data type of optional field is date then it is not showing properly. Now problem rectified.

### Release 7.0 (06-12-2022)

#### **Major Changes**

- Maximum length of Print Name of Account, Item, Contact & Company increased to 60 characters. Will be used in printing of invoice/documents.
- Provision made to apply digital signature (DSC) from BUSY itself. Till now third Party software was required.
- Exporting Ledger in pdf format, option provided to show link of invoice/document/image connected with
  voucher. If user has chosen the feature of uploading invoice/documents/images on Google drive, link for
  the same can be shown in Ledger pdf so that the receiver can check the details of
  invoice/document/image using that link. This feature will be available for some other reports also apart
  from Ledger.

#### **Minor Changes**

- Changes in 'Generate Pending Consignment Sales' utility:
  - a. EWay Bill/Elnvoice applicability will be set automatically. Till now it was always being set to 'N'.
  - b. Party Station & PIN Code will be picked from Party master.
  - c. This utility was working for a single date only. Now provision made for a date range also.
- New reports provided:
  - a. 'Bills Receivable/Payable (FIFO) Basis' (without enabling Bill by Bill feature). Available in Outstanding Analysis section
  - b. 'Unmoved Accounts'. Available in Accounts Summary section.
- 'Multi-company Bills Receivable/Payable', option provided to show Bills Receivable in Bills Payable and vice versa.
- New utility to upload Invoice/Documents in bulk on Google drive. Till now user was able to upload a single Invoice/Document at the time of voucher saving. Now user can upload invoice/documents for existing vouchers to Google drive so that the link of the same can be shared in Ledger.
- Invoice printing configuration, provision made for grouping of Items on the basis of Quantity (+/-). Required to print Items sold & returned back separately.
- While cancelling any voucher, provision made to specify the narration with cancellation which will be saved as voucher narration.
- GSP configuration, till now different GSP credentials were being asked for EWay Bill & EInvoice. Now it has been made common and same credentials will be used for EWay Bill & EInvoice.
- GSP configuration, provision made to validate EWay Bill/EInvoice credentials at the time of configuration. Required to avoid problems arising out of invalid credentials.

- Company GSTIN specified in GST configuration was not being validated during configuration. Now it will be validated.
- GST configuration, option to generate automatic EWay Bill was being asked. Now option for automatic will not be asked and it will be assumed as enabled.
- Material Centre master and option 'Affect Account in Stock Transfer' enabled; in list of accounts to be specified, Stock accounts were also being shown which was creating problem during data entry as direct Debit/Credit to Stock accounts is not allowed. Now Stock account will not be shown.
- Searching Party details, till now voucher belonging to last year could not be viewed by pressing <ENTER>. Now provision made for the same.
- Exporting Party-Item pricing structure configuration, alignment of Item Name & MRP fields was not proper. Now alignment made proper (Item Name left aligned and MRP right aligned).
- Picking of Std. Narration from F4 key during voucher feeding, length of Std. Narration form was small and only 4-5 narrations were visible at a time. Now length increased to show more narrations at a time.
- Sending Alerts through email; email configuration as specified in Alert configuration was not being used. Instead general email configuration was being used. Now separate email configuration will not be asked in Alerts configuration.
- List of Brokers; now Email, Mobile and WhatsApp no. of Brokers will also be shown.
- Account/Item label printing with multiple copies, first one copy of all masters was getting printed and then second and so on. Now all the copies of one master will be printed then all copies of second master and so on.
- Import vouchers from Excel, if some new State was found in Billing Details, same was getting created. Now it will be based on fact if user has State creation rights or not. If not then State will not be created and voucher will not be imported.
- Printing of Amount in Words changed for Saudi Arabia. Now currency string will be printed after amount in words.
- Reports custom columns, new fields provided to show Month & Quarter as per the date of voucher. With the help of these fields user can summarise reports on the basis of Month/Quarter of F.Y.
- Contact Details printing in Ledger and other reports, provision made to print Account Group also (configurable).
- Printing Sales invoice containing Job work references, sometimes printing was very slow. Now speed improved.
- Importing Accounts from Excel, new field <ACC\_BDEP\_ID> provided to import BDEP ID of Account master.

- Carrying parameter-wise stock to next year; same parameter combination with different sales price was getting carried over with a single sales price (first one). Now different sales price within same parameter combination will be carried over with different sales price.
- Banking details in Account master were being asked for selected groups. Now it will be asked for all groups.
- If no company found at specified data path, a message was being shown to create new company. Now one more option to specify a different data path will also be shown along with option to create company.
- Option to show Payment/Receipts details in Sales Register was not showing any details if Bill-by-bill was
  disabled. Now a label will be shown in Sales register to enable this option if Payment/Receipt details are
  required.
- 'Indent-wise Statement' report, it was possible to clear pending indent using F4 key which was creating problem if parameters were attached with Indent. Now in this scenario F4 will be restricted.
- While sending email, option 'CC to Broker' was not picking caption from Broker configuration. Now caption will be picked from configuration.
- If only one Voucher Series exist for a voucher type, focus will shift direct to *Date* field during data entry. Has been done to save one <ENTER> key on voucher series.
- Feeding Payment/Receipt voucher, first row D/C will be taken automatically (D for Payment & C for Receipt). It will save one <ENTER> key for user.
- Feeding accounting voucher; on pressing <ENTER> on blank line 1 of narration, second line was being asked. Now it will go to saving directly.
- Viewing Account/Item Ledger or Summary, master can be modified by clicking on label showing master name.
- F9 used in any report where Avg. Price is being shown, till now Avg. Price was getting recalculated wrongly (showing sum of all avg. price in rows). Now in such cases Avg. Price will be disabled as soon as F9 is pressed.
- Exporting Invoice/Reports, export path was always being set as company data folder. Now export data path will be remembered for a user and will be shown by default next time.
- New fields related to Company PinCode & State and MC PinCode & State provided in invoice configuration.
- Provision made to show *E-Invoice Ack. No.* in side panel during voucher modification.
- New field <EMP\_REMARKS> provided in columnar Payroll registers.
- Block Master utility, provision made to block for a Group of Accounts.

- Till now data from older version of BUSY could not be upgraded to newer version of BUSY (within same major version like 18, 21 and so on) in demo mode. Now this restriction has been removed.
- 'Item-wise Gross Profit' report, provision made to show Qty. also along with value.
- Check Incomplete Vouchers utility was not checking unapproved vouchers. Now provision made for the same.
- Voucher template tagging utility screen size increased to make it more informative.
- Purchase/Expense vouchers, ITC claimed status (as per ITC Tagging utility) will be shown in voucher modify mode on top left corner.
- Multi Company Bills Receivable/Payable printing, provision made to print report Party-wise.
- Query on Masters, provision made for custom columns.
- Vouchers received for saving through BDEP were being shown in random manner. Now they will be shown in chronological order as they were sent by sender.
- Checking any Purchase invoice status as per GST using F6 key in reports, till now availability in GSTR2A/2B was being shown. Now more details like Voucher Date, Purchase Bill Date and when ITC was claimed will also be shown. Also provision made in a few more reports to show details using F6 key.

#### **Bugs Removed**

- User was not able to take data backup if last backup type was FTP (since FTP back has been withdrawn).
   Now problem rectified.
- Carrying pending Bank entries to next year was generating error in caser of Nepali date. Now problem rectified.
- Data Exchange through BDEP, while creating default Item, nature of *Alt. Unit Con. Factor* was sometimes not getting set properly (Main/Alt or Alt/Main). Now problem rectified.
- Data freezing for selected series and Nepali date enabled, an error 'Date out of F.Y.' was being shown. Now problem rectified.
- User dashboard configuration, option 'Top 5 Parties w.r.t. Amount' was not getting enabled. Now problem rectified.
- Multi Company Stock Status grouped was showing details of one company only. Now problem rectified.
- Item details printing in Ledger with option to print details Item Group-wise, sometimes price was not being shown properly. Now problem rectified.

- Payment Reminder / Statement of A/c printing; from second page onward, Account Name was getting printed on top of page instead of Account Print Name. Now problem rectified.
- Specifying Sales Return in Sales voucher, *Discount Grand Total* field was printing wrong value in Invoice. Now problem rectified.
- Printing cheque in Nepali date, date was not getting printed properly. Now problem rectified.
- Balance Sheet printing, incorrect value of pending Challan was being printed whereas it was correct on screen. Now problem rectified.
- Job work references window in voucher feeding, <ALT+D> key was not working in to disable drop down window in adjustment mode. Now problem rectified.
- Sales Invoice printing against Challan, sometimes sub details (Batch/Serial No./Parameter) were getting printed with first Item only. Now problem rectified.
- Pending Indent report was not showing parameter-wise details if Executive filter was applied. Now problem rectified.
- On <ENTER> details of Profit & Loss Summary report in Nepali Date, Closing stock was not getting updated in drill down reports. Now problem rectified.
- HO/BO enabled and user rights not given on Stock Journal voucher, user was able to save Physical Stock voucher consequently posting Stock Journal voucher also. Now problem rectified and user won't be able to save Physical Stock voucher connected with Stock Journal voucher Series.
- Check Incomplete Vouchers was generating error while touching any incomplete *Call Management* voucher. Now problem rectified.
- Stock Journal voucher, copying of Items from Excel and pasting in grid using <Ctrl + V> was not working.
   Now problem rectified.
- Salary Calculation voucher, deleting any row with F9 was disturbing salary calculation. Now problem rectified.
- 'Search Party' utility, Party name label was not being shown correctly. Now problem rectified.
- Bank Instruments Wallet & UPI were not being shown in Receipts list. Now problem rectified.
- Pending Order/Challan reports, wrong captions for Total Qty. & Pending Qty. was being shown. Now problem rectified.
- Short Narration was not being shown for all accounts in Bank Reconciliation if multiple accounts were used in a single voucher. Now problem rectified.
- On <ENTER> details of some of the Cost Centre reports were not showing correct details. Now problem rectified.

- Sales Register with option 'Show Receipt' amount also was showing zero value of receipt in case of Cash Sales. Now problem rectified.
- Serial No. profitability was showing wrong value if Serial No. was sold in next F.Y. Now problem rectified.
- On <ENTER> details of 'Diff. In Op. Bal.' in Balance Sheet was showing Op. Bal. as on End Date instead of Start Date. Now problem rectified.
- Payment Register in single entry mode was generating error if option 'Show Bifurcation' was enabled. Now problem rectified.
- Sometimes wrong on <ENTER> values were being shown in 'Batch-wise Vendor-wise' report. Now problem rectified.
- AMC/Warrantee References carried from last year and adjusted in current year were getting set to 'Open-Active' while re changing F.Y. from last year to current year. Now problem rectified.
- Currency decimal places more than 2, sometimes Profit & Loss was generating error. Now problem rectified.
- Importing GST Expense vouchers from Excel, IGST amount in voucher was being shown as CGST amount in GST Summary. Now problem rectified.
- Parameterized critical level details were not working properly if only one MC was there in company. Now problem rectified.
- Parameterized details being maintained; Material Issue/Stock Journal vouchers, wrong parameterised Item value was being picked. Now problem rectified.
- Sales voucher feeding and Party price category not changeable by user, same was getting changed if due bills warning was being shown. Now problem rectified.
- Importing Item Multiple Alias from Excel, type of Multiple Alias Basis was always being set to 'None'. Now problem rectified.
- Account Ledger with options *Skip Op. Bal.* & *Show Daily Balance* enabled, an error was being generated while deleting any entry using F9 key. Now problem rectified.
- Importing vouchers from Excel, if compound discount field was > 20 character, same was not getting imported properly. Now problem rectified.
- Multi company issues:
  - a. Balance Sheet, on <ENTER> was not showing any details. Now problem rectified.
  - b. Minor corrections in Ageing Receivable report.

# Release 6.8 (10-11-2022)

## **Bugs Removed**

- Sales Analysis Item Group-wise; if transactions were fed in Alt. Unit, wrong Item Unit was being shown in report. Now problem rectified.
- Sometimes an error was being generated in Product Variance report. Now problem rectified.

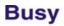

# Release 6.7 (21-10-2022)

# **Minor Changes**

• BNS & BDEP features enabled in Basic edition.

### Release 6.6 (17-10-2022)

### **Minor Changes**

- Account master creation; fields related to bank details enabled for 'Provisions/Expense Payable' group also. Till now these fields were available for Parties only.
- Sale Type master, provision made to specify 'Sale u/s 9(5) (through Swiggy, Zomato etc.)'. If enabled, same will be reflected in relevant section in GSTR-3B.

#### **Bugs Removed**

- 'Order-wise Statement Summary' printing; if printed for more than one Party, Party name and MC name was not getting printed properly. Now problem rectified.
- Access to SQL utility was not converting VAT related information for companies outside India. Now problem rectified.
- Carrying pending bank entries to next year was generating error in case of Nepali date. Now problem rectified.
- Item grouping enabled in Invoice printing and country outside India; in case of Multi-rate vouchers, an error was being generated. Now problem rectified.
- Invoice against Challan; printing Parameter details (as specified in Challan) in Invoice, sometimes wrong values were being printed if Invoice was generated in Alt. unit of items. Now problem rectified.
- 'Profit & Loss Summary Monthly' on screen, Closing Stock was not getting updated if option 'Show Detailed Profit & Loss Summary' was enabled. Now problem rectified.

### Release 6.5 (20-09-2022)

### **Minor Changes**

Party-wise price category being maintained, during voucher feeding it was possible for a user to change
 Party and skip new prices being applied as per new Party category by pressing <ESC> key. Now user not having rights for price change will not be able to do it.

#### **Bugs Removed**

- Sales Invoice in SQL mode; while applying discount to all Items in one go, an error was being generated. Now problem rectified.
- Payment/Journal voucher feeding, *GST Nature* was not showing options like 'B2B Expenses' in *Neo* Edition. Now problem rectified.
- Minor corrections in Stock Valuation FIFO method related to allocation of expenses to Items.
- Dr/Cr Note Register; if some custom column was applied, sometimes an error was being generated during report generation. Now problem rectified.
- Order-wise Statement with adjustment details enabled, even if there was no adjustment against any Order, *Vch. Date* was being shown in adjustment details section. Now problem rectified.

# Release 6.4 (13-09-2022)

# **Bugs Removed**

- License Management menu was not available in NS & NM mode. Now problem rectified.
- Few other features available in *Basic* were not available in *Neo*. Now made available.

### Release 6.3 (12-09-2022)

#### **Minor Changes**

- New edition 'BUSY Neo' introduced which will be having features of Basic edition TDS/TCS + BDEP + BusyBNS.
- Google Drive backup now available with Basic & Neo edition also with an active BLS (through BusyAgent 2.2).
- Account master, fields related to banking details were not available for Capital A/c. Now made available.
- Changes in Bulk Payment utility:
  - a. Discount already given will be saved in narration.
  - b. Accounts specified in header will be saved and will be shown by default next time.
  - c. In case of Consignment is enabled, discount will be shown on date range instead of as on date.
  - d. Provision made to adjust Bill References on FIFO basis. Till now references were not being adjusted.
  - e. If Rounding Off option was used, an error was being generated. Now rectified.

### **Bugs Removed**

- Importing Sales vouchers from XML; in case of large no. of Items and E-Invoice also enabled, an error was being generated during import. Now problem rectified.
- 'Sales w/o Order' report was sometimes generating error. Now problem rectified.
- Purchase voucher with a lot Item Serial Nos.; while printing the same, an error was being generated. Now problem rectified.
- 'Product Planning' report was sometimes misbehaving in case of multiple levels of BOM. Now problem rectified.
- Material Issue voucher with parameters, sometimes wrong parameter-wise pricing was being picked. It
  was happening when *Purchase Indent* feature was also enabled. Now problem rectified but user will have
  to resave the *Purchase Indent* vouchers already saved.

### Release 6.2 (18-08-2022)

### **Bugs Removed**

- Salary Calculation voucher, Professional Tax was not being calculated properly. Now problem rectified.
- Sales Challan enabled; while importing Sales voucher from Excel, an error related to 'Invalid Challan Ref.' was being shown and Sales was not getting imported. Now problem rectified.
- Minor correction in Stock Valuation FIFO basis when some amount is allocated to Items (w/o qty.) through Stock Journal youcher.
- 'Stock Status Detailed', sometimes closing stock value was not correct if stock valuation method was FIFO. Now problem rectified.
- Standard document configuration; button to configure 'Optional Fields/Transport Details Printing' was not being shown for all voucher types except Sales. Now problem rectified.
- 'ITC Tagging Required' option was not working properly for branch users. Now problem rectified.
- 'Ageing Analysis FIFO Basis' was generating error in case of Nepal country. Now problem rectified.
- 'Batch-wise Profitability' was sometimes generating error. Now problem rectified.

### Release 6.1 (28-07-2022)

### **Minor Changes**

• Sales data entry and reading of Items from barcode enabled, provision was there to pick Item manually with the help of F4 key. This F4 key was working on all columns (Qty., Price, Amount etc.) creating confusion. Now F4 key will be applicable on Item column only.

#### **Bugs Removed**

- 'Vendor-wise Parameter' report was generating error during drill down. Now problem rectified.
- Account Ledger with option 'Show Full Voucher Details' was generating error. Now problem rectified.
- Voucher Series configuration; on clicking option 'Send Email after Saving', configuration for SMS sending was being shown instead of Email sending. Now problem rectified.
- Clicking Help→User Manual was showing user manual for BUSY 18 instead of BUSY 21. Now problem rectified.
- Changing voucher type from *Sales Return* to *Purchase* sometimes an error was being generated related to 'Org. Sales Details'. Now problem rectified.
- Balance Sheet; while drilling down 'Diff. in Op. Bal.', Op. Bal. of *End Date* was being shown instead of *Start Date*. Now problem rectified.

### Release 6.0 (18-07-2022)

#### **Major Changes**

- E-Way Bill/E-Invoice generation, provision made for one more GSP (Pinnacle Finserve) to take care of load balancing and emergencies. User need to register for both the GSPs (Webtel & Pinnacle) at NIC portal and specify both the credentials in GST configuration. BUSY will automatically decide which GSP is to be used for generation of E-Way Bill & E-Invoice.
- Provision made to upload BUSY generated documents like Invoice/Receipts/Dr Notes/Cr Notes etc. on Google drive. Will be used in future where user can access these documents and share with Parties without using BUSY. Can be configured through Features/Options-Accounts / Inventory->Maintain Notes & Images with Masters/Vouchers.

#### **Minor Changes**

- BUSY registration & Company creation, new fields will be asked:
  - a. Company GSTIN, PAN & CIN.
  - b. Accountant Name, Email & Phone.
  - c. CA Name, Email & Phone.
  - d. Industry Type & Nature of Work.
- Changes in Multi Company results:
  - a. Company short name will be shown instead of full name to manage column space.
  - b. Some of the reports removed as they were not required.
  - c. Some minor refinements in Stock Status & Trial Balance.
- Dr/Cr Note & GST Expense feeding:
  - a. No. of rows for GST entries increased from 64 to 128.
  - b. Provision made to input Address of Party in Dr/Cr Note when we choose option 'As Specified Below' and E-invoicing is also enabled.
- Bull Sundry master, provision made to calculate Bill Sundry value on clubbed value of multiple existing Bill Sundries. Till now value could be calculated on a single existing Bill Sundry only.
- While making TDS payment, provision made to show references for Domestic Company & other than
  Domestic Company separately as the payment for above two are to be made separately. Also provision
  made to exclude current month references as payment is normally made for last month references and
  current month references are not required to be shown in grid.
- New option 'Enable ITC Tagging' provided in GST configuration. If enabled, only then ITC tagging related options will be shown otherwise not. Till now ITC tagging was always enabled.
- Purchase voucher tagged through ITC tagging utility (ITC claimed), a warning will be shown while modifying/deleting that voucher.

- Provision made to specify 'Default HSN Code' in GST configuration. Will be picked while creating new Item.
- HO/BO configuration matching, POS settlement configuration was not being matched and no warning was being shown for any mismatch which was creating problem later on. Now it will be matched and warning will be shown for any mismatch.
- FTP backup option has been removed as it is no longer being used. User can use option of Google Drive backup through BusyAgent.
- Bill Reference management window; if amount adjusted was more than amount available in reference being adjusted, no warning was being shown. Now a warning was being shown in this scenario.
- Purchase Type master, option to specify as 'Capital Purchase' was not available for Nepal & Oman. Now enabled for these two countries as required in their VAT reports.
- Country OMAN, while feeding Import Purchase voucher, 'Assessable Value' will be asked as required in VAT reports.
- Salary TDS calculation, new section 80CCD (1B) added in chapter VI A for NPS subscribers.
- Speed of Stock Status detailed was slow if option 'Show Value of Items' was set to 'Y'. Now speed improved.
- Creating default Order/Challan references for an Item being used multiple times in a voucher, till now pattern was *Item Name/1*, *Item Name/2...Item Name/11* which was creating confusion in alphabetical sorting. Now pattern will be like *Item Name/001*, *Item Name/002...Item Name/011* and so on.
- Invoice designing, size of <EINVOICE\_QRCODE> was fixed to 1.25 Inch. Now provision made to specify the size of QR Code. For example tag <EINVOICE\_QRCODE,#'QRC:2.5',L> will print QR Code in 2.5 inch.
- While sending bulk email to multiple Parties, mail was being sent to deactivated Parties also. Now mail will not be sent to deactivated Parties.
- User dashboard; in date-wise Sale/Purchase listing, value was being shown inclusive of tax (total invoice value) whereas in summary, tax exclusive value was being shown. Now tax exclusive value will be shown everywhere.
- Sales/Purchase Register; if option 'Show Bifurcation of Amt.' is enabled, Sales/Purchase Amt. as posted in accounts and tax amount was being shown. Now 'Taxable Amt.' will also be shown as sometimes Sales/Purchase Amt. & Taxable Amt. are different.
- Dr/Cr Note & Payment Register, option provided to 'Show Bifurcation of Amt.' to show Taxable Amt. & Tax Amt. separately.
- Country Ghana, multiple surcharge/cess have been introduced which need to be applied before applying VAT. Same could be implemented using different Bill sundries but it was not possible to apply these taxes

in in tax inclusive transactions. Now in this scenario where user has tax inclusive price only, a button has been provided in Sales voucher to split price of Item assuming it is tax inclusive and breaking it to before tax price so that user can apply taxes through Bill Sundries.

- Account Registers; label 'Total Tax. Amt.' was not considering Cess amount. Now it will be considered.
- Items Issuable/Receivable report was running slow. Now speed improved.
- BCN-wise Profitability report, provision made to calculate profit % on the basis of either *Cost Price* or *Sales Price*. Till now it was always being calculated on Cost Price.
- Text based Global Query, provision made to search in multiple F.Y. Till now it was available for current F.Y. only.
- Minor refinement in 'E-Way Bill Generated by Self' utility.
- Salary Calculation voucher grid; while scrolling to right side, Employee Name was getting invisible. Now Employee Name column will be frozen during scrolling.
- 'End of List' feature enabled for Item master, same was not working while specifying Items in in BOM master. Now it will work.
- Import Sales/Purchase vouchers from Excel, <ORDER\_REF\_NO> field in Sales/Purchase was not getting adjusted against Order No. as specified in Excel sheet. Now it will be adjusted.
- Payment Reminders, pending amount was being shown as 'Rs. xxxxx.xx'. Here '-' was giving impression of negative value. Now '-' has been removed and pending amount will be shown as 'Rs. xxxxx.xx'.
- PDC Voucher with PDC date belonging to next year, New Ref. was not allowed but user was able to do so
  in voucher modify mode which was creating problem later on. Now in modify mode also New Ref. will not
  be allowed.
- Receipt / Payment Advice designing, new fields <VCH\_CREATION\_DATE> & <VCH\_CREATION\_TIME> provided.
- While importing masters from Excel, sometimes some unprintable characters were getting imported in master name which was creating problem later on. Now in such scenario data will not be imported and a message for presence of junk characters will be shown.
- Payment Reminder/Statement of A/c; provision made to print QR Codes (configurable).
- Sales/Purchase Invoice against Challan, user was able to save the same with zero qty. Items creating
  problem in Challan reference adjustment. Now zero qty. Items will not be allowed in 'Against Challan'
  type of transactions.
- Event Notification; provision made to show notification for Voucher/Master Approval/Rejection.

- Multiple Purchases of same BCN with different Sales price; at the time of Sales, price of BCN was being picked from first Purchase. Now price will be picked from last Purchase.
- Horizontal Balance Sheet, options 'Show Group & Amount in Separate Columns' & 'Show Second Level Details' will be set to 'Y' by default. Till now these options were set to 'N' by default. Has been done to make Balance Sheet more presentable.
- Statement of A/c printing; ledger accounts involved in transactions were not being printed. Instead only transaction type was being printed (Sales, Purchase, Receipt etc.). Now a new option provided 'Print Account as per Ledger?'. If enabled, ledger account(s) used in transactions will also be printed (like Account Ledger).
- Printing Account Ledger; in case closing balance was in crores, there was not space left between credit value and closing balance. Now spacing improved.
- Changes in Bulk Payment utility:
  - a. Till now option was available to give discount during Payment but if the discount was already given at the time of Purchase that was not known. Now discount given in Purchase will be shown along with other Purchase details.
  - b. While creating Payment vouchers, option provided to create separate voucher for each Bill reference being adjusted.
- Changes in Bulk Invoice from Order/Challan utility:
  - a. Date-wise Item price was not being picked. Now it will be picked.
  - b. 'E-Invoice Required' was always being set to 'N'. Now it will be set to 'N' or 'Y' as per the eligibility of E-Invoice in invoice being generated.

#### **Bugs Removed**

- Free Qty. enabled; while using 'Auto generate Invoice from Orders' utility, sometimes free qty. of one voucher was getting added to another voucher. Now problem rectified.
- Bulk Updation of Inventory vouchers; in case of Nepali Date, field <VCH/Bill\_DATE (NEPALI> was
  generating error. Now problem rectified.
- Parameter-wise stock enabled but BCN option disabled in main configuration, still option for BCN was being asked in Item master. Now problem rectified.
- Trying to open calculator by pressing <F10> without opening any company was generating error. Now problem rectified.
- Party Dashboard->Party Summary was being shown blank if option 'Save images in database' was enabled for Party. Now problem rectified.

- Bulk Updation of Items; in case of branch user, master series tagged with Item was getting deleted and price as specified in grid was not getting updated back in Item master. Now problem rectified.
- Bills Receivable/Payable report printed from screen report and option 'Sort Party-wise' enabled, Parties with no pending bills were also getting printed. Now problem rectified.
- Sales Analysis report printed through sub user and only Sales Return data being printed, an error 'You
  don't have rights to print this report' was being shown even if user had rights for same. Now problem
  rectified.
- While printing Item Batch-wise details in 'Invoice against Challan', sometimes wrong batch details were being printed. Now problem rectified.
- Item's Reorder Level set MC-wise; related Triggers were not working properly. Now problem rectified.
- Discount specified at BCN level in Purchase voucher was getting being picked in Sales voucher during direct BCN scanning. Now problem rectified.
- Auto Adjustment of References utility:
  - a. If PDC voucher references were adjusted, same were not being reflected properly in Bills Receivable/Payable reports. Now problem rectified.
  - b. If more than one account was used in voucher, references for only first account was being adjusted and other accounts were left as it is. Now problem rectified.
- User Activity Log enabled, an error was being generated while modifying any TDS Category master. Now problem rectified.
- Item's Unit changed in Item master; same was not getting reflected in BOM & Scheme masters. Now problem rectified.
- Voucher Audit enabled and option 'Show Audit Details in Vouchers' disabled, even then Audit Details were being shown in voucher. Now problem rectified.
- Balance Sheet generated for a date range and start date other than the beginning F.Y. date; sometimes during drill down, wrong value of Op. Stock. Was being shown. Now problem rectified.
- Data export in XML format, 'E-Invoice Ack. Date' was getting disturbed and not getting imported properly in target data. Now problem rectified.
- Salesman-wise Receivable/Payable report, sometimes salesman not having any outstanding were also being shown. Now problem rectified.
- Depreciation Chart Company Act, totals were not proper. Now problem rectified.
- On Account Parameter-wise report was misbehaving if some Job Entries with Parameter details were also found. Now problem rectified.

- 'Parameter-wise closing stock balance only' report was always showing Op. Stock as zero whereas same was being shown correctly in detailed report. Now problem rectified.
- Item Details printing in reports, wrong value of Item Discount was being shown. Now problem rectified.
- PDC vouchers regularized using *Misc. Data Entry* utility, 'Instrument details' were not getting updated in voucher. Now problem rectified.
- On summarising 'Order-wise Statement' report on *Voucher No.*, report was getting disturbed. Now problem rectified.
- Vendor Parameter-wise Stock report was showing mismatch in Closing Qty. as Sales Return vouchers were not getting included. Now problem rectified.
- Short Narration specified for any account in *Settlement Details* was getting repeated for all accounts in Bank Reconciliation. Now problem rectified.
- 'Validate Sales Return with Sales' feature was not working properly if original Sales voucher belonged to last F.Y. Now problem rectified.
- Separate Billing Details form; while searching a Party from Mobile No. and *FSSAI No.* also enabled, an error was being generated. Now problem rectified.
- Employee Master; sometimes an error was being generated while specifying Salary Structure. Now problem rectified.
- An error was being generated while trying to send SMS by phone. Now problem rectified.
- Discount/Markup Structure, even if separate posting was disabled, 'Account to be Posted' field was showing last saved account, creating confusion in voucher posting. Now problem rectified.
- QR Code generated by BUSY was sometimes not getting recognised by some of the Payment Apps like *PhonePe*. Now problem rectified.
- Job work references carried from last year; while adjusting them in current year, Job ID date was being shown as blank. Now problem rectified.
- Pressing ALT+F6 on Account Ledger to create new Receipt voucher, option for 'ITC Tagging' was being shown first (which is invoked by F6) and then option for Receipt voucher was being shown. Now problem rectified and ALT+F6 will create Receipt voucher only.
- Importing vouchers through BDEP, Party as specified in source voucher was getting changed automatically
  (as per source BDEP id) but the Billing Details as specified in source voucher were not getting changed.
   Now problem rectified.
- Schemes were not working properly if features 'MRP-wise Stock' & 'Treat MRP as Sales price' were both enabled. Now problem rectified.

- Sales Invoice; picking data from last year's Orders using F11, if Order was in multi- currency and Item-wise discount was also applied, Item's price was not being picked properly. Now problem rectified.
- While printing Balance Sheet in vertical format, second level details were not being printed if Beg. F.Y. was other than 01 Apr. Now problem rectified.
- Printing Balance Sheet, totals of Job Work accounts was not being printed. Now problem rectified.
- <ITEM\_DESCRIPTION> field used as custom column in Order-Wise Statement was not showing any value.
   Now problem rectified.
- Cash Flow Statement, on <ENTER> was generating error. Now problem rectified.
- Event Notification configuration, if two nos. were specified to receive notification then notification was being sent to second no. only. Now problem rectified.
- BNS configuration at voucher series level and notification enabled for both Self and Party; notification was not being sent to Party. Now problem rectified.
- While upgrading a company from any version prior to BUSY 21 (5.0), in POS voucher series configuration default date was getting set to 'System Date' from 'Last Voucher Date'. Now problem rectified.
- Pending Job Items report, Alt. Qty. was not being shown in case report was generated for *Both Units*. Now problem rectified.
- Cash/Bank book with option 'Show Single Line for Sales/Purchase' enabled; if two accounts were specified
  in an accounting voucher, same was not being reflected properly in Cash/Bank book. Now problem
  rectified.
- Invoice printing where Qty. not being printed but 'Print Totals of Qty.' option enabled, totals section in printing was getting disturbed. Now problem rectified.
- List of Employees for all Employees, custom columns were not working. Now problem rectified.
- <BILL\_REF\_AMT> field used as custom column in list of accounting vouchers was showing wrong value.
   Now problem rectified.
- Sending SMS for Payment Advice for voucher having multiple Parties and choosing option to send Advice to 'Individual Parties', in SMS message incorrect amount was being shown. Now problem rectified.
- Vendor-wise Stock was sometimes generating error if any custom columns were used. Now problem rectified.
- Creation of State/Country Master was connected with Misc. Masters user rights but user not having rights
  on Misc. Masters was able to create the same using F3 key in other master creation (Party master). Now
  problem rectified.

- Botswana Customer Statement report was generating error. Now problem rectified.
- Inventory Day Book filtered for a branch was generating error. Now problem rectified.
- Account master, if group was specified 'Direct Expense' and option 'Allocate Amount to Items' also enabled and then group changed to some other group, value of 'Allocate Amt. to Items' was getting set to 'Y' only. Now problem rectified.
- Sending WhatsApp messages to a group of Parties through *Bulk SMS* utility, messages were not being sent. Now problem rectified.
- Importing Journal vouchers from Excel in multi-currency and in single entry mode, vouchers were not getting imported successfully. Now problem rectified.
- Invoice printing with option of grouping of Items enabled, in case of multi rate vouchers incorrect tax amount was being printed. Now problem rectified.
- HO/BO data sync enabled but option to update branch Item's Op. Bal. during sync disabled, even then Op. Bal. in branch was getting update as per HO during data sync. Now problem rectified.
- HO/BO data sync; while checking error log after data sync at HO, an error was being generated. Now problem rectified.
- Parameterised Maximum Level report was sometimes not showing maximum level for a few Items. Now problem rectified.
- Voucher Approval enabled; during parameterised stock data entry, closing stock label in bottom was considering stock of unapproved vouchers. Now problem rectified.
- POS data entry:
  - a. If both Settlement Details & Separate Billing Details were enabled then sometimes an error was being generated during data entry. Now problem rectified.
  - b. If only Markup was enabled and Discount not enabled, List price of Item was not being picked. Now problem rectified.

While picking Challans for 'Challan Reversal' type of transactions, sometimes an error 'Invalid Type' was being shown. Now problem rectified.

### Release 5.3 (14-04-2022)

#### **Minor Changes**

- Payment Reminder letters, new option 'Due/Clearing Days Basis' provided as available in Bills Receivable/Payable reports.
- While showing Bills Receivable/Payable reports through on <ENTER> of some other report, option 'Due/Clearing Date Basis' was not being picked as its last saved value. Now last saved value of this option will be picked.
- Bank Reconciliation report was showing 'Actual Bank Balance' in a label which slowed down the report. Now this label has been removed.

#### **Bugs Removed**

- Picking data from pending Orders from last year using F11, sometimes Broker as specified in last year's Orders was not getting picked. Now problem rectified.
- Sending Payment Reminders by email, option 'Send to Individual Party' was not being shown. This problem started with ver. 5.2 only. Now problem rectified.
- POS data entry; 'Discount Grand Total' label was not showing correct value if 'Sales Return in Sales' was allowed. Now problem rectified.
- Emailing GST Summary from screen report; while closing company an error 'Some forms are open' was being shown. Now problem rectified.
- Call Receipt voucher, option to print the same at the time of saving was not being shown in case of sub user. Now problem rectified.
- Stock Journal created through Physical Stock voucher and stock Valuation being FIFO, sometimes incorrect value of Items being consumed was being picked. Now problem rectified.
- Voucher splitting was not impacting the Cash Flow report. Now problem rectified.
- Transport Details form, 'Dispatch From' address line 3 & 4 were not getting saved properly creating problem in E-Way Bill / E-Invoice generation. Now problem rectified.
- Auto Adjustment Bill Reference utility was not working properly in case settlement was enabled and full amount was settled. Now problem rectified.
- While working on a shared server, sometimes an error was being shown after starting BUSY. Now problem rectified.

- TDS applied through a non-impact Bill Sundry, sometimes TDS reference was being created for main Party instead of Party specified in Bill Sundry. Now problem rectified.
- Account Group Summary Vertical report; on <ENTER> report was not getting filtered on chosen Account Group. Now problem rectified.

### Release 5.2 (31-03-2022)

#### **Minor Changes**

- Speed of picking pending consignment details during data entry was slow. Now speed improved.
- Minor changes in 'Bulk Payment/Receipt' utility:
  - a. Till now 'Short Narration' was always being posted in 'Instrument Details' if same was enabled. Now it has been made optional.
  - b. While loading all the Parties, default amount was getting preloaded as per Bills Payable/Receivable or Ledger Balance. Now a button provided to clear all values in amount column so that user can specify the amount himself.

#### **Bugs Removed**

- Modifying Unit Master, an error was being generated if 'User Activity Log' was enabled. Now problem rectified.
- Date separator set to '.'; Bills Receivable/Payable report printing in slip format was showing first two characters of year instead of last two. Now problem rectified.
- While sending email, last CC Email was not being remembered even if same was configured in email configuration. Now problem rectified.
- Sales data entry; while picking Item details from BOM using <ALT+F4> key, sometimes data entry form was getting closed. Now problem rectified.
- Sending bulk email of Sales Invoice through 'Print Utilities', sometimes an error was being generated. Now problem rectified.
- Stock Journal voucher; while adjusting MRP-wise stock, an error was being generated. Now problem rectified.
- If security file for data path was specified in command line, an irrelevant popup message was being shown while starting BUSY. Now problem rectified.
- List of Stock Transfer vouchers was generating error if options 'Show MRP' and 'Show Report Notes' both was enabled. Now problem rectified.
- 'Vendor-wise BCN Stock' was sometimes generating error. Now problem rectified.
- 'Rewrite Book's' was generating error if Item batch-wise reporting was enabled. Now problem rectified.
- User disabled to create new F.Y., in some cases he was able to do so. Now problem rectified.

### Release 5.1 (22-03-2022)

#### **Minor Changes**

- Until Ver. 5.0, Item MRP-wise stock management did not have any warning for negative stock. Starting
  from Ver. 5.0 this option was introduced and default choice was set to 'Don't Allow' creating confusion for
  users of earlier versions. Now default choice will be set to 'Allow' so that backward compatibility will be
  maintained.
- HO/BO sync enabled; Item created in BO and synched to HO, price of Item as specified in BO was being set as branch price in HO but not as regular price and regular price was being left as zero. Now branch price will be set as regular price also in HO.

#### **Bugs Removed**

- 'Production Planning' report; if option 'Consider Multiple Level BOM' was enabled, wrong *Raw Material* deficiency was being shown. Now problem rectified.
- Item's Multiple Alias was getting erased while using feature 'Update Sales Price from Purchase Price'. Now problem rectified.
- Starting from Ver. 5.0, while clearing any entry in *Bank Reconciliation*, a lot of time was being taken in saving the reconciled entry. Now problem rectified.
- Purchase Register; if options 'Show Unapproved Entries' and 'Show Bifurcation of Amount' both were enabled, an error was being generated. Now problem rectified.
- Sales Register generated for *Selected Parties* was generating error. Now problem rectified.
- 'Cost Centre Ledger' email was not being sent. Now problem rectified.
- 'Auto Generate Production Vouchers' utility was not taking correct price of Raw Material in case of FIFO stock valuation method. Now problem rectified.
- 'Stock Ageing on FIFO Basis' for a branch in SQL mode was generating error. Now problem rectified.
- 'Item at MC Level' enabled, warning for negative MRP-wise stock was being shown even if stock was available. Now problem rectified.
- Nepal 'Materialised View' report for a Voucher Series Group was generating error. Now problem rectified.

### Release 5.0 (10-03-2022)

#### **Major Changes**

- New feature 'Event Notification' introduced. By enabling this feature user can get notifications of specific events like User LogIn/LogOut, Master Add/Modify/Delete & Voucher Add/Modify/Delete, on his mobile through BusyBNS App. Can be enabled through Features/Options→General Tab.
- Provision made to save Master/Voucher images in user's Google Drive or to specify link of image already saved in Google Drive. Till now Master/Voucher images could only be saved in database in SQL mode. To enable this feature follow below steps:
  - a. Use option 'Enable Connectivity with Google Drive' through Features/Options -> General Tab.
  - b. Once above option is enabled follow the process of Authentication with Google Drive.
  - c. Then enable option of saving of images in Google Drive in specific sections (Maintain Images & Notes) in Features/Options→Accounts/Inventory tabs.
  - d. Once configured, BUSY will prompt either to save the image in Google Drive or to specify link of already saved image in Google Drive after Master/Voucher saving.
- Provision made to export any screen report to Google Worksheet like Microsoft Excel. To enable follow the below steps:
  - a. Use option 'Enable Connectivity with Google Drive' through Features/Options → General Tab.
  - b. Once above option is enabled follow the process of Authentication with Google Drive.
  - c. Now while exporting any screen report; in the list of *Data Format* options 'Google Sheet' will also be shown as one of the options.
- Provision made for E-Invoice QR Code printing for country Saudi Arabia:
  - a. Enable in Features/Options→GST/VAT configuration.
  - b. Enable in respective voucher series.
  - c. Enable QR Code printing in Standard Invoice printing configuration.
  - d. Once enabled, E-Invoice QR Code will start printing in invoices.

#### **Minor Changes**

- Till now backup of data files more than 2GB could not be compressed and was getting backed up as it is taking more space. Now this restriction has been removed and data more than 2GB will also be compressed. Also the compression mode till now was proprietary but now changed to *zip* format. Since the compression mode has been changed, data backup made from BUSY21 (5.0) onward will not be restored in lower versions.
- Sending invoice pdf by BNS/SMS, format of accompanying text message was fixed. Now provision made
  to make that text message configurable. If any invoice format with the name BusyBNS or BusySMS is
  found then that format will be used to generate text message accompanying invoice pdf being sent by
  BNS/SMS.

- User rights provided to *Generate/Print E-Way Bill* and *Generate/Print E-Invoice*. Till now these options were available to all users.
- E-Way Bill/E-Invoice configuration in Features/Options→GST tab, provision made to disallow sub user to
  delete/modify invoice once E-Way Bill/E-Invoice has been generated. Till now invoice with E-Way Bill/EInvoice could be deleted/modified by sub user.
- Bill-by-bill details window for new reference, provision made to create multiple new references (against one) on the basis days as specified. Required when payment against a bill is to be received in multiple parts (like EMI).
- Provision made to print second language data in Item bar code printing utility.
- Provision made to apply Schemes in *Stock Transfer* voucher also. Till now schemes were available in Sales/Purchase/Sales Return/Purchase Return vouchers only.
- Feeding *Dr Note/Cr Note (w/o Items)*, provision made to pick Party GST details as per Party specified in voucher or as specified there (parallel to Separate Billing/Shipping details in Sales voucher).
- Feeding B2B Expense voucher, if any Expense account was not found then voucher was not being
  accepted. This treatment was creating problem while using Expenses Payable account instead of Expense
  account. Now this restriction of having Expense account has been removed and user can feed B2B
  Expense voucher with any account.
- Till now feeding *B2B Expense* voucher with a Composition Party was allowed creating confusion later on. Now a warning will be shown in such cases so that user can take the corrective action.
- Specifying Account/Item details in second language, length of Name/Alias/Print Name increased from 40 to 60.
- *Currency String* field size was 10 characters. Now increased to 15 characters as required in country Ghana.
- For country Ghana, *Amount in Words* was to be specified in different format. Now provision made for the same.
- Payment Reminder/Statement of A/c; from second page onward, Party name was not being printed on top of page. Now it will be printed.
- Bulk Updation of Accounts/Items; if <ESC> was pressed, screen was getting unloaded without any warning
  resulting into loss of any work done. Now on pressing <ESC> user would be prompted whether to quit or
  not.
- Provision made to 'Print Instrument Details' in *Statement of A/c*.
- Bills Receivable/Payable & Bill-wise Statement, provision made to calculated *Due Days* on the basis of either Voucher Date/Due Date.

- Bill-wise Statement, provision made to show either *Pending Days* or *Clearing Days*. Till now *Clearing Days* was being shown
- Broker-wise Bills Receivable report, provision made to 'Sort Party-wise'. Till now all pending bills were being sorted Voucher No./Date-wise.
- Ageing Analysis; while mailing report for all Parties till now report could be sent to one email ID only. Now provision made to send mail to individual Party like in other reports.
- Sending bulk email of any report to individual Party, provision made to *Send to Party* and/or *Send to Self*. Required when Party-wise report is required to be sent on our own email also. Till now individual mail could be sent to Parties only.
- Making TDS payment entry, Quarter was being asked after selecting the references and user had to pick
  manually all the references for the current Quarter. Now Quarter will be asked before picking references
  and pending references on the basis of selected Quarter will be picked automatically.
- Account master creation; on pressing F4 on Station or Transport field, option to create master by specifying GSTIN was being shown. Now in this case list of Transports or Station will be shown to pick from.
- Voucher splitting has been restricted in case Compound Discount/Markup has been applied with Items as it was creating confusion in split values.
- User Dashboard configuration, provision made to show Bills Payable in Bills Receivable and vice versa.
- Speed of showing List of Companies with /ccd command improved.
- Item master field *HSN Code* was being shown in country *Ghana* and *Gambia* which was not required. Now it will not be shown.
- Account Ledger on screen; provision made to show status of a Purchase Invoice as per GSTR-2A/2B with the help of F6 key (like in Bills Payable report).
- Cheque Printing utility provision made to show Total Amount of cheques being printed.
- Screen reports; if both Sorting & Filtering was applied on a report, printing directly from grid was not allowed. Now if any sub details (like Narration, Item Details) are used in report only then printing directly from grid will be restricted in this scenario.
- Applying Compound Markup in Sales invoice, value more than 100 was not being accepted. Now it will be
  accepted.
- Warning for Overdue Pending Bills in Sales Invoice, now Overdue Days will also be shown.

- Item barcode printing with Item MRP based on Item's Price Category; if some numeric value was specified in Price Category field, Item's MRP was being printed as zero. Now in such scenario MRP as specified in Item Master will be printed.
- Slight change in Balance Sheet *Horizontal* format columns spacing to make it more readable.
- 'Auto Create Bill References' utility was picking *Voucher No.* as *Ref. No.* for Purchase Invoices. Now *Purchase Bill No.* will be used as *Ref. No.* instead of *Voucher No.*
- While showing report notes on screen, F.Y. in which note was created will also be shown along with date of note creation.
- Pending Job Work reports; provision made to generate for Selected Parties and Selected Items also.
- Exporting any report to Excel; in text columns, 'was being appended in the beginning of column value creating confusion. Now it has been removed and data will be exported as it is.
- Purchase Type master, option to specify *Capital Purchase* was not available for country Nepal. Now made available.
- Creating new company; for some states a default declaration was being shown in Invoice Standard format. This declaration was required in VAT regime and not in GST. Now it will not be shown by default in case of GST.
- Specifying Item's *Multiple Alias* during Item creation, option 'Read from Barcode' was always being shown as disabled and user had to enable it to use this option. Now user's choice (enabled or disabled) will be saved in background and will be shown as enabled or disabled next time when this form will be shown.
- Billing/Shipping Details window; while picking details from Party master using F4 key, *Party Name* was being picked. Now *Party Print Name* will be picked.
- Option to copy Voucher while saving from Sale to Purchase and vice versa has been extended to Sales Return to Purchase Return and vice versa.
- While copying voucher from Sales to Purchase, by default 'ITC Eligibility' was being shown as *None*. Now it will be shown as *Input Goods*.
- While going through Trial Balance to Account Ledger, *Narration* was not being shown in Ledger. Now it will be shown if option 'Show Narration' was enabled earlier while viewing Account Ledger independently.
- Billing/Shipping Details enabled; while sending Email/SMS to Party after voucher saving, same was being sent to Email/Mobile specified in Billing/Shipping Details window instead of as specified in Party master. Now it will be sent to both (as specified in Billing/Shipping Details and as specified in Party master).
- Item's *Multiple Alia*s size was 20 characters. Now increased to 40 characters.

- Warning for *Minimum Sales Price* was being shown in Sales & Sales Order vouchers. Now provision made to show in Sales Quotation & Sales Challan also.
- While replicating vouchers, Due Date in Bill references was not getting set as per due days specified in Account master. Now Due Date for replicated voucher will be set as per due days specified in Account master.
- <ALT+F4> key was closing data entry screen abruptly without any warning. Now <ALT+F4> key has been disabled in Masters/Vouchers.
- Sales data entry with barcode scanning enabled; on pressing F4, List of Items was being shown whereas in
  case of barcode scanning disabled option to pick data either from *Item Group* or *BOM* was being shown.
   Now in case of barcode scanning enabled, option for *Item Group* or *BOM* can be invoked using <ALT+F4>
  key.
- Sales invoice feeding for country Saudi Arabia, by default option 'Generate E-Invoice' was being shown as 'N'. Now it will be shown as 'Y' by default.
- 'PDC Details' report, provision made to 'Print Instrument Details' in report.
- 'Bank Reconciliation' reports, provision made to show actual bank balance in the bottom of the report.
- Screen reports gets refreshed if any data is changed during drill down. It was problematic when editing multiple entries in bulk through screen reports. Now an option provided in the bottom of screen reports *Do not refresh report after data modification*. If this option is enabled then screen report will not be refreshed after any data modification during drill down.
- Sales Order adjusted in un-approved Sales voucher; Order was being shown as *Pending* in a few reports and as *Cleared* in some other reports. Now in all reports it will be shows as *Cleared*.
- Item-wise Tax% as specified in Item row in Sales/Purchase voucher will also be shown in side panel with other Item row level information.
- Feeding *Dr/Cr Note (w/o Items)*; while specifying the tax account, tax amount was not getting auto calculated as was being done in *B2B Expense* vouchers. Now in *Dr/Cr Notes* also tax amount will be calculated automatically.
- Item MRP-wise stock management, provision made to disallow Qty. Out if stock is not available. Can be enabled in from Features/Options-Inventory Tab.
- Item's Batch/Parameter-wise details enabled; while changing Item's quantity in Item grid, provision made to update it back in Batch/Parameter details window automatically. Till now this provision was available in BCN mode only.
- Exporting *Dr/Cr Note* in *pdf* format, Voucher No. was not getting appended in export file name. Now it will be appended.

- HDD binding with user/company; separator for multiple HDD was ';' but till now it was possible to specify ':' or ',' as separator which was creating confusion later on. Now it ':' and ',' has been restricted as separator.
- Balance Sheet with second level details on screen, heavy figures (hundreds of crores) were being shown without currency separator. Now it will be shown with currency separator.
- Bulk Voucher deletion utility, till now balances of all masters were getting updated after deletion of vouchers taking a lot of time. Now option provided to update balances of only those masters which were used in vouchers being deleted.
- User not having rights for sending Email/SMS was being prompted for the same after voucher saving and then request was being declined with message for not having rights. Now in this scenario, user won't be prompted for sending Email/SMS after voucher saving.
- Update Sales Price from Purchase Price utility, provision made to make *Effective Purchase Price* as *Minimum Sales Price*.
- 'Production Planning' report; while checking for BOM at second level, for Items having multiple BOMs, first BOM was being considered. Now last BOM will be picked instead of first.
- Downloading Remote Support Software from Company menu; TeamViewer 9 was being downloaded.
   Now TeamViewer 15 will be downloaded.
- Provision made to show *Particulars* in Sub-Ledger report of an account.

#### **Bugs Removed**

- 'Update Sales Price from Purchase Price' feature was sometimes not updating branch-wise price in case of branch user. Now problem rectified.
- Voucher splitting was sometimes showing error 'Dr & Cr Amount should be equal' and voucher was not getting split. Now problem rectified.
- 'Stock Ageing FIFO Basis' generated for a branch was showing those Items also where *Do not Maintain stock Balances* was enabled. Nor problem rectified.
- 'Auto Adjust Reference' utility run for a branch was adjusting vouchers for all branches instead of current branch. Now problem rectified.
- While updating Account masters details from GSTIN validation tool, sometimes an error was being shown in SQL mode. Now problem rectified.
- Receipt printing format configured with <ACC\_CATEGORY> field; if no Category was found tagged with Party, an error was being generated while printing Receipt. Now problem rectified.

- Custom column <TOTAL TDS/TCS> in Account Ledger was generating error. Now problem rectified.
- TDS configuration options were not being asked in Account master when created under group *Loans* (*Liability*). Now problem rectified.
- 'Return Filing Status' field and 'Validate HSN/SAC' button was being shown in Account/Item master for countries other than India also whereas this field is relevant or Indian scenario only. Now problem rectified.
- Re-validating GSTIN in Account master, new details were not getting updated in GSTIN information label shown in Account master. Now problem rectified.
- Parameter-wise stock enabled and BCN not enabled in an Item; while feeding Production voucher if some parameters were specified in both Items consumed and Items generated, an error 'Same BCN cannot be used in both Items Consumed and Items Generated' was being shown. Now problem rectified.
- Printing Account Ledger for selected accounts for multiple F.Y., sometimes all entries spanning multiple F.Y. were not getting printed. Now problem rectified.
- Sales voucher data entry, user not having rights to change Item price was able to do so by using F7 key which repeats data from previous row. Now problem rectified.
- Option to disallow price change for a user for selected vouchers, sub user was not able to change price in batch-wise data entry form for all vouchers. Now problem rectified.
- 'Print Entry Level Details' option was not working while printing pending Sales/Purchase Challan report. Now problem rectified.
- Sales voucher converted to Purchase voucher using F6 key, text box *ITC Eligibility* was not getting enabled. Now problem rectified.
- 'Generate/Print E-Way Bill' utility, sometimes Date filter was not working properly. Now problem rectified.
- 'Regenerate Dual Voucher' & 'Rewrite Books' utilities was not impacting nett price of Item in Serial No.-wise/Batch-wise details. Now problem rectified.
- 'Inventory Register' printing, user configured header was not getting printed. Now problem rectified.
- List of Sales Vouchers, if both options *Show MRP & Show Report Notes* were enabled then an error was being generated. Now problem rectified.
- If amount adjusted in a bill reference was more than the reference amount, same was not being reflected properly in Bills Summary report. Now problem rectified.
- Duplicating a Purchase voucher and changing the voucher date in new voucher, *Purchase Bill Date* was not getting changed as per new voucher date. Now problem rectified.

- User Dashboard in Call Receipt voucher; on pressing <ENTER> on Call History voucher, an error was being generated.
- While replicating vouchers, E-Invoice details were also getting copied. Now problem rectified.
- Balance Sheet generated for a date range, sometimes on <ENTER> details for Opening Stock was showing
  value as zero. Now problem rectified.
- Importing BOM masters from Excel; if Item *Alias* was specified in place of Item *Name*, BOM was not getting imported. Now problem rectified.
- Sales Order printing configuration, <PRICE\_CATEGORY> field was not working. Now problem rectified.
- Sales invoice discount to be applied on Main Unit and transaction fed in Alt. Unit; while printing invoice, discount was being shown as calculated on Alt. Unit instead of Main Unit. Now problem rectified.
- User rights were not working for some sub menus within *Configuration* menu. Now problem rectified.
- 'Vendor-wise BCN Details' report was showing wrong details in drill down report. Now problem rectified.
- Item Serial-No.-wise data entry; if only one Serial No. row with multiple columns was there and data was
  copied from Excel sheet, only first cell was getting copy and other cells of the row were not getting
  copied. Now problem rectified.
- Item barcode printing, field <ITEM\_ALT\_UNIT\_SALE\_PRICE> was not working properly. Now problem rectified.
- BCN date-wise price being maintained, sometimes wrong price was being picked in Sales Return voucher.
   Now problem rectified.
- If same Job ID was used for 'In House' & 'Out Side' Job work; at the time of adjustment in Sales/Purchase voucher, wrong Job ID date was being shown. Now problem rectified.
- Sales Quotation in POS data entry mode; price as per Price Category as specified with Party master was not being picked. Now problem rectified.
- Sales Return voucher in POS data entry mode; directly scanning Item Serial No., sometimes an error 'Serial No. not Found' was being shown. Now problem rectified.
- BCN-wise details being maintained; on picking Order details in Sales invoice using F11 key, sometimes an error was being generated. Now problem rectified.
- Tracking No. feature enabled; duplicating voucher using F12 key, new Tracking No. as specified in source voucher was not being shown for adjustment in target voucher. Now problem rectified.
- Applying TDS using F4 key in Purchase voucher; both Purchase + Payment amounts were being considered to check the limit of 50 Lac where as it should have been only Purchase amount. Now problem rectified.

- Picking Order details in Sales voucher using F11; if Order was specified in Alt. Cur. and Item batch details
  also maintained, sometimes Item price was getting set to zero after specifying batch details. Now
  problem rectified.
- Optional field filter was not working for Cost Centre Trial Balance report. Now problem rectified.
- Stock Journal listing was generating error if MRP-wise details were being maintained and report notes was enabled. Now problem rectified.
- Call Management vouchers; user not having access to Call/Inventory management configuration was able to access the same using *Vch. Other Info* button provided in bottom. Now problem rectified.
- Consignment Sales voucher generated from Sales Order with Item-wise discount enabled and then copied
  to Purchase voucher after saving, an error related to Item discount configuration missing was being
  shown. Now problem rectified.
- Importing Party-Item-wise price structure, if only *Markup* field was being imported, no value was getting updated. Now problem rectified.
- Updating Sales Price from Purchase Price at the time of voucher saving and updating 'All Incl. Prices'; in case of Multi Rate vouchers having Items with different tax rates, improper 'All Incl. Price' was being calculated (tax amount was being allocated on weighted average basis instead of tax % wise) . Now problem rectified
- List of Sales filtered for one branch was not getting filtered if option 'MC at Item Level' was enabled in configuration. Now problem rectified.
- Voucher Series Group filter was not working for Op. References in *Order-wise Statement*. Now problem rectified.
- Parameter-wise Closing Stock report, if option for grouping on Sales Price was enabled, sometime multiple records for same Sales Price were being shown. Now problem rectified.
- Voucher Series Group filter tagged with user was not working properly for Purchase Indent vouchers. Now problem rectified.
- Generating Invoice from Order using F11 key, MRP as specified in Item master was not getting picked up. Now problem rectified.
- Parameter-wise Profitability report; in *Qty. Out* column, quantity of Item row was being shown instead of quantity of parameter row. Now problem rectified.
- Sales Register Columnar, option 'Show Sales Return also' was not working for users where option 'Hide Value of Items' was enabled. Now problem rectified.

### Release 4.3 (01-11-2021)

### **Bugs Removed**

- Sending SMS to multiple phone nos. (separated by ;), same were getting delivered to first phone no. only.
   Now problem rectified.
- Importing vouchers from XML and voucher numbering being set to *Auto*, sometimes voucher numbering was getting disturbed after import. Now problem rectified.
- While showing TDS help during data entry and option 'Include Previous Expenses also' enabled; sometime an error was being generated while showing TDS references window. Now problem rectified.
- 'Cash/Bank Book' with option Include PDC enabled, an error was being generated. Now problem rectified.
- Purchase invoice for big values, label showing Party's GSTIN was not visible properly (getting overlapped by Party's balance amount). Now problem rectified.
- TDS Bill Sundry in Purchase voucher being applied on taxable amount, in case of tax inclusive vouchers and *Cess* also enabled, taxable amount was not getting calculated properly. Now problem rectified.
- Balance Sheet with option 'Show Prev. Year's Value' also enabled, value of *Investment* group in Prev. Year was being shown in negative. Now problem rectified.

## Release 4.2 (05-10-2021)

### **Minor Changes**

- Starting from Rel. 4.1, Excise/Service Tax features were discontinued. But to maintain backward compatibility, these features have been restored again.
- Bill-by-bill adjustment details window, provision made to search Ref. No. by typing (intellisense). Till now user had to pick the required Ref. No. using up/down keys.

### **Bugs Removed**

• Starting from Rel. 4.1 sometimes an error was being generated while opening the company. Now problem rectified.

### Release 4.1 (30-09-2021)

#### **Minor Changes**

- Starting from this version, Excise/Service Tax features will no longer be supported in BUSY21. Users who want to check old Excise/Service Tax data can user BUSY18.
- Starting from 1st Oct, businesses dealing in food/consumable products are required to print their FSSAI No. and Party's FSSAI No. on invoice. To take care of it, provision made to specify FSSAI No. in Company and Party master and printing of same in Invoice/Receipt. Can be enabled in Configuration→Features/Options/Inventory tab. If FSSAI No. has been specified, it will be printed in standard Invoice/Receipt.
- Provision made for Report Notes at voucher level in Account/Inventory Registers.
- Sending bulk email through utility; while picking email id using F4 key, provision made to either append or overwrite the existing email id. Till now existing email id was always being over written.
- Data sync from HO to BO, till now un-approved masters and vouchers were getting synched to BO. Now unapproved entries will not be synced.
- Validating GSTIN, in case of some error from backend server, 'NA' was being shown in all fields. Now proper error message will be shown.
- Feeding 'B2B Expense'; if registration type of Party was 'Composition Dealer' no warning was being shown creating confusion later on. Now in such cases, a warning will be shown during data entry.
- Sending SMS with file link (file uploaded to BUSY server), file which was generated in background was not getting deleted from BUSY folder making folder bulky. Now files generated in background will be deleted after sending SMS.
- Usage of command line parameter /ccd (to specify company codes) enhanced. Till now user had to specify the required company codes separated by ';'in the command line itself. Now user can specify /ccd=? in command line to prompt for company codes at run time. Also till now complete company code was required to be specified like comp0201;comp0202 and so on. Now user can specify a sub string of company code and matching company codes will be picked automatically. Like specifying /ccd=20 will include company code comp0201, comp0202, comp0203 and so on.
- Item *Add. Fld. & Description* input form; if Item Description was disabled even then the input form was taking full space looking awkward. Now in this case input form will be resized as per the requirement.

#### **Bugs Removed**

In some cases GSTR-4A was not getting downloaded. Now problem rectified.

- Single entry Payment/Receipt voucher and SMS sending enabled after voucher saving; while cancelling the voucher, an error was being generated. Now problem rectified.
- Sending Alerts, if no. of alerts were more than 32K, an error was being generated. Now problem rectified.
- Importing vouchers from XML; if auto voucher numbering was enabled in target voucher series, sometimes auto numbering was getting disturbed after voucher import. Now problem rectified.
- Importing Purchase vouchers with BCN from XML, sometimes data could not be saved with msg 'BCN already exist with different parameter (Alt. Qty. Factor)'. Now problem rectified.
- Columnar Sales Analysis, sometimes an error was being shown if no. of columns were too high. Now problem rectified.
- 'BCN Ageing' report was showing a BCN multiple times if any Sales Return was found for BCN. Now problem rectified.
- Sometimes there was small difference in value of stock as shown in 'Stock Status' report and 'MRP-wise Stock' report. Now problem rectified.
- Designing Item barcode, sometimes height of barcode field as specified during designing was getting disturbed during printing. Now problem rectified.
- Master Series Group on MC level applied to a user and 'MC at Item level' enabled; during data entry if
  option 'Do not show MC with zero stock' was clicked, MC not belonging to current user were also being
  shown. Now problem rectified.
- If Purchase voucher rights were not assigned to a user, he was able to see the Purchase transactions through 'Show last transactions' form during data entry. Now problem rectified.
- Applying TDS in Purchase invoice through over & above Bill Sundry where Party whose TDS is being
  deducted was specified in Bill Sundry itself; TDS references were being created for main Party instead of
  Party whose TDS was actually being deducted. Now problem rectified.
- Email sent with Excel file as attachment, sometimes Excel file was not getting opened on target computer. Now problem rectified.
- 'TDS on Expense' not enabled in Party master and 'TDS on Gross Payment' enabled and charged in a voucher in POS data entry; during voucher modification TDS reference window was not being shown.
   Now problem rectified.
- BCN enabled and price applied on Alt. Unit, sometimes BCN price was not being picked properly in Material Issue voucher. Now problem rectified.
- Purchase invoice and picking data from Purchase Order using F11, *Purchase Order No. & Date* was being picked as 'Purchase Bill No. & Date' in Purchase Invoice. Now problem rectified.

- Using *Text* type custom columns in reports, sometimes an error was being generated. Now problem rectified.
- Adding custom columns to List of Dr/Cr Notes; while trying save format of custom columns, browsing window (to pick folder) was not being shown. Now problem rectified.
- If Cash balance was negative, wrong totals were being shown in Cash/Bank book. Now problem rectified.
- Auto voucher numbering with year being embedded as suffix, in case of Nepali date wrong year was being embedded. Now problem rectified.
- 'TDS Audit Report' summarised using F5 key; on clicking on Deductee Details, an error was being shown. Now problem rectified.
- Importing tax inclusive voucher from Excel and Item's tax rate based on price, sometimes improper tax was getting applied on Item. Now problem rectified.
- Sales Quotation voucher was being shown as incomplete voucher in 'Check Incomplete Vouchers' utility. Now problem rectified.
- 'Call Register' report; *Entry No.* on the bottom was not refreshing while moving up/down in report. Now problem rectified.
- Voucher modify mode and checking AMC Reference by clicking on 'AMC References' button, an error was being generated. Now problem rectified.
- Item price applied on Alt. Unit and both Discount & Markup enabled, wrong Item price was being picked during data entry. Now problem rectified.
- Field <ITEM\_PENDING\_ORDER\_MAIN\_QTY> was not working properly in Sales Order printing. Now problem rectified.

### Release 4.0 (18-09-2021)

#### **Minor Changes**

- Provision made to change Item's Main Unit after feeding transactions (conditional). While modifying an Item, a button has been provided to change Item's Main Unit. On clicking this button program will check the possibility of unit change and if possible will allow the same. Conditions for unit change are as below:
  - a. Only SuperUser can change Main Unit.
  - b. Alt. Unit and Packing Unit should not be specified for the Item.
  - c. No transaction in any other Unit should be fed.
- Creating new Party, provision made to create by specifying GSTIN and rest of the details being picked online from GST portal. Can be done by using F4 key while creating new Party.
- TDS configuration in Account master, till now it was not possible to enable both types of TDS (Expense & Gross Payment) for a Party. Now both can be enabled in Party master but only one type of TDS can be used in a single voucher.
- 'Bank O/d' was being treated as Loan A/c and TDS details were being asked. Now it will not be treated as Loan A/c.
- Softlock/Dongle registration, sometimes list of Cities/States was being shown as blank (due to connectivity issue) and user was not able to proceed further. Now in such cases dropdown list will be disabled and user will be able type City/State name instead of picking from drop down list.
- Country Nepal; in Export transactions, 'Export Document No. & Date' will be asked which will be used in Nepal VAT registers.
- Cash/Bank Book was not working for Sub Ledgers. Now provision made for the same.
- New country 'Japan' added in dropdown list of countries during company creation.
- Party GSTIN validation in Party master and Item HSN Validation in Item master allowed in Demo mode also. Till now it was not available in Demo mode.
- While specifying GSTIN during Party creation, if there was mismatch between the State as specified in
  master and State as derived from GSTIN, a message was being shown for the same. Here the State as per
  GSTIN was not being shown. Now State as per GSTIN would also be shown in the message which will help
  user to correct the State in master.
- Validating Party GSTIN in Party master, provision made to show address also as specified on GST portal and update it back in master (optional).
- HO/BO data sync, if any master was created automatically during voucher saving, Check List details of that
  master was being shown as blank. Now details of current logged-in user will be shown in Check List
  details.

- Party 'Return Filing Frequency' (Monthly or Quarterly) was being judged on the basis of Party's GSTR-1
  filing. Now it will be judged on the basis of GSTR-3B filing as now IFF in lieu of GSTR-1 is being filed
  monthly by quarterly dealers.
- Calculating TCS rate, provision made to apply 5% for Parties where 'Income Tax Return Not Filed' was set to 'Y'.
- Query System→Search Party option was not searching for Party details in previous year. Now it will search in previous year also.
- Pending Orders report printing for All Item/Party with entry level details was discontinued in last version. Now it has been provided again through *Printing* menu.
- Capital Account / Fixed Assets annexure on screen, while trying to print the same using <ALT+P> option, option 'From BUSY' was not available. Now this option made available.
- Bill-wise Profitability report, new column 'Profit %' added along with profit amount. Till now only profit amount was being shown.
- SMS/BusyApp files were being retained on BUSY server for 30 days. Now it will be retained for 15 days instead of 30 days.
- Bulk Updation of Accounts, fields for TDS & TCS on gross Payment/Receipt was not showing drop down list to choose the value. Now dropdown provided.
- Same account debited & credited by equal amount in a voucher (nett balance zero), cost centre window for that account was not being shown. Now it will be shown.
- Carrying pending BRS entries to next year, if somehow pending entries for a bank could not be carried due to some error, error was not being shown and user had no clue about the error. Now in this case error will be shown on screen and user would be able to correct it.
- Sending Email and picking email id using F4 key; if any email id was already there then same was getting
  overwritten by the new selected email id. Now provision made either to overwrite or append to existing
  email id.

### **Bugs Removed**

- Sending 'Statement of A/c' by email, an error was being shown. Now problem rectified.
- Sending messages to WhatsApp from Excel was not working. Now problem rectified.
- 'Check BUSY Updates' option, release '3.10' was being shown as '3.1'. Now problem rectified.
- Sometimes voucher's ITC Tagging Status was getting removed during Dr/Cr Notes modification. Now problem rectified.

- Making TDS payment through 'Bank O/d Account'; instead *TDS Payment, TDS Reversal* window was being shown. Now problem rectified.
- Cash/Bank Book generated for a Sub Ledger was sometimes generating error. Now problem rectified.
- Balance Sheet with option 'Show Prev. Year Balance also', value of Fixed Assets in last year was being shown negative. Now problem rectified.
- Email with Excel attachment saved in offline mode; while sending the same through utility, Excel file was being shown as pdf file. Now problem rectified.
- Configuring Item Serial No. structure details; on pressing <ALT+M> to modify structure details, instead of structure modification form, main menu was being shown. Now problem rectified.
- Item BCN enabled; during bulk voucher deletion, BCN opening stock was getting disturbed. Now problem rectified.
- Production voucher feeding, if BCN stock was going negative, no warning was being shown. Now problem rectified.
- Production voucher feeding and stock valuation being 'not MC-wise', if some Item was changed in finished goods window, price was being picked 'MC-wise' instead of 'not MC-wise'. Now problem rectified.
- Parameter configuration, if predefined list was enabled and some values specified and then disabled and then enabled again, predefined values were not being shown. Now problem rectified.
- Invoice generated from challan using F11, in multi-user environment two users were able to adjust same challan in different invoices resulting negative balance in challan references. Now problem rectified.
- Selective approval enabled, user who approved a voucher/master was not able to modify the same with message 'You don't have approval rights'. Now problem rectified.
- Updating Item's Sales price from Purchase price after voucher saving, data in Item master's Optional fields was getting lost. Now problem rectified.
- Pending Orders report with parameter-wise details, in case some pending parameters were there from last year's opening balance, wrong balance was being shown. Now problem rectified.
- Depreciation chart, calculation of 180 days (to decide 1st half or IInd half) was being done from the starting date of F.Y. whereas it should have been reverse calculation from the last date of F.Y. Now problem rectified.
- Compare Purchase Quotation report, if Item Description was added as custom column, Description of all the Items (multiple lines) was being shown against all Items. Now problem rectified.
- Broker-wise Receivable report, if amount adjusted against a reference was more than reference amount, same was being shown as positive instead of negative balance. Now problem rectified.

- Balance Sheet schedule printing and option 'Skip Capital Account & Fixed Asset' enabled, while printing Sundry Debtors & Creditors schedule, zero balance accounts were also getting printed. Now problem rectified.
- POS data entry and focus on any Bill Sundry, if list of Bill Sundries was open and then F4 was pressed to *Apply Tax*, tax was not being applied properly. Now problem rectified.
- Generating Purchase invoice from Purchase Challan using F11, 'Purchase Bill No. & Date' as specified in challan was not being picked. Now problem rectified.
- Import vouchers from Excel, Item-wise discount was being saved properly but was not being reflected in Item information side pane in voucher entry. Now problem rectified.
- Creating new company, status bar was going to 101%. Now problem rectified.
- User dashboard, wrong value of pending challans was being shown. Now problem rectified.
- Item Serial No.-wise details being maintained; while making a Sales invoice, Serial Nos. were being shown in descending order (date-wise) instead of ascending order. This problem started with ver. 3.10 only. Now problem rectified.
- Voucher splitting and additional Journal voucher being created; if bill-by-bill was enabled, an error was being generated. Now problem rectified.
- BCN-wise profitability report; on <ENTER> was generating error. Now problem rectified.
- SMS configuration, if mobile no. or any other parameter was specified with spaces, same was sometimes misbehaving the time of sending SMS. Now problem rectified.
- Sales challan in Alt. Currency and Item-wise markup specified, while creating Sales invoice from challan using F11, markup value was not being picked. Now problem rectified.
- Separate Billing/Shipping details enabled for Cash/Bank only and voucher fed for Cash account and then
  later on Cash changed to some central Party, an error related to Party state was being shown. Now
  problem rectified.
- Material Received after Job Work and BCN enabled; while adjusting Job Work reference, an error for blank BCN was being shown. Now problem rectified.
- Stock Ledger with Free Qty.; while pressing F9 to hide an entry, totals were getting disturbed. Now problem rectified.
- Broker-wise Receivable report sorted on Party; if printed directly from grid, wrong totals were getting printed. Now problem rectified.

### Release 3.10 (24-08-2021)

#### **Minor Changes**

- Accounts bulk updation; field 'Create Zero amt. TDS Reference' was not available. Now made available.
- Multi row copy & paste was not working in bulk HSN/GSTIN validation utility. Now it will work.
- While sending Account Ledger by e-mail, till now PDF file was being created by the name 'File1'. Now name of Party will be embedded in PDF file being sent by e-mail.
- Pending Orders with parameter-wise details carried over to next year as opening references; while trying
  to clear those references in next year, some mismatch between Item pending qty. and parameter pending
  qty. was being shown. Now opening references of pending Orders with parameter details cannot be
  cleared in next year and user has to go to last year to clear the same.
- While clearing pending order references pertaining to previous year, date of clearing was being shown of last year (reference date) which was creating confusion. Now beginning date of current F.Y. will be shown as clearing date.
- Provision for printing of TDS/TCS amount in Payment/Receipt/Journal vouchers, till now both TDS & TCS
  amount within a voucher was getting printed. Now for Payment voucher only TDS amount will be picked,
  for Receipt voucher only TCS amount will be picked and for other vouchers both amounts will be picked.
- TDS/TCS configuration in Account master; for *Bank o/d Accounts*, by default TDS u/s (194Q) was being set to 'Applicable after Limit'. Now it will be set to 'Not Applicable' which is more relevant.
- List of Accounts, a new option 'Show GST Details' provided which will show GST details of Parties like *Type of Dealer, GSTIN & Filing Frequency*.

#### **Bugs Removed**

- Import vouchers from Excel; starting from Rel. 3.9, in a few cases Item sub details were not getting imported. Now problem rectified.
- Compound discount enabled and one of the discounts being per unit basis; if value more than 100 was specified in that discount, an error 'Discount cannot be more than 100' was being shown while modifying the voucher. Now problem rectified.
- 'Ageing Analysis' filtered for a Broker was generating error. Now problem rectified.
- 'From Place' in E-Invoice configuration was saving only 20 characters whereas field size was 30 characters. Now problem rectified.

- If 'TDS Applicable' was set to 'Y' in *Bank o/d Account*, an error was being generated while making Payment through that *Bank o/d Account*. Now problem rectified.
- Item Details in *Call Receipt* vouchers were not being shown if 'Check for Update' option was used in Help menu. Now problem rectified.
- Voucher template tagged with Party and header details not tagged; on pressing ENTER on Party, 'Billing Details' were not being picked from Party master. Now problem rectified.
- Item Serial No.-wise stock details report if not filtered on MC was showing wrong stock details after feeding any Stock Transfer voucher. Now problem rectified.
- Account-Cost Centre Summary report, unmoved Accounts were being shown even if Account option 'Moved/Closing' was picked. Now problem rectified.
- Invoice field <TOTAL\_AMT\_WITH\_DEEMED\_TAX> was printing wrong value for vouchers with multiple Items. Now problem rectified.
- Voucher fed in Mobile App and some discount specified with Item; discount was not getting saved in BUSY
  data during data sync if compound discount was specified in BUSY voucher series configuration. Now if
  nature of compound discount in BUSY is % then discount will be saved properly.
- Feeding report notes for GSTR-1 (new format), caption for notes was showing *Outstanding Analysis* instead of *GSTR-1*. Now problem rectified.
- Specifying TDS/TCS details in Account master; if both TDS & TCS were disabled for that Account, even then *Payee Category* was being asked. Now problem rectified.
- Importing Items from Excel with *Additional Alias*, in case of blank *Additional Alias* value in Excel, same was getting imported in Item master. Now problem rectified.
- HO/BO data sync, if transaction was fed in *Packing Unit* of Item, same was being set as *Main Unit* of Item in Item master instead of *Packing Unit*. Now problem rectified.
- Material Receipt voucher created from Sales voucher using option 'Copy after Save'; *Tran Type* as specified in Material Receipt voucher configuration was getting disturbed. Now problem rectified.

### Release 3.9 (11-08-2021)

#### **Minor Changes**

- Changes in TDS/TCS module:
  - a. Till now both TDS on Expense Booking and TDS on gross Payment could be enabled for a Party. Now only one type of TDS can be enabled for a Party. Parties for which both types of TDS were enabled, for them TDS on gross Payment (194Q) will be disabled in new version and user will have to enable it again.
  - b. Same for TCS. Both TCS and Sale of Scrap and TCS on gross Receipt can't be enabled. If both are enabled then TCS on Sale of Scrap will be disabled.
  - c. New option provided in Party TDS configuration 'Income Tax Return Not Filed'. If set to Y, TDS/TCS will be applied accordingly (twice of regular rate or 5% whichever is higher).
  - d. Till now if TDS was not charged in a voucher, a message was being shown asking to create zero amount TDS reference. This option was being asked in all Parties whereas it was required for some specific Parties only. Now this option (to create zero amount TDS reference) has been made configurable at Party level. User can specify in a Party whether zero amount TDS reference is required or not.
  - e. TDS on Gross Payment was being calculated from starting date whereas it was made applicable from 01 Jul 2021. Now it will be applicable from vouchers dated 01 Jul 2021 onward.
  - f. TDS configuration for countries Ghana & Pakistan, some option pertaining to India were also being shown. Now it will not be shown.
  - g. TDS Reversal entry was showing pending references for all Parties. Now references only for the current Party (whose voucher is being fed) will be shown.
  - h. TDS on Gross Payment was not working in single entry Payment/Receipt mode. Now it will work.
  - i. Some other refinements related to TDS help & data entry.
- BUSY Registration/Installation process, a new field 'Partner Code' added to identity the connected partner.
- Item Serial No.-wise details maintained and Serial No. Description also maintained. During multiple movement of Serial No. (Sale, Sales Return and then Sale) if description was changed then the description as specified in first entry was being shown as default. Now description as specified in last entry will be considered as default.
- While printing reports, provision made to configure and print upto 3 lines in footer on each page. Useful to print *Signatory Information*. Can be enabled and configured in report options form during printing.
- Importing Accounts in Mobile App through Mobile User; in case of large no. of Accounts, import was very slow. Now speed improved.
- Till now 'Zero Rated' transactions were being treated as 'Bill of Supply' in Invoice printing and E-Way Bill generation. Now it will be treated as 'Tax Invoice'.
- Any Stock report filtered on branch and MC, till now it was possible to select MC which didn't belong to branch. Now in this scenario user will be stopped at report options form.

- 'Search HSN/SAC Code' Utility; if searching is being done on HSN Code and instead of HSN Code some description is specified, then the same will also be searched for relevant HSN code.
- Creating new company; for state 'Laddakh', UTGST caption will be used instead of SGST.
- Item barcode printing configuration, Max. Characters & Max. Decimal fields were not available for configuration. Now made available.
- QR Code printing option was being shown in Account & Item Label printing utility. Now it has been removed as the same can be done through barcode printing utility.
- 'Update Transport Details' utility, *Vch No.* field was showing around 12 characters. Now field size increased to show around 18 characters.
- QR Code printing in invoice/documents, till now size of QR Code was fixed to 1 Inch. Now it has been made configurable. For tag <QR\_CODE,F:xxxxx> we can specify the size as <QR\_CODE,F:xxxxx,S:n) where n is size of QR Code in inches. For #QRC we can specify as #QRC:n where n is size of QR Code in inches.
- Invoice designing, new field <TOTAL\_AMOUNT\_WITH\_DEEMED\_TAX> provided which will print taxable value + deemed tax value for that invoice.
- Item Serial No. Stock Status & Ageing report, provision made to filter on a Branch.
- Stock Ledger, till now Daily Balance was being shown. Now option provided to show either Daily Balance or Running Balance.
- Ageing Analysis report, provision made to include Un-approved vouchers also.
- Invoice designing, new field <EWAY BILL DATE GST> provided to print/import date of E-Way Bill.
- Country UAE, provision made to specify 'Emirates (Place of Supply)' in Material Centre. Will be used in UAE VAT reports.
- Item Details printing configuration, field 'Amount' was printing amount before tax for an Item. Sometimes it was required to print amount after tax. Now this option has been made configurable (whether amount before tax is to shown or after tax).
- Physical Stock voucher feeding, if option 'Scan Item Sub Details' was enabled, sometimes copy paste of a single Item / Sub Details was not working. This problem was due to provision of accepting multi row data copied from Excel. Now copying of multi row data has been made optional with a separate check box and without enabling this option single row copy paste would be normal.

### **Bugs Removed**

Batch Reference Adjustment wizard was not working properly. Now problem rectified.

- Account Ledger Slip Format printing, configurable report header was not getting printed. Now problem rectified.
- Minor corrections in Bills Receivable/Payable Slip format printing.
- POS data entry and Item consolidation enabled; sometimes Item's Alt. Qty. was getting disturbed during consolidation if BCN was specified in voucher. Now problem rectified.
- Item Quantity-wise Discount enabled and Item feeded through multiple alias, discount per quantity was not being picked. Now problem rectified.
- Printing composite barcode after saving voucher, Alt. Qty. Con. Factor was not getting rounded. Now problem rectified.
- Selective data freezing was not working in case of Nepali Date. Now problem rectified.
- Carrying Pending ITC entries to next year was generating error in SQL mode. Now problem rectified.
- Pending Orders report with parameter-wise details, wrong opening parameter-wise details were being shown. Now problem rectified.
- Inventory Sales register, if MRP custom column was inserted and parameter details were also enabled, sometimes wrong MRP was being shown. Now problem rectified.
- Pending Order report filtered on MC was generating error. Now problem rectified.
- Bill-wise Statement, wrong value was being shown in 'Due Date' column. Now problem rectified.
- Item Consolidated Summary generated for a branch, wrong Op. Stock value being shown if Item-wise MC was enabled. Now problem rectified.
- Import vouchers from Excel, if Party was specified through <PARTY\_ALIAS> field, multiple different vouchers were being imported as a single voucher in BUSY. Now problem rectified.
- Branch user login, current stock in Item's drop down list was being shown for all MC instead of MC tagged with branch. Now problem rectified.
- HSN Validation in Item master, date-wise HSN was not getting validated. Now problem rectified.
- Unapproved Sales voucher with settlement details applied over & above, while approving the voucher through approval utility, settlement details were getting lost. Now problem rectified.
- Audit Trail→Masters List report; sometimes on pressing <ENTER> on any master, wrong master details were being shown. Now problem rectified.
- User Dashboard, pending orders figures was not getting filtered as per the MC specified in Dashboard configuration. Now problem rectified.

- Bulk generation of Production vouchers, Item's MRP as specified in Item master was not getting set in production vouchers being generated. Now problem rectified.
- Pending Order report generated for one/selected MC, wrong current stock was being shown on screen. Now problem rectified.
- Job work enabled and 'Maintain Finished Goods References' disabled, while pressing F11 during Sales voucher, some arbitrary finished goods references were being shown for adjustment. Now it will not be shown.
- Voucher splitting, sometimes target voucher could not be saved with error 'Debit & Credit amount should be equal'. Now problem rectified.
- Voucher configuration disabled for a user, he/she was still able to do so through Call Management vouchers. Now problem rectified.
- Minor correction in Tax Category master related to configuration of 'KFC'.
- Bill Sundry configured for calculation on 'Taxable Value'; same was not getting calculated properly in multi-rate vouchers. Now problem rectified.
- Item Serial No. printing configuration, length of Serial No. as defined in configuration was not coming into effect during printing. Now problem rectified.

## Release 3.8 (13-07-2021)

## **Bugs Removed**

- TCS on Gross Receipt disabled for a Party, same being applied while pressing F4 (Apply Tax) during data entry. Now problem rectified.
- Purchase invoice fed in continuation; TDS on Gross Payment was being applied in first invoice only and not in second invoice onward. Now problem rectified.

## Release 3.7 (06-07-2021)

#### **Minor Changes**

- TDS/TCS on gross Payment/Receipt; till now we could specify in Party master whether to apply the same after crossing the limit (50 L) or from starting. Now another option provided, 'Not Required' to specify that TDS/TCS on gross Payment/Receipt is not to be applied for this Party.
- Provision made to create zero amount TDS references in Salary Calculation. To be enabled in Payroll
  configuration and if enabled, user would be prompted to create TDS references of those Employees
  whose TDS has not been deducted.
- Softlock activated in one computer; to activate it at some other computer, it was mandatory to surrender the softlock first and then reactivate. Now surrender is not necessary and softlock will be surrendered automatically while re-activating at another place.
- Account master; fields related to Bank Details were visible for Parties only. Now it has been made available for Expense/Income accounts also.
- Pending Orders report was available for 'One MC' or 'All MC'. Now provision made to generate for 'Group of MC' & 'Selected MC' also.
- While changing F.Y., unreconciled bank entries were always being carried over to next year which was time consuming. Now it has been a provided separate option in Change F.Y. menu and will not be carried over automatically. Users who need this can use this separate option to carry unreconciled bank entries to next year.
- Provision made to generate Balance Sheet Annexures for 'Capital Account' and 'Fixed Assets' in required format. To generate schedules in required format, user can add tags to individual entry of Fixed Asset/Capital Account ledgers while viewing on screen using F6 key. Once the relevant tags are added, user can generate these annexures in required format through Display→Final Results→Balance Sheet→Annexure (Fixed Asset/Capital Account).
- Generating bulk Purchase from Challan, 'Input Tax Eligibility' was being set to 'None'. Now it will set to 'Input Goods/Services'.
- To filter list of companies on the basis of company code, a new command line parameter provided '/ccd'. Multiple companies can be specified using ';' as separator, i.e. 'C:\BusyWin.exe /ccd=comp0001;comp0003;comp0005' and so on.
- Compound Discount enabled and one of the discount type being *Absolute*; during Items consolidation, discount was not getting consolidated properly. Now in case of absolute discount, consolidation will not work (as in case of simple discount).
- Option 'Check BUSY Updates' was available in *Company* menu. Now made available in *Help* menu also.

- Importing vouchers from Excel; if value of 'Party Name' column was provided as one of the multiple aliases, same was not being recognised. Now it will be recognised.
- Item BCN scanned directly in Item grid and quantity changed manually; if quantity specified was more than the balance available in BCN, it was being rejected. Now it will be rejected only in case of Sales (Qty. Out) and not in case of Purchase.
- Specifying Item's multiple price values; value more than 100 was not being accepted in Discount column but same was required in case of absolute discount. Now it will be accepted.

- 'Expense GST Nature wise' report was sometimes showing incorrect data if any taxable Purchase Type was modified and resaved. Now problem rectified but user will have to resave the taxable Purchase Type modified earlier.
- Service Tax configuration, on clicking 'Signatory Details' an error was being generated. Now problem rectified.
- Invoice generated from Orders using F11, if Multi-Godown feature was disabled then stock of Items was not being shown during data entry. Now problem rectified.
- Voucher splitting enabled; if after splitting no Item was left in original voucher, wrong Invoice No. was being printed on invoice. Now problem rectified.
- Query on Production vouchers after cancelling a few Production vouches, sometimes an error was being generated. Now problem rectified.
- Stock Status generated for 'Selected MC' with option show Pending Orders also enabled; pending orders were being shown for all MC. Now problem rectified.
- Carrying pending ITC entries to next year in SQL mode, an error was being generated. Now problem rectified.
- Downloading and saving GSTR-1 JSON file, sometimes an error was being generated. Now problem rectified.
- Item Batch-wise stock being maintained and Batch-wise Sales Price also being maintained, sometimes in SQL mode the Sales Price of Batch as specified in Purchase voucher was not getting picked automatically. Now problem rectified.
- Change F.Y. with option 'New & Changed Masters Only'; newly created Master Series Groups were not getting carried over to next year. Now problem rectified.

- Master Series Group enabled on Accounts and no. of accounts being more than 10000; sometimes while
  printing Journal voucher, system was getting hanged. Now problem rectified.
- Item parameterised stock enabled and picking data from orders using F11; sometimes wrong parameterised details were being picked if *Free Qty*. feature was enabled. Now problem rectified.
- BLS related features were not available on last date of BLS validity. Now problem rectified.
- Importing vouchers from Excel, if any numeric field had value in 9 decimal places or more, same was not getting imported properly. Now problem rectified.
- Applying Tax using F4 key and F4 key pressed multiple times, TDS Bill Sundry was being applied multiple times. Now problem rectified.
- Warning for TDS on gross Payment during Payment voucher was sometimes not working properly. Now problem rectified.
- Showing last transaction during data entry; if user was bound with a branch, entries were getting filtered as per branch Voucher Series Group even if option 'Disable Voucher Series Group Filter for Reporting' was enabled. Now problem rectified.
- Sales Register generated for a particular Voucher Series and option 'Include Sales Return' also enabled, sometimes some wrong entries were being shown. Now problem rectified.
- Sales Register Columnar generated for a particular Voucher Series and option 'Include Sales Return' also enabled, sometimes an error was being generated. Now problem rectified.
- Profit & Loss in vertical format was including un-approved vouchers also. Now problem rectified.
- Hierarchical Stock Status, sometimes an error 'Overflow' was being generated. Now problem rectified.
- Standard invoice configuration with *Self Configured* body, sometimes from second page onward, vertical lines were getting misaligned. Now problem rectified.
- Party Credit Limit enabled; amount paid by Cash through settlement details was not being considered during checking of credit limit. Now problem rectified.
- Bulk Receipt utility, amount receivable was being shown rounded to zero decimal places. Now problem rectified.
- Even if TDS feature was disabled, menu 'Payments Eligible for TDS' was being shown. Now problem rectified.
- Problems rectified in Scheme Management:
  - a. Scheme configured with multiple units of same Items was not getting applied properly during data entry. Now problem rectified.

- b. Multiple schemes configured; one for discount and one for free qty., scheme was not getting applied properly if Items belonged to different groups. Now problem rectified.
- c. Configuring scheme Item-wise with option as free different Item; same was not getting saved if free Item had same Main & Alt. Units. Now problem rectified.

## Release 3.6 (10-06-2021)

### **Minor Changes**

- Account Ledger printing, option provided to print Slip Format in two panes also (like Bills Receivable/Payable).
- TDS/TCS applicable on gross Receipt/Payment exceeding 50 Lakh, this limit was being checked in current
  as well as previous year both. Now checking for previous year has been made configurable in TDS/TCS
  configuration.
- Bills Payable report, provision made to check status of vendor's invoice upload status in GSTR-2B also. Till now provision was available for GSTR-2A.
- 'Search HSN/SAC Code' utility, font size of grid decreased to make more data visible on screen without scrolling the grid.
- 'MC at Item Level' enabled, name of MC used with an Item will be shown in side panel along with Item grid.
- POS data entry with MC frozen and picking data from pending orders using F11; if orders belonged to a different MC, a message was being shown and user had the choice to update the MC as per orders. Now in case of frozen MC, option to change MC will not be there and only a message will be shown.
- 'Carry Pending ITC Entries' utility; if any Party was available in previous year and not in next year, entries related to that Party were not being carried over. Now in this scenario, user will be prompted to change F.Y. first so that the new Party is carried over to next year and then come back and run this utility
- Voucher Series created in previous year and option 'Carry New & Changed Masters Only' used during change F.Y., newly created voucher series was not getting carried over to next year. Now it will be carried over.
- Option to specify different *Dispatch Details* for E-Way Bill/E-Invoice, fields for *Dispatch Details* specified here were not available in invoice designing. Now these fields made available in invoice designing.
- Import Accounts from Excel, provision made to import 'TCS Applicability' and 'TCS Payee Category' fields.

- 'Mapping of Masters' utility, if no. of masters already mapped (through BDEP) were more 999, an error was being generated while using this utility. Now problem rectified.
- Creating new company for 'Composition Dealer' was generating error. Now problem rectified.
- MRP-wise Stock being maintained, in case of Packaging Unit, wrong price was being picked. Now problem rectified.

- Stock Status report with pending orders with filter on Vch. Series Group, sometimes incorrect details of pending orders were being shown on pressing <ENTER>. Now problem rectified.
- Selective Approval was not working properly if approval was applied on *Due Bills + Credit Limit Crossed*. Now problem rectified.
- Contra entries were not being shown properly in Cash/Bank Book if option 'Show Single line for Sales/Purchase' was enabled. Now problem rectified.

## Release 3.5 (27-05-2021)

### **Minor Changes**

- 'Search HSN/SAC Code' utility; on pressing <ENTER> on any row, *Description* will be shown in message box. Till now long description was not visible fully.
- Provision made to invoke 'Search HSN/SAC Code' utility from 'HSN Validation' form.
- If minimum HSN Code digits were specified in GST configuration, there was no warning for the same during data entry but warning was there in reporting. Now warning provided during data entry also.
- Warning for TDS/TCS on the basis transaction value; in case of Sub Ledger, PAN of Sub Ledger was being checked. Now instead of PAN of Sub Ledger, PAN of its General Ledger will be checked as in books of accounts, General Ledger is being used.
- 'Update Purchase Bill No. & Date' utility, *Party Amount* of Purchase voucher was being shown. Now instead of *Party Amount*, *Bill Amount* will be shown.
- Balance Sheet generated for a Voucher Series Group, option 'Show P.Y. Balance also' was also being shown but was not relevant in this scenario. Now user cannot enable this option if Balance Sheet is generated for a Voucher Series Group.

- 'Update Transport Details' utility, an error 'Party Amount cannot be changed' was being shown. Now problem rectified.
- Printing Item barcode after voucher saving, fields 'Item Description 11-20' were not getting printing. Now problem rectified.
- Parameter-wise Profitability report was showing cost as zero if quantity was generated through Production voucher. Now problem rectified.
- Warning for zero Item amount during data entry was not working properly in multi-currency vouchers. Now problem rectified.
- Showing last transactions during data entry, list of transactions were not getting filtered on Branch/Vch. Series Group tagged with user. Now problem rectified.
- Importing Item masters from Excel, fields related to *Compound Discount* were not getting imported if more than one discount was specified in Excel sheet using '+' sign. Now problem rectified.
- Profit & Loss vertical format with option 'Show P.Y. Balance also' enabled, wrong value for P.Y. Op. Stock was being shown. Now problem rectified.

- Bill Sundry being calculated on Item markup was sometimes disturbing taxable value of invoice. Now problem rectified.
- Multiple years exist and TDS u/s 194Q enabled in current year and a new account created in current year, sometimes an error 'Invalid Account' was being shown while feeding accounting vouchers. Now problem rectified.

## Release 3.4 (21-05-2021)

#### **Minor Changes**

- Provision made to deduct TDS u/s 194Q (Purchase/Payment above 50 Lac with a single Party). This provision is same as was with TCS. Can be enabled in TDS configuration.
- Account master new fields added 'TDS Applicable u/s 194Q' and 'TCS Applicable u/s 206C(R)'. If enabled, TDS/TCS will always be applicable on this Party irrespective of value of his transactions.
- To apply TDS u/s 194Q (Transactions more than 50L with a Party), a new *Bill Sundry Nature* provided while creating Bill Sundry. Bill Sundry with this nature will be applied automatically during Sales voucher for TDS u/s 194Q.
- While creating any Bank A/c option provided to specify Bank Name & IFSC Code also along with Bank A/c
   No.
- Changing F.Y.; an option was there to carry 'Pending ITC Entries' to next year during change F.Y. process. Now this option has been removed from change F.Y. form and has been provided as a separate option in Change F.Y. menu.
- Cash Book/Bank Book, new option 'Show single line for Sales/Purchase' provided. If enabled, single line will be shown for Sales/Purchase vouchers and for other transactions all details will be shown.
- Account Ledger; various options were available to show the level of details in each entry. Now one more
  option has been added 'Other Accounts (Auto)'. If this option is chosen, all other accounts for accounting
  voucher will be shown and for Sales/Purchase voucher a single account will be shown.
- Misc. Data Entry→Update Purc. Bill No. & Date option, provision made to show Party amount also in the grid.
- Misc. Data Entry->Update Billing Details option, option provided for Update & Print data. Till now Update & Print were available as separate options.
- Utility provided to search full HSN/SAC details and matching with 6 or 8 digit HSN codes on the basis HSN/SAC description or 4 digit HSN/SAC codes. Available as Transactions→GST Misc. Utilities→Search HSN/SAC Code. This option will also be available while checking HSN/SAC code during Item/Account creation.
- Bulk HSN/SAC Validation utility; provision made to revalidate all HSN/SAV in one go. Till now HSN/SAC already validated were not getting revalidated through this utility.
- Data import through XML, till now unique key for voucher identification was *Vch. Series + Vch No. + Date*. Now provision made to *Vch. Series + Vch. No.* also.
- MC being frozen in Sales voucher; while picking data from pending orders using F11 and different MC specified in Sales Order, MC as specified in Sales Order was getting updated in Sales voucher. Now in such scenario, MC will not be updated and a warning will be shown for different MC.

Minor changes in narration of interest vouchers being created through Interest Calculation report.

- Importing Receipt vouchers with PDC from Excel in single entry mode, an error 'Bank A/c is missing' was being shown if instead of Bank A/c name, Bank A/c alias was specified. Now problem rectified.
- Data exchange through BDEP; if Sales voucher was saved as Purchase voucher, TCS references with Sales voucher was being saved in target Purchase voucher creating problem in reports. Now problem rectified.
- Sometimes while saving Purchase voucher with Item-wise Markup entries, voucher could not be saved with message 'Debit & Credit amounts not equal'. Now problem rectified.
- Cost Centre window through pure inventory voucher, amount was being shown as 'Cr' which was creating confusion. Now problem rectified.
- BUSY used with /LGP flag, data sync. From Mobile App was being restricted. Now problem rectified.
- MRP-wise Stock being maintained along with Items price categories; while changing price category during data feeding, MRP-wise price for category 'A' was not being updated in Items. Now problem rectified.
- Material Receipt (after Jobwork); if data was picked using F11 key, Markup Structure was not being picked as specified in Voucher Series configuration. Now problem rectified.
- Creating TDS entries through Purchase voucher, TDS help was not being shown from second voucher onward if data was fed in continuation. Now problem rectified.
- Option 'Hide Value of Items' enabled for a user, he was able to see the tax summary in Material Issue/Receipt voucher. Now problem rectified.
- If any special character was specified in Company's short name, an error was being generated while sending mails from BUSY directly. Now problem rectified.
- While drilling down through Balance Sheet, sometimes Groups with zero balance were also being shown. Now problem rectified.
- Bills Receivable/Payable report was sometimes generating error. Now problem rectified.
- Bill-wise Profitability report was not getting filtered on Vch. Series group if same was specified in Branch of a user. Now problem rectified.
- Stock Status with pending Order entries, Op. Order references were not getting filtered on user's branch. Now problem rectified.
- Balance Sheet generating for a branch with option 'Include Pending Challans' enabled, an error was being generated. Now problem rectified.

- Bills Receivable/Payable in slip format for Nepali Date, date was being printed in Roman instead of Nepali. Now problem rectified.
- TDS Reversal entry, default amount for Assessable value & TDS amount was not being picked from voucher. Now problem rectified.
- Creating Account master; after saving an entry, WhatsApp No. was not getting initialised which was creating confusion in next master. Now problem rectified.
- Voucher Splitting utility; voucher were not getting filtered properly if MC at Item Level was enabled. Now problem rectified.

## Release 3.3 (26-04-2021)

### **Minor Changes**

- Sales Invoice; picking data from pending Orders using F11 key, Material Centre name was not getting picked. Now it will be picked.
- Option to print User's Signature in standard invoice configuration was being shown in Basic edition also whereas this feature was not applicable for Basic edition. Now it has been removed in Basic edition.

### **Bugs Removed**

- Splitting voucher on the basis of Item Optional Field; if no Item was left in source voucher, an error 'Invalid Account Amount' was being generated while saving the voucher. Now problem rectified.
- Changing F.Y., sometimes pending opening Job Work (In House) references were not getting carried over properly. Now problem rectified.
- Payment/Receipt voucher feeding; sometimes an error 'Invalid Account Name' was being shown. Now problem rectified.
- Sales Invoice; picking data from pending Orders using F11, sometimes Items were not getting picked. Now problem rectified.
- Tracking No. enabled; sometimes an error 'Overflow' was being generated while showing Tracking No. window in Stock Transfer voucher. Now problem rectified.

### Release 3.2 (20-04-2021)

#### **Minor Changes**

- New utility provided to check details of E-Way Bills generated by others on our GSTIN (like transporters).
   Available as Transaction→GST Misc. Utilities→E-Way Bill Management→E-Way Bill Details (Generated by Others).
- Payment Reminder printing, provision made to print Bills Payable also (like Bills Receivable report).
- Provision made for QR Code printing in Receipt/Payment Advice/Cr Note/Dr Note. Till now it was available in Sales/Purchase only.
- TCS applicability for 50 Lac of gross Sales/Receipt was being checked in current year's data only. Now this threshold will be checked in previous year's data also as per the government guidelines.
- Country OMAN; while creating any Party, length of TRN was being checked for 15 characters which was not required in OMAN. Now it has been removed.
- Country OMAN, caption of TRN changed to VATIN.
- Specifying Party-Item codes, no. of rows were restricted to 999. Now option provided to add more rows if required.

- Importing Item batch-wise opening stock, sometimes value of Items was not getting imported. Now problem rectified.
- Applying compound discount; if one discount was in Packaging Unit and another in %, during voucher modification an error 'Invalid Discount' was being shown. Now problem rectified.
- Call Register on screen; sometimes custom data field <VCH\_DATE\_AND\_TIME> was generating error.
   Now problem rectified.
- Item-wise discount decimal places set to 4; same was being shown as 2 during bulk Item Addition/Modification screen and Bulk Updation of Discount/Markup utility. Now problem rectified.
- Payment/Receipt vouchers in multi-currency mode were not getting imported from Excel in Single Entry mode. Now problem rectified.
- Auto creation of Bill references enabled, user was not able to modify reference details (like due date) by switching to manual mode. Now problem rectified.
- While creating Material Issue voucher automatically after saving Sales voucher, sometimes an error 'TCS Ref. No. already exist' was being shown. Now problem rectified.

- Item MC-wise data feeding, if user did not have rights for Configuration → Features/Options, he was not able to check the option 'Don't show MC with Zero Stock'. Now problem rectified.
- Invoice printing; in case of high tax value, sometimes an error was being generated in printing Tax Summary. Now problem rectified.
- Monthly Target Variance report was showing incorrect data for Nepali Date. Now problem rectified.
- Pending Orders report with parameter details, parameter details were not being shown in opening references if report was generated for a single Party. Now problem rectified.
- Sales price was not being shown in 'BCN-wise Stock Detailed' report. Now problem rectified.
- Consignment Order Summary report; if any custom column was used, data was being shown in first row only. Now problem rectified.
- PDC carried from last year and regularised in current year were not being reflecting properly in Bills Receivable/Payable report. Now problem rectified.
- Minor rectifications in Change F.Y.:
  - a. Masters deleted in previous year were always being shown getting carried over to next year. Now problem rectified.
  - b. Sometimes an error 'Overflow' was being generated. Now problem rectified.
  - c. Multiple Accounts/Items tagged with Mobile User in previous year were getting duplicated in next year. Now problem rectified.

### Release 3.1 (05-04-2021)

## **Minor Changes**

- Changes in compulsory Audit Trail feature:
  - a. Audit Trail was made compulsory for companies from year 01.04.2021. Now it has been made compulsory from 01.04.2022 as per the new guidelines.
  - b. Constitution of firm/company was being checked from GSTIN. Now it will be checked first from GSTIN and in case of blank GSTIN, it will be checked from PAN.
  - c. GST configuration, constitution of firm/company will be shown along with GSTIN.
- Changing F.Y., option 'Don't Carry Pending ITC Tagging entries' was disabled by default and ITC tagging entries were being carried over which was taking time. Now this option will be enabled by default and pending ITC tagging entries will not be carried over. Also if user is not using this utility and above option is enabled then user will be prompted to disable this option.

### **Bugs Removed**

- Sales invoice feeding through Sub-ledger, sometimes 'Credit Limit Crossed' message was being shown even if credit limit was not crossed. Now problem rectified.
- Change F.Y., sometimes an error 'Invalid use of null' was being shown. Now problem rectified.
- Item BCN-wise details enabled, sometimes 'Maintain BCN' option in Item master was getting disabled automatically. Now problem rectified.
- POS data entry, change in font size of captions in Item grid was not working properly. Now problem rectified.

## Release 3.0 (30-03-2021)

### **Major Changes**

• As per the latest MCA guidelines, 'Date Check List' renamed as 'Audit Trail' and it will always be maintained for Pvt. Ltd. & Public Ltd. Companies in Enterprise edition. Whether it is a Pvt. Ltd. Or Public Ltd. Company will be checked from GSTIN of the Company. For Proprietary & Partnership firms, Audit Trail will be optional (as it is working now).

#### **Minor Changes**

- Bills Receivable/Payable printing in slip format, provision made to print *On Account Amount & Ledger Bal.* also.
- While cancelling any voucher (using ALT+X key), provision made to cancel the corresponding E-Way Bill/E-Invoice also within BUSY. No need to go to portal to cancel E-Way Bill/E-Invoice.
- Transport Details; if 'Separate Dispatch Details' option was enabled, *Check Distance* option was taking source pin code from company details instead of Dispatch Details. Now it will take source pin code from Dispatch Details.
- Configurable GST Summary printing in Invoice footer; a new field 'Total Amt.' provided which will print Taxable + Tax amount for the specified row.
- Change F.Y., a new checkbox 'Don't Carry Pending ITC Entries for Tagging' provided. If enabled, pending entries for ITC tagging will not be carried over to next year. Required when a user is not using this feature and carrying ITC entries take a lot of time.

### **Bugs Removed**

- Stock Transfer voucher in POS data entry mode, Master Control for Party was misbehaving. Now problem rectified.
- Changing F.Y., sometimes an error 'Overflow' was being generated. Now problem rectified.
- Bills Receivable/Payable printing in slip format, sometimes data was being printed to next page whereas space was available in right pane. Now problem rectified.
- Updating *Sales Price* from *Purchase Price* during data feeding, sometimes 'Enable BCN' option was getting disabled in Item master. Now problem rectified.

### Release 2.3 (23-03-2021)

#### **Minor Changes**

- Provision made to print B2C QR Code in invoices for users having E-Invoicing enabled:
  - a. Enable B2C QR Code printing in GST/E-Invoice configuration and specify details related to B2C QR Code
  - b. Enable printing of B2C QR Code in standard invoice configuration.
  - c. In configurable format, field <EINVOICE\_QRCODE> will print E-Invoice QR Code for B2B invoices and B2C QR Code for B2C invoices.
- Document designing, a new tag '#ncf' provided for use with numeric fields. If specified then the value of numeric field will not be formatted with currency separator during printing. NCF stands for No Currency Formatting.
- E-Invoice configuration, new option 'Restrict sub-user to change E-Invoice Applicability' provided. If enabled, sub-user won't be able to change E-Invoice applicability (like E-Way Bill).

- Importing voucher from Excel, if no. of Bill Sundries being imported was more than 50, an error was being generated. Now problem rectified.
- Trial Balance on screen, sorting on Opening or Closing Balance columns (showing values with Dr/CR) was not working. Now problem rectified.
- Stock Status Grouped with option to show 'Book Stock' only; during drill down, details for wrong date range was being shown. Now problem rectified.
- Bills Receivable/Payable report printed Party-wise and sorted Group-wise, parties with no pending bill were also getting printed. Now problem rectified.
- Credit Limit enabled; while modifying any voucher, sometimes error for credit limit getting crossed was being shown even if credit limit was not getting crossed. Now problem rectified.
- Configurable list of accounts, fields <STATION> & <TRANSPORTER> were not showing full value as specified in account master. Now problem rectified.
- RCM Register Monthly, while generating consolidated RCM voucher, wrong data was being posted for vouchers having 'ITC Eligibility' as *None*. Now problem rectified.
- Day Book with single line details, amount for Sales voucher was being shown on wrong side. Now problem rectified.
- Auto generation of Invoice from Challan, sometimes there was a rounding off issue resulting in slight mismatch between challan and invoice value. Now problem rectified.

• Stock Transfer in POS mode, master controls for source Material Centre was not working properly. Now problem rectified.

### Release 2.2 (13-03-2021)

### **Minor Changes**

- Trial Balance-Grouped, provision made to show comparative data with last years (like Trial Balance-Alpha).
- Provision made to specify minimum no. of digits for HSN Codes. Can be specified in GST configuration. If any value is specified here (like 4 or 6 or 8), it will be validated while specifying HSN Code in during data entry.
- Account label printing configuration; new field added 'Paper Type' where user can specify either *A4* or *Envelope*. Required while Account label needs to be printed on Envelope.
- Sales/Purchase Challan for Export/Import transaction type, provision made to input 'Shipping Details' along with 'Port code'. Required to generate E-Way Bill.
- Accounting enabled for Material Issue & Receipt vouchers through Bill Sundries; it was working for plain Material Issue & Receipt vouchers and not for Sales/Purchase Challans. Now it will work for all Material Issue & Receipt vouchers.
- Consignment vouchers feeding with blank voucher no., sometimes an error was being generated. Now consignment voucher will not be allowed with blank voucher number.
- Provision made for new TCS rates w.e.f. 1<sup>st</sup> April (.1 % for Parties with PAN & 1% for Parties w/o PAN).
- Sales/Purchase Register, provision made to show Payment/Receipt Details against Invoice.
- Sales/Purchase Register, till now 'MC Name' was always being shown. Now it has been made optional.
- 'Profit & Loss Detailed Monthly' report, till now second level details with all groups were being shown. Now provision made to show either second level details or account level details.
- Creating new company for country Nigeria, default tax rate was being shown as 5%. Now changed to 7.5%.
- Auto creation of Party references enabled in Sale/Purchase vouchers; during data feeding, bill reference
  window for other accounts having bill-by-bill enabled was not being shown. Now window for other
  accounts will be shown and Party reference will be created automatically.
- Warning for TCS was being shown for Export transactions and Stock Transfer (to our own branch having same PAN). Now in both of these case TCS warning will not be shown as TCS is not applicable in these cases.
- Nepal country, provision made to test the online upload facility using test user as per guidelines of Nepal IRD.

- Credit Limit enabled and invoicing not allowed after crossing of Credit Limit, same was not working during voucher replication. Now in such scenario voucher will not be replicated.
- Provision made for bulk cancellation of vouchers using <ALT+X> key through screen reports. User can select multiple rows and then can use <ALT+X> key to cancel all the selected vouchers.
- Sales Challan/Sales Invoice printing with Separate Billing Details option enabled, caption for Challan/Invoice date was being shown as 'Date of Invoice' which was creating confusion in case of Sales Challan. Now it will be shown as 'Dated'.

- Item-wise tax enabled, wrong tax was being calculated in case of negative quantity (Sales Return in Sales). Now problem rectified.
- POS data entry in Stock Transfer; scanning Item Serial No. barcode directly, Serial No.'s Sales Price was being picked instead of cost price. Now problem rectified.
- Letter Text Configuration, node for 'Confirmation of GST' was not being shown. Now problem rectified.
- Importing accounting vouchers from Excel; while checking voucher history, source was being shown as 'Feeded' instead of 'Excel Import'. Now problem rectified.
- On clicking 'User Signature' in user profile, a message 'This feature is not enabled' was being shown even if same was enabled. Now problem rectified.
- POS configuration; Batch No. reading from barcode, if enabled, was not working. Now problem rectified.
- Bills Receivable/Payable printing in slip format, sometimes parties were not being printed in alphabetical order. Now problem rectified.
- Stock Status Alphabetical being seen with Item MRP; in case of branch user, HO MRP was being shown instead of branch MRP. Now problem rectified.
- Party-Item price structure feeding, while trying to search an Item using <CTRL+ALT+S>, some irrelevant text was being shown. Now problem rectified.
- De-activate masters utility, while trying to deactivate Sale Type, sometimes an error was being generated. Now problem rectified.
- Print report header configured in second language was not printing data in second language. Now problem rectified.
- Multiple MRP being maintained with BCN, if during data entry Item Qty. was changed in Item grid; same was not getting changed automatically in parameter details window. Now problem rectified.

- Account Ledger generated without short narration and then date was changed using F2 key, short narration column was being. Now problem rectified.
- Call Receipt voucher; SMS could not be sent using <ALT+S> through printing report options form. Now problem rectified.
- If Round Off (-) Bill sundry was used in a voucher, wrong voucher amount was being shown in Day Book (Single Account). Now problem rectified.
- Pending Indent report generated for selected MC was generating error. Now problem rectified.
- Indent-wise Statement report was not getting filtered for selected MC. Now problem rectified.
- 'Purchase/Sale without Order' report was sometimes showing zero value entries. Now problem rectified.
- Production Variance voucher-wise report was sometimes not showing correct data if some manual entries
  were done in Production voucher after picking data on the basis of BOM. Now problem rectified.
- Cost Centre Ledger was not getting filtered branch-wise. Now problem rectified.
- BCN-wise ageing report was sometimes generating error. Now problem rectified.
- Account Sub-Ledger on screen generated for all Sub Ledgers under a General Ledger was sometimes generating an error. Now problem rectified.
- AMC/Warranty Details Report; while clearing some opening references, all opening references were getting cleared. Now problem rectified.
- Parametrised Stock Status Columnar report was sometimes generating error. Now problem rectified.
- Purchase Indent entries were being shown as incomplete in 'Check Incomplete Vouchers' utility. Now problem rectified.
- 'On Account Parameter entries' report was sometimes generating 'Overflow' error. Now problem rectified.
- Standard invoice printing in landscape mode, second language details were not getting printed. Now problem rectified.
- Amount Receivable/Payable report for a branch with option 'Include PDC' enabled, incorrect balance was being shown. Now problem rectified.
- Bill-by-bill details window, sometimes a message was being shown 'Amount not fully adjusted' even if amount was fully adjusted. Now problem rectified.

## Release 2.1 (20-02-2021)

## **Bugs Removed**

- Item-wise tax calculation during data feeding was misbehaving in a few cases. Now problem rectified.
- Sub-ledger report on screen for all Accounts was generating error. Now problem rectified.

## Release 2.0 (17-02-2021)

### **Major Changes**

- Changes in BCN Module:
  - a. Provision made to maintain multiple MRP with a BCN. Till now only one MRP was allowed.
  - b. If BCN was enabled along with parameters, it was getting applicable for all Items. Now BCN can be enabled / disabled at Item level.
- Provision made to use official WhatsApp API to send messages to WhatsApp through BUSY. Official
  WhatsApp API requires WhatsApp desktop version to be installed in computer and this desktop version
  pops up every time a message is sent to it. Sending messages in bulk in background is not possible. More
  details in help document/video.

#### **Minor Changes**

- Provision made to generate E-Way Bill within E-Invoice. Can be specified in *Transport Details* form during voucher feeding. If this option is used, E-Way Bill gets generated along with E-Invoice and need not be generated separately.
- While specifying *Transport Details* in Sales voucher, provision made to specify *Dispatch Party & Address* also as required in E-Invoice generation where Billing Details and Dispatch Details are different.
- Changes in auto generation of TCS vouchers:
  - a. Till now vouchers were always being created as *Journal*. Now provision made to create vouchers as either *Journal* or *Dr Note*.
  - b. TCS amount was always being considered as total TCS amount for the period and TCS already charged was being ignored. Now it will be total TCS amount minus TCS already charged.
  - c. Provision made to round off TCS amount.
- 'Receipts Eligible for TCS' report, it was possible to specify start date before 01-10-2020 (from when the TCS on Receipt was introduced) creating confusion in report. Now it has been restricted and start date cannot be before 01-10.2020.
- Provision made to skip TDS reference creation (like TCS) in vouchers. Required when user wants to maintain TDS ledgers only and not references (required for return filing). Can be enabled in TDS configuration.
- GST 'Monthly ITC Tagging' utility, provision made to tag *Import* transactions also. Till now only *B2B* & *CDNR* were allowed.
- Trial Balance–Alphabetical; provision made to show balances of upto last three years along with current year balances.
- Dr/Cr Note feeding; in GST Details window, If 'Nature of Transaction' was left blank, no warning was being shown creating confusion in reporting. Now blank 'Nature of Transaction' will not be allowed.

- Invoice/Documents printing standard configuration, provision made to print User's Signature Image.
- Invoice printing standard configuration; provision made to print *E-Invoice details (IRN, Ack. No. & Ack. Date)*.
- Dr/Cr Note printing standard configuration, provision made to print *TCS Amount*.
- Advanced Invoice configuration; picking default configuration using ALT+D, field for *E-Invoice QR Code* was not being picked. Now it will be picked if the same was enabled in standard configuration.
- While sending pending Alerts, same were being sent on LIFO basis. Now it will be sent on FIFO basis.
- 'Account Monthly Summary (Horizontal)' was not getting filtered on Master Series Group (if enabled for user). Now it will be filtered.
- 'Regenerate Production Vouchers' utility; if any voucher could not be saved due to RM going negative or due to any other reason, no message was being shown that voucher could not be regenerated. Now message will be shown in case voucher could not be regenerated.
- Specifying E-Invoice credentials in BUSY and those being different from E-Way Bill credentials, a warning
  message will be shown to match the same as currently different credentials for E-Invoice & E-Way Bill are
  not working.
- Item multiple alias data feeding; while scanning alias(s) from barcode, sometimes wrong characters were being picked as this form was not accepting data from barcodes properly. Now a check box has been provided in the form to enable alias reading from barcode.
- 'Missing Voucher Nos.' report options; after specifying the Voucher series, 'Suffix & Prefix' were not getting updated automatically in a few cases. Now it will be picked automatically in all cases.
- Changes in 'Merge Masters' utility:
  - a. Quotation vouchers were not getting changed. Now it will be changed.
  - b. Sales/Purchase Challans were not getting changed whereas Sales/Purchase against Challan was getting changed creating confusion. Now Sales/Purchase against Challan will not be changed.
- Item-wise tax applied on Item level or through Bill Sundry at voucher level, sometimes there was a gap of 1 paisa in tax calculation between these two methods. Now tax will be same in both the methods.
- Invoice field <TOTAL\_TDS\_ACC\_AMT> was showing TDS ledger amount involved in a voucher. Now it is
  renamed as <TOTAL\_TDS/TCS\_ACC\_AMT> and it will show total TDS/TCS ledger amount involved in a
  voucher.
- Comparing current year closing with last year closing balances to check for any mismatch; till now type of ledger (General/Sub) was not being compared which was creating confusion. Now it will also be compared along with balances.

- 'Bulk Generation of Invoice from Challan' utility; Station & Pin Code as specified in Party master was not being picked if the same was not specified in *Transport Details* in challan. Now in such cases it will be picked from Party master.
- TDS/TCS payment voucher, till now Bank's *BSR Code* was being picked from the alias field of Bank account master. Now it will be asked during payment voucher feeding (default will be picked from alias of Bank account master).
- Items having Item-wise discount on absolute basis were not being considered for consolidation at the time of saving even if there was no discount and only absolute mode was enabled in voucher series. Now if some discount has been specified with Item only then it will be skipped out of consolidation.
- 'Block Masters' utility; in master's dropdown list, additional information along with master's name was not being shown. Now it will be shown.
- TDS/TCS reference window, after adjustment of full amount, cursor was moving to next row instead of moving to OK button. Now in such scenario cursor will move to OK button.
- While sorting any screen report after summarising the same, wrong totals were being displayed. Now sorting or reports after summarising has been restricted.
- Provision made to enable VAT for country 'Oman'.
- New fields <ACCOUNT\_INTEREST\_RECEIVABLE> & <ACCOUNT\_INTEREST\_PAYABLE> added in Account master bulk updation and Excel import.
- SQL mode; while sending any report as Email attachment, in name of PDF file, company code was being
  embedded instead of company short name. Now company short name will be embedded instead of
  company code.
- Sales Acc. or Purchase Acc. input in Sales/Purchase voucher, caption for these data fields was changeable but it was not taking effect during data entry. Now change of caption for these fields has been restricted.
- Account Monthly Summary; graph was not being shown if comparison was being done with previous
  years(s). Now if the comparison is being done with last one year, graph will be shown and if done with
  more than one year, graph will not be shown.
- Transaction → Misc. GST Utilities menu; separate menus for 'E-Way Bill Management' & 'E-Invoice Management' was provided. Now a single menu (along with sub menus) provided with caption 'E-Way Bill & E-Invoice Management'.
- Barcode label printing; if <SQL\_QUERY\_NUM> field was used, two text boxes were being shown without any caption creating confusion. Now these text boxes will not be visible.
- Re-downloading of GSTR-1/2B/3B for previous months has been restricted as these returns cannot be changed once filed and re-downloading does not server any purpose.

- Account having some closing balance in current year, if deleted and balances carried forward for 'New and Changed Masters' only, the impact of deleted master was not being shown in next year. Now problem rectified.
- Billing/Shipping Details window, caption for 'DL No.' was not visible fully. Now problem rectified.
- Payment/Receipt voucher; if checklist details were enabled, Cur. Bal. was not being shown fully. Now problem rectified.
- Batch-wise Stock report was not taking effect of Master Series Group tagging on Material Centres. Now problem rectified.
- Parameterised Columnar report was not getting generated if any prefix space was specified in report format name. Now problem rectified.
- <GR\_DATE> field used as custom column was generating error. Now problem rectified.
- User Dash-board, option 'Include Sales return' was not working for *Daily Sales* section. Now problem rectified.
- Importing Account masters from Excel, if size of 'Default Sale/Purchase Type' field was more than 20 characters, same was not getting saved in Account master. Now problem rectified.
- Balance Sheet generated for a specific date; while printing Trading Account, Closing Stock was not getting printed. Now problem rectified.
- Dr/Cr Note Register, sometimes GST related fields as custom column were generating error. Now problem rectified.
- Voucher template tagging enabled; sometimes while loading data from template, some value in Bill Sundry was being shown. Now problem rectified.
- 'Purchase/Expense-wise ITC' report was not showing *Fixed Assets* accounts entry fed through Dr/Cr Notes. Now problem rectified but user will have to resave the existing Dr/Cr Notes with *Fixed Assets* accounts.
- Brokerage Calculation report if generated for both Sales & Purchase, Sales/Purchase Challans were also being included. Now problem rectified.
- Downloading GSTR-2A/2B JSON file, an error was being shown if State was 'Dadar and Nagar Haveli and Daman & Diu'. Now problem rectified.
- 'Allow Sales Return in Sales' option was sometimes not working properly if Compound Discount was enabled. Now problem rectified.
- Price change disallowed for a user for a specific voucher type, user was not able to change price for other voucher types also in item parameter details window. Now problem rectified.

- Data exchange through BDEP; if Party already existed in target data, Address & other details for the same was getting modified during data exchange. Now problem rectified.
- Sending Payment Reminders through SMS/BNS and option 'Skip blank Mobile Nos.' enabled, sometimes an error was being generated. Now problem rectified.
- POS data entry:
  - a. Stock Transfer voucher and some accounting being done through Bill Sundry, Bill-by-bill details window was not being shown for accounting entry. Now problem rectified.
  - b. Label showing *Gross Receipt & Sales* for TCS was sometimes not being shown properly. Now problem rectified.
  - c. On clicking *Voucher Other Info* button, E-Invoice related details were not being shown. Now problem rectified.
- Multi-company Trial Balance Grouped, wrong totals were being shown. Now problem rectified.
- GST 'Monthly ITC Tagging' utility, sometimes wrong Party name was being shown. Now problem rectified.
- Trial Balance Detailed; if any row was deleted using F9 key, decimal places in totals were getting disturbed. Now problem rectified.
- Sales Analysis Voucher-wise generated for a sub user; in list of voucher series, no series was being shown. Now problem rectified.
- Stock Journal created through Physical Stock voucher with Item Batch details; cost price of Batch was being shown as zero in 'Batch Details' report. Now problem rectified.
- Item-wise Discount report, effective discount was being shown in case of compound discount even if nature of discounts(s) was different. Now problem rectified.
- BCN-wise Profitability report was considering tax inclusive prices in case of tax inclusive transactions. Now problem rectified.
- Item Mast MRP field used as custom column in reports was not showing correct value if multi-branch was enabled and branch-wise MRP was specified. Now problem rectified.
- Multiple Columns Cash/Bank Book configuration; if more than one row was left blank, an error message for duplicate entry was being shown. Now problem rectified.
- Deactivating any MC, same was being shown during Item-wise MC data entry if option 'Do Not Show Zero Stock MC' enabled. Now problem rectified.
- Item parameter-wise data entry with Alt. Unit enabled; sometimes while saving voucher, an error was being shown for parameter stock going negative even if stock was there. Now problem rectified.
- Receipt feeding in multi-currency; while printing Receipt, 'Rs.' was being printed instead of currency specified in voucher. Now problem rectified.

- Challan-wise Statement; after refreshing the report, *Total Entries* field was getting doubled. Now problem rectified.
- E-Invoice generated for a Sales voucher; during modification if voucher type was changed using F6 key, *E-Invoice Ack. No.* & *Date* was getting retained in modified voucher. Now problem rectified.
- Printing Item barcodes from voucher, field <PCKG\_UNIT> was not printing any value. Now problem rectified.
- Printing accounting voucher; instead of currency decimal places as specified in configuration, 2 decimal places were being used to print numeric figures. Now problem rectified.
- Settlement enabled and complete amount settled for Sales voucher; amount of Sales voucher was not being included in *Gross Sales* amount for Party in order check TCS applicability. Now problem rectified.
- Provision made to search any field caption using F3 key on standard invoice configuration form.
- Modifying a voucher and saving after making some changes; 'Round Off' Bill Sundry was being applied
  again without removing the original 'Round Off' Bill sundry applied during voucher creation. Now
  problem rectified.
- Call Allocation voucher date being same as Call Receipt voucher date; in case of Nepali Date, Call Allocation voucher could not be saved. Now problem rectified.
- Generating GST Summary using short cut key (ALT+G) and then switching between connected reporting using shortcut keys or side panel, sometimes an error was being generated. Now problem rectified.
- Sales voucher feeding with Item-wise tax, if amount of an Item was changed using calculator, corresponding tax amount was not being recalculated as per new amount. Now problem rectified.
- Item Parameter-wise data entry in Alt. Unit and transaction price being specified at parameter level, sometimes the parameter-wise nett amount in reports was showing difference of a few rupees as compared to the amount specified in parameter row. Now problem rectified.

## Release 1.2 (21-01-2021)

### **Minor Changes**

- 'Bulk Payments' utility; in case of consignment, it is renamed as 'Bulk Payments for Consignment'.
- 'Bulk Payments for Consignment' utility, TCS & Discount will be pushed in voucher narration while generating Payment vouchers. Same is required to be printed in documents & reports.
- Invoice field <TOTAL\_TDC\_ACC\_AMT> was showing TDS amount on the basis of TDS ledger in an invoice. Now this field renamed to <TOTAL\_TDS/TCS\_ACC\_AMT> and it will show either TDS or TCS ledger amount whichever is involved in youcher.
- TCS data entry, caption for TCS Category changed to TDS Section and TCS Sub Category changed to TCS Collection Code.
- Downloading GSTR-2B, Dr/Cr Notes were not being saved. Now it will be saved.

#### **Bugs Removed**

- Import vouchers from Excel, while specifying default % for Bill Sundries, if value was more than 9 then same was getting converted into \*\*\*\*. Now problem rectified.
- Job Work transaction; if finished goods references picked through F11, parameter details in references were not getting picked. Now problem rectified.
- If any Party was used in a non-impact Bill Sundry in any Sales voucher and TCS was also charged, sometimes the Party specified in Bill Sundry was being shown in TCS reports instead of main Party. Now problem rectified.
- Download and saving GSTR-2B in SQL mode, sometimes an error was being generated. Now problem rectified.
- Columnar Sales Register, totals for field <SETTLEMENT\_PARTY\_AMT> was not being shown. Now problem rectified.
- Stock Valuation method 'Last Purchase' was not picking 'Purchase against Challan' vouchers. Now problem rectified.
- Importing data in Mobile App in SQL mode, an error was being generated if no. of entries were more than 100 in any Account Ledger. Now problem rectified.

## Release 1.1 (07-01-2021)

#### **Minor Changes**

- Basic Edition, provision made for GSTIN & HSN validation within BUSY. Will be available with an active BLS.
- If Account Op. Bal. was frozen in 'Data Freezing' utility, user was able to change Op. Bal. Bill-by bill references. Now opening references will also be frozen in this scenario.
- Sales voucher feeding with Item-wise discount on Absolute basis and Item consolidation also enabled;
   Items were not getting consolidated properly and Item amount was getting disturbed. Now Items with Absolute discount basis will not be considered for consolidation and a message will be shown for the same.
- Branch user login; while creating new Account and specifying some Op. Bal., same was being considered as full Op. Bal. for that Account instead of Op. Bal. for that branch. Now if branch-wise Op. Bals. are being maintained in other Accounts, this Op. Bal. will also be treated as branch Op. Bal. instead of full Op. Bal.
- Journal Voucher, width of label showing total for *Debit Amount* increased slightly to take care of big figures.
- BNS notification sent in offline mode; while sending those offline notifications, connected details for Broker/Party were not being sent and user was not able to connect with Broker/Party using BNS App. Now connected details will be sent in offline notifications also.
- While registering BUSY, it was possible to leave address as blank. Now address cannot be left as blank.
- Invoice printing configuration, new field <EINVOICE REQUIRED> provided.
- Pending alerts for a user were not being sent in background through other user login. Now it will always be sent irrespective of user login.
- Generating any statutory report, value specified in field 'Special Characters to Remove' was not getting saved in background. Now it will be saved and shown next time when report is generated.
- Minor changes in showing E-Invoice details on screen before generation of E-Invoice.
- While generating E-Way Bill, sometimes the same could not be generated due to mismatch in distance being specified between pin codes. Now provision made to leave the distance as 0 and E-Way Bill API will automatically calculate the distance for E-Way Bill.

#### **Bugs Removed**

• IBP addon was not working in Standard/Enterprise edition while barcodes were being printed through vouchers. Now problem rectified.

- Scheme applied in a voucher; after application of scheme if any other Item was added or existing Item was modified, scheme was getting applied again. Now problem rectified.
- Sometimes QR Code for E-Invoice was not being printed on Windows Server OS. Now problem rectified.
- Access2SQL data conversion; GST Reconciliation related data was not getting converted. Now problem rectified.
- What's New in Help menu was showing release note for BUSY 18. Now problem rectified.
- Printing Sales/Purchase Register with GST details, *Totals b/d* section was not printing value of SGST. Now problem rectified.
- 'Multi Company Trial Balance Grouped'; on pressing <ENTER>, no details were being shown. Now problem rectified.
- While saving Email/SMS configuration, sometimes an error 'Please specify a valid Mobile No.' was being shown without any relevance. Now problem rectified.
- Minor corrections in Account Ledger when non-impact Bill Sundry was used in voucher.
- Cheque printing for PDC, same was not being shown as printed in Cheque printing utility. Now problem rectified.
- Printing Bills Receivable Party-wise, even if there was no data, label *Totals* was getting printed. Now problem rectified.
- Setting Masters Controls for Material Issue voucher, specified Sale Type was not getting saved. Now problem rectified.
- 'Account Monthly Summary', graph was not being shown in bottom. Now problem rectified.
- While drilling down 'Pending Sales/Purchase Orders' report, an error was being generated. Now problem rectified.
- Sending notification to BNS App, Party's WhatsApp No. as specified in master was not being sent. Instead Mobile No. was being sent as WhatsApp No. Now problem rectified.
- Multiuser environment and vouchers being saved concurrently; sometimes Ref. Nos. of TCS references were getting disturbed. Now problem rectified.
- Configuring composite barcode structure, 10<sup>th</sup> field specified in structure was not getting saved. Now problem rectified.

### Release 1.0 (30-12-2020)

#### **Major Changes**

- Changes in TCS module:
  - a. Warning for TCS in Sales and/or Receipt is now configurable. Till now it was always being shown.
  - b. Provision made whether to maintain TCS references or not. In some cases users want to maintain ledger only and not references.
  - c. Provision made for auto application of TCS Bill Sundry in inventory voucher or TCS Account in accounting vouchers. User would be prompted to auto apply the same if applicable.
  - d. While using F4 in Sales/Purchase vouchers, TCS will also be applied automatically (if applicable) along with GST.
  - e. TCS warning will be shown in all inventory vouchers. Till now it was being shown in Sales/Purchase/Sales Return & Purchase Return.
  - f. Bill Sundry *Nature*, new option 'TCS' provided. To be used to check if TCS has been applied or not.
  - g. Single entry Payment/Receipt voucher; on selecting any Party, Gross Sales & Receipt was not being shown along with current balance. Now it will be shown.
  - h. TCS reference management provided in Sales Return vouchers also.
  - i. Gross Sales/Receipt was not being shown in Receipt voucher if entry was done through SubLedger. Now it will be shown.
  - j. While selecting any Party, time was being taken to check the gross Sales and Receipt along with current balance. Now speed improved.
  - k. New report 'Check Receipts eligible for TCS' provided to check Gross Receipts & applicability of TCS on Receipt vouchers for a period. User can also create a consolidated TCS voucher from there only using F4 key. Useful when user wants to charge monthly TCS instead of charging transaction-wise.
  - I. New report 'Reconcile Accounts & TCS' provided to check the discrepancy between TCS ledgers and TCS references.
- Changes related to E-Invoice:
  - a. E-Invoicing enabled for Dr/Cr Notes also. Till now it was available for Sales/Sales Return only.
  - b. Provision made to print E-Invoice QR Code on Invoice & Dr/Cr Notes. Can be configured in Standard Invoice & Dr/Cr Note configuration. For advanced configuration field <EINVOICE\_QRCODE> provided.
  - c. Provision made to generate E-Invoice in JSON or Plain Excel format also.
- Provision made to bind Softlock with computer's *Static IP* also. Till now softlock could be bound with HDD No. / Machine ID only. Required for hosted servers where HDD No. / Machine ID keeps on changing.
- Expense vouchers through accounting vouchers, provision made to specify Party details in GST window itself (like *Separate Billing/Shipping Details* in Sales vouchers). No need to create ledger accounts for all parties from whom some GST expense has been booked.
- South Asia edition sold in India will not work outside India.

- Item Barcode printing AddOn will now be part of Standard & Enterprise model. No need to buy IBP AddOn.
- Provision made for feeding of *Bulk Receipts* (Same like *Bulk Payments*). Available as **Administration->Bulk**Updation->Bulk Receipts.

#### **Minor Changes**

- Changes in Mobile App (4.0):
  - a. SubLedger data was not available. Now made available.
  - b. Printing Sales Order or checking Party details, Party GSTIN was being printed even if VAT was enabled in company. Now in such case TIN will be printed and PAN will be printed for Nepal.
  - c. Some other minor refinements in Sales Order printing.
  - d. Provision made to show 'Bills Receivable/Payable' summary also. Till now listing of 'Bills Receivable/Payable' was available.
  - e. Provision made in BusyApp to directly call Party or send Ledger/Outstanding pdf to Party through SMS/WhatsApp/Email.
- BusyBNS App (2.0), provision made to directly call the connected Party/Broker or forward the received message (along with pdf) to connected Party/Broker through SMS/WhatsApp/Email.
- Expense feeding through accounting vouchers; in case of *Composition Dealer*, warning messages related to tax were being shown which was not required. Now these messages removed in case of *Composition Dealers*.
- TDS reporting enabled for country Ghana. Caption for TDS will be WHT.
- EWay Bill/E-Invoice generation, provision made to skip the same for Un-Approved vouchers. Can be configured in GST Configuration.
- Provision made to input/modify E-Invoice IRN during data feeding. Available in *Transport Details* window.
- Provision made to capture company's WhatsApp No., TIN & PAN in BDEP configuration. To be used in BusyApp & BNS App.
- Provision made to post *Consolidated RCM Liability* on monthly basis instead of daily basis. Till now it was available on daily basis only. Now user can choose between daily / monthly basis depending upon his requirement. Available as **Transactions >GST Misc. Utility >Check/Post RCM Payable**.
- 'Account/Group Monthly Summary', provision made to show data of upto last 3 years along with current year data for comparison purpose.
- Item barcode printing; new fields < PCKG UNIT> & <SALES PRICE PCKG UNIT> provided.

- Transport Details window, Vehicle No. will always be captured in capital letters.
- While creating new company, two new TDS Categories will be created for section 194-JA & 194-JB.
- Minimum Sales Price as specified in Item master was sometimes being treated as Tax Inclusive and sometimes as Tax Exclusive depending upon which Sales Type was being used. Now in all conditions MSP as specified in Item master will be treated as Tax Exclusive for comparison purposes.
- Voucher Replication on 'Call Receipt' voucher; no voucher was being replicated. Actually replication for 'Call Receipt' was not available. Now 'Call Receipt' has been removed from list of vouchers.
- 'Query on Item Parameter' report, provision made to include zero stock item combinations also.
- E-Way Bill configuration, option *Restrict User to change E-Way Bill Applicability* was available with sub user also. Now it will be available to Super User only.
- GST Configuration, if E-Way Bill / E-Invoice was enabled and *Transport Details in Local Sales/Purchase* was disabled, E-Way Bill/E-Invoice could not be generated. Now provision made that if either of these features are enabled, *Transport Details in Local Sales/Purchase* cannot be disabled.
- While validating GSTIN and writing back data to Account master, Type of Dealer was not getting written back. Now it will be written back.
- GSTIN Validation utility in bulk; till now all GSTINs (Validated, Not Validated, and Invalid) were being shown in same colour. Now row colour will be changed as per the status of GSTIN.
- List of Accounts with Op. Balances, if user was connected with a branch, branch balance was not being shown. Instead full balance was being shown. Now branch balance will be shown.
- Sending SMS/Notification through voucher modification, option for *Digital Signature* was not being asked. Now it will be asked.
- List of States being shown in TDS/TCS configuration, 'Telangana' was not being shown. Now it will be shown.
- Sending notification; in message being sent, name of Party was being shown instead of Party name as specified in *Separate Billing/Shipping Details*. Now name as specified in *Separate Billing/Shipping Details* will be shown.
- Depreciation chart was showing depreciation % on the basis of decimal places specified for currency which was creating confusion. Now it will show % in 2 decimal places only.
- New field *WhatsApp No.* added in Account & Broker master to specify Party/Broker WhatsApp No. To be used later on in mobile Apps.
- Exporting any report to Excel, option 'For blank columns copy last non blank value' was copying data from last non blank primary row which was creating confusion in certain reports. Now two options provided,

either to copy from Last Primary Row or Last Row (Any). User can choose between these two modes depending upon the situation.

- Report Notes were not available for 'GSTR-1 New Format'. Now made available.
- Two new adjustment types added in 'GST Adjustment Details' window, ITC to be claimed in Next Period &
  ITC claimed from Previous Period. These two adjustment types will help user to match ITC ledgers with
  actual ITC claimed.
- Item-wise discount applied on *Item Amount* or *Absolute* mode, changing Price in Item Grid was not impacting the final amount as that would have disturbed the discount calculation. Now it this scenario, Price in Item grid will not be changeable.
- If Item Serial Nos. were specified in a voucher; while changing MC, a warning was being shown and Serial No. details were getting deleted. Now no warning will be shown and Serial No. details will be retained.
- Importing inventory vouchers from Excel; while specifying default Bill Sundries, decimal places for Bill Sundry % was 2 which was creating problem in case of TCS. Now decimal places increased to 3.
- Filter on any report, value for option 'Check Sub Details' was not being saved and was being shown as unchecked by default. It was creating problem whenever filter was being applied. Now this value will be saved and will be checked by default.
- 'Bills Payable' report, provision made to show Party's GST Return Filing Frequency also.
- Alerts enabled; same were getting saved in background during data entry and were being sent when main form was kept open for around 10 minutes. Now it will be sent after every 10 seconds when main form is kept open.
- While showing List of Companies, provision made to copy grid data to clip board (to be pasted in Excel) using CTRL+ALT+SHIFT+C key.

- 'Profit & Loss Summary Detailed', sometimes no value was being shown against a Group even if some balance was available. Now problem rectified.
- Tracking No. enabled and a voucher saved with option 'New Tracking No.' and then voucher modified, tracking status was getting changed to 'Existing Open No.'. Now problem rectified.
- Features/Options →Accounts tab, searching for string 'Bill' was generating error. Now problem rectified.
- Import voucher through Excel and data being frozen upto a date; vouchers having date before freeze date were also getting imported. Now problem rectified.

- 'Ratio Analysis'; on pressing <ENTER> on GP Ratio, *Profit & Loss A/c* was being shown for full year and not on the date range specified for Ratio Analysis. Now problem rectified.
- 'Serial No. Ageing' report with option 'Exclude Stock Transfer Entries' enabled; sometimes an error was being generated. Now problem rectified.
- 'Item-wise Discount/Markup' report was sometimes showing incorrect values. Now problem rectified.
- 'Parametrised Profitability' report, Cost Price as specified in opening references was not being picked.
   Now problem rectified.
- 'Query on Transactions' with filter on Amount was generating error in printing. Now problem rectified.
- 'Royalty Calculation' report, Sales Return was getting added to Royalty amount instead of subtracting. Now problem rectified.
- If Raw Material Item was repeated in BOM, 'Production Variance' report was showing incorrect data. Now problem rectified.
- 'Consignment Order Summary', custom column <VCH/BILL\_DATE> was generating error. Now problem rectified.
- 'Update GST Summary' utility, if *End Date* was less than the *Start Date*, a message was being shown continuously and there was no way to get out of the form. Now problem rectified.
- 'User Dashboard'; sometime while drilling down to voucher, blank voucher was being shown. Now problem rectified.
- Minimum Sales Price warning was not working properly for Alt. Unit. Now problem rectified.
- Feeding Dr/Cr Note, *Round off* Amount was getting adjusted in taxable amount in GST window. Now problem rectified.
- Printing of QR Code was not working in Sales/Purchase Quotation. Now problem rectified
- 'Sales Analysis One Item Group/All Parties' was sometimes generating error in SQL mode. Now problem rectified.
- 'Pending Sales Order' report along with Closing Stock & Deficiency in Alt. Unit, sometimes Closing Stock was not being shown correctly. Now problem rectified.
- Import Masters from Excel, BOM master was being shown in Basic Edition also. Now problem rectified.
- 'Item-wise Brokerage' report, sometimes wrong brokerage was being calculated if Alt. Unit was enabled. Now problem rectified.

- POS data entry and Scheme enabled; scanning BCN then changing quantity manually, scheme was not getting applied. Now problem rectified.
- POS data entry; if Item's Batch was scanned directly, a message 'Mfg. Date cannot be greater than Expiry date' was being shown. Now problem rectified.
- Exporting report 'Finished Goods to be Received', option 'Copy last non blank value for blank columns' was not working. Now problem rectified.
- Converting data from SQL to Access, TCS references were not getting copied. Now problem rectified.
- Utility 'Save Images in Database' to save voucher image was not working if any special character like %-/ was part of voucher no. Now problem rectified.
- Scanning Item Serial No./BCN/Batch directly at Item grid and 'Tax Inclusive' price option enabled in Item master, wrong Item price was being shown in Item grid. Now problem rectified.
- If tax inclusive price was specified in Item master, option to apply tax on the basis of price was not working. Now problem rectified.
- Item-wise BCN maintained along with Alt. Qty. and Alt. Qty. Con. Factor being Main/Alt., while scanning BCN or picking BCN from BCN window, sometimes Item's Main Qty. was not being picked properly. Now problem rectified.
- Journal Register, custom column < ORG INVOICE NO> was generating error. Now problem rectified.
- Masters dropdown filter with CTRL+F key was not working in 'Call Management' vouchers. Now problem rectified.
- 'Trial Balance Hierarchical' report; on pressing F9 on first row, sometimes the decimal places from totals column was getting removed. Now problem rectified.
- Stock Transfer through BCN in POS mode and option 'Treat MRP as Sales Price' enabled; same was not working properly. Now problem rectified.
- POS data entry with settlement enabled, splitting of vouchers was not working properly for settlement amounts. Now problem rectified.
- 'Stock Status Columnar' generated in Main Unit, sometimes Items with zero qty. was being shown. Now problem rectified.
- Pressing <CTRL+ALT+L> at list of companies was generating error. Now problem rectified.
- 'Auto Adjust Account References' utility was not working properly if same account was used multiple times within a voucher. Now problem rectified.

- MRP-wise Stock Status was showing wrong opening stock. Now problem rectified.
- 'Sales/Purchase Analysis' with option to show *Sales Return Qty. Only* and option to show Item with Zero Qty. disabled, some of the Items with Zero Qty. was being shown. Now problem rectified.
- POS data entry, total of *List Amount* was showing wrong value if transaction unit was different from main unit. Now problem rectified.
- Filter Junk Characters report, line feed as specified in voucher notes were being shown as jink character. Ow problem rectified.
- While exporting 'P&L Summary' report, option 'Export Zero Numeric Value as' was not working. Now problem rectified.
- 'Merged Stock Ledger' for multiple years; sometimes entries for one of the F.Y. was not being shown. Now problem rectified.
- Screen report grid, copy and paste of a single row was not working. Now problem rectified.
- Sub-user not having rights for report export was able to export 'List of Accounts' configurable format. Now problem rectified.
- 'Production Memo' printing; wrong unit of totals in *Items Consumed* was being printed. Now problem rectified.
- Transport Details in Sales voucher, if 'Station' & 'Pin Code' was left blank, same was getting picked automatically from last voucher during voucher modification. Now problem rectified.
- Item barcode printing, sometimes values for *Con. Factor* field was showing incorrect values. Now problem rectified.
- 'Merged Account Ledger', running balances were not getting updated after deleting any row using F9. Now problem rectified.
- 'Balance Sheet' for a branch in vertical mode was generating error. Now problem rectified.
- 'Tracking No. Details Account Summary' was not showing correct data when generated for multiple Fin. Years. Now problem rectified.
- Duplicating 'Call Management' vouchers, label 'Copy of ...' was not being shown. Now problem rectified.
- Applying TDS Bill Sundry in Purchase voucher; while showing help for TDS calculation, wrong TDS % was being picked while coming out of TDS help window. Now problem rectified.